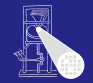

Optimierende Compiler 3. Kontextanalyse

#### Andreas Koch

FG Eingebettete Systeme und ihre Anwendungen Informatik, TU Darmstadt

Sommersemester 2007

メロメメ 御きメモ メモ おいを

 $2040$ 

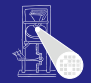

[Orga](#page-1-0)

<span id="page-1-0"></span>K ロ ▶ K @ ▶ K 글 K K 글 K L 클 L Y Q Q Q

# **Organisatorisches**

# **Organisatorisches**

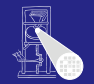

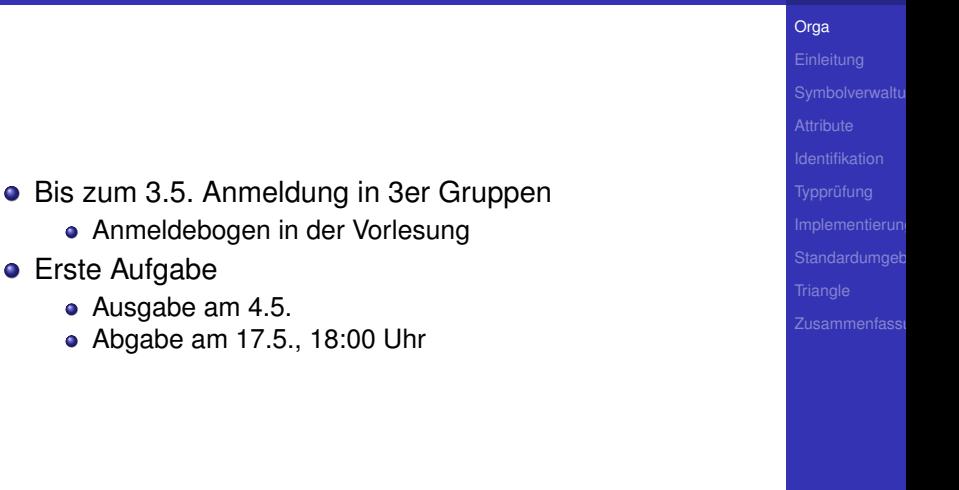

 $2980$ 

重

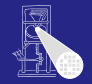

# **Einleitung**

メロメメ 御きメモ メモ まんころ

[Einleitung](#page-3-0)

4 / 96

<span id="page-3-0"></span> $2980$ 

# Ubersicht ¨

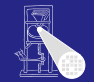

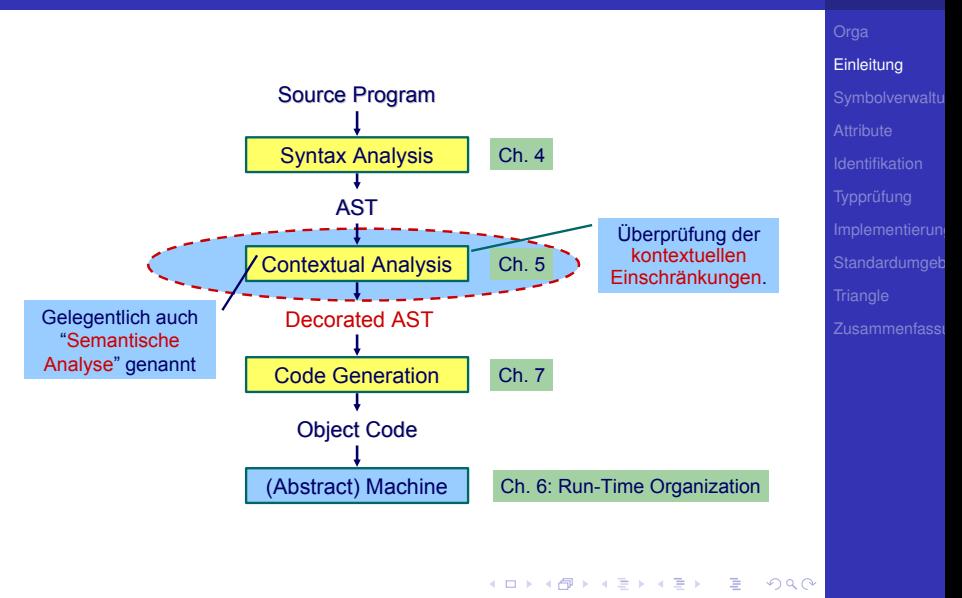

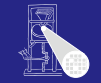

### Syntaktische Korrektheit reicht nicht aus für sinnvolle **Übersetzung**

- 
- -
- 
- 
- 

 $($  ロ )  $($  何 )  $($  ヨ )  $($  ヨ  $)$ 

Þ

 $QQ$ 

Syntaktische Korrektheit reicht nicht aus für sinnvolle Ubersetzung

### Geltungsbereiche (Scope)

- Betreffen *Sichtbarkeit* von Bezeichern
- Jeder verwendete Bezeichner muss vorher *deklariert* werden

- Deklaration ist sog. *bindendes Auftreten* des **Bezeichners**
- Benutzung ist sog. *verwendendes Auftreten* des **Bezeichners**
- Aufgabe: Bringe jede Verwendung mit genau der einen passenden Bindung in Zusammenhang

 $($  ロ )  $($  何 )  $($  ヨ )  $($  ヨ )

Ξ

 $QQ$ 

Syntaktische Korrektheit reicht nicht aus für sinnvolle Ubersetzung

### Geltungsbereiche (Scope)

- Betreffen *Sichtbarkeit* von Bezeichern
- Jeder verwendete Bezeichner muss vorher *deklariert* werden
	- . . . nicht bei allen Programmiersprachen
- Deklaration ist sog. *bindendes Auftreten* des **Bezeichners**
- Benutzung ist sog. *verwendendes Auftreten* des **Bezeichners**
- Aufgabe: Bringe jede Verwendung mit genau der einen passenden Bindung in Zusammenhang

 $($  ロ )  $($  何 )  $($  ヨ )  $($  ヨ )

E

 $QQ$ 

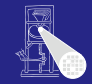

**[Einleitung](#page-3-0)** 

Syntaktische Korrektheit reicht nicht aus für sinnvolle Ubersetzung

### Geltungsbereiche (Scope)

- Betreffen *Sichtbarkeit* von Bezeichern
- Jeder verwendete Bezeichner muss vorher *deklariert* werden
	- . . . nicht bei allen Programmiersprachen
- Deklaration ist sog. *bindendes Auftreten* des **Bezeichners**
- Benutzung ist sog. *verwendendes Auftreten* des **Bezeichners**
- Aufgabe: Bringe jede Verwendung mit genau der einen passenden Bindung in Zusammenhang

 $($  ロ )  $($  何 )  $($  ヨ )  $($  ヨ )

Ξ

 $QQ$ 

**[Einleitung](#page-3-0)** 

Syntaktische Korrektheit reicht nicht aus für sinnvolle **Ubersetzung** 

### Geltungsbereiche (Scope)

- Betreffen *Sichtbarkeit* von Bezeichern
- Jeder verwendete Bezeichner muss vorher *deklariert* werden
	- . . . nicht bei allen Programmiersprachen
- Deklaration ist sog. *bindendes Auftreten* des **Bezeichners**
- Benutzung ist sog. *verwendendes Auftreten* des **Bezeichners**
- Aufgabe: Bringe jede Verwendung mit genau der einen passenden Bindung in Zusammenhang

 $($  ロ )  $($  何 )  $($  ヨ )  $($  ヨ )

Ξ

 $QQ$ 

Syntaktische Korrektheit reicht nicht aus für sinnvolle **Ubersetzung** 

### Geltungsbereiche (Scope)

- Betreffen *Sichtbarkeit* von Bezeichern
- Jeder verwendete Bezeichner muss vorher *deklariert* werden
	- . . . nicht bei allen Programmiersprachen
- Deklaration ist sog. *bindendes Auftreten* des **Bezeichners**
- Benutzung ist sog. *verwendendes Auftreten* des **Bezeichners**
- Aufgabe: Bringe jede Verwendung mit genau der einen passenden Bindung in Zusammenhang

 $($  ロ )  $($  何 )  $($  ヨ )  $($  ヨ )

Ξ

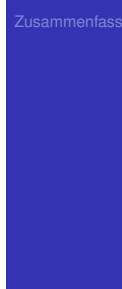

**[Einleitung](#page-3-0)** 

Syntaktische Korrektheit reicht nicht aus für sinnvolle **Ubersetzung** 

### Geltungsbereiche (Scope)

- Betreffen *Sichtbarkeit* von Bezeichern
- Jeder verwendete Bezeichner muss vorher *deklariert* werden
	- . . . nicht bei allen Programmiersprachen
- Deklaration ist sog. *bindendes Auftreten* des **Bezeichners**
- Benutzung ist sog. *verwendendes Auftreten* des **Bezeichners**
- Aufgabe: Bringe jede Verwendung mit genau der einen passenden Bindung in Zusammenhang

 $($  ロ )  $($  何 )  $($  ヨ )  $($  ヨ )

E

### Beispiele Geltungsbereiche

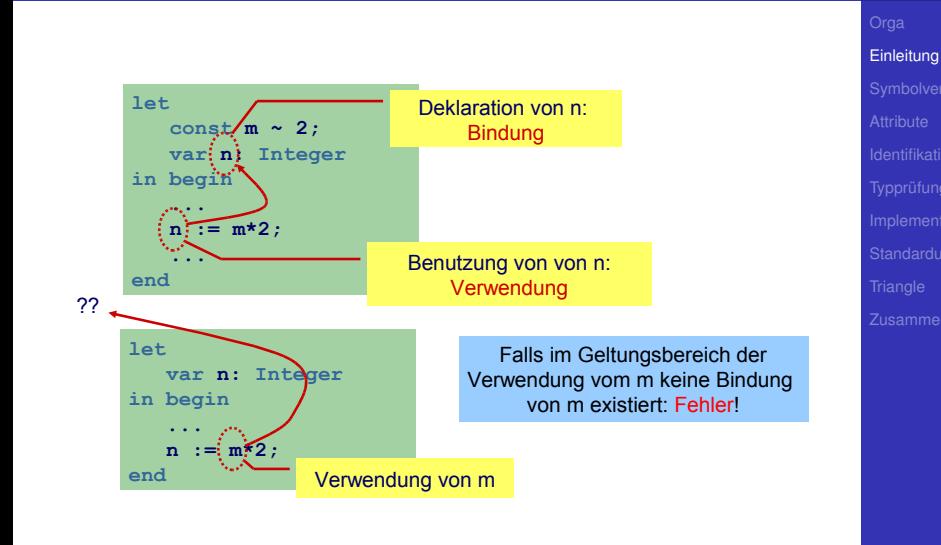

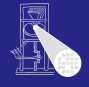

 $QQ$ 

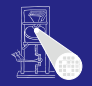

# **[Einleitung](#page-3-0)**

#### **Typen**

### **•** Jeder Wert hat einen Typ

**•** Jede Operation

auch nicht bei allen Programmiersprachen.

- Hier: statische Typisierung (zur Compile-Zeit)
- Alternativ: dynamische Typisierung (zur Laufzeit)

**K ロ > K 個 > K ミ > K ミ >** 

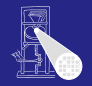

# **[Einleitung](#page-3-0)**

#### Typen **•** Jeder Wert hat einen Typ

- **•** Jede Operation
	- . . . hat Anforderungen an die Typen der Operanden • ... hat Regeln für den Typ des Ergebnisses
- auch nicht bei allen Programmiersprachen.
	- Hier: statische Typisierung (zur Compile-Zeit)
	- Alternativ: dynamische Typisierung (zur Laufzeit)

**K ロ > K 個 > K ミ > K ミ >** 

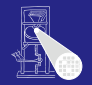

# **[Einleitung](#page-3-0)**

### **•** Jeder Wert hat einen Typ

**•** Jede Operation

Typen

- . . . hat Anforderungen an die Typen der Operanden
- ... hat Regeln für den Typ des Ergebnisses

auch nicht bei allen Programmiersprachen.

- Hier: statische Typisierung (zur Compile-Zeit)
- Alternativ: dynamische Typisierung (zur Laufzeit)

**K ロ > K 個 > K ミ > K ミ >** 

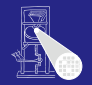

# **[Einleitung](#page-3-0)**

### **•** Jeder Wert hat einen Typ

**•** Jede Operation

Typen

- . . . hat Anforderungen an die Typen der Operanden
- ... hat Regeln für den Typ des Ergebnisses

auch nicht bei allen Programmiersprachen.

- Hier: statische Typisierung (zur Compile-Zeit)
- Alternativ: dynamische Typisierung (zur Laufzeit)

**K ロ > K 個 > K ミ > K ミ >** 

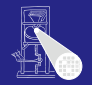

# **[Einleitung](#page-3-0)**

### **•** Jeder Wert hat einen Typ

**•** Jede Operation

Typen

- . . . hat Anforderungen an die Typen der Operanden
- ... hat Regeln für den Typ des Ergebnisses

auch nicht bei allen Programmiersprachen.

- Hier: statische Typisierung (zur Compile-Zeit)
- Alternativ: dynamische Typisierung (zur Laufzeit)

**K ロ > K 個 > K ミ > K ミ >** 

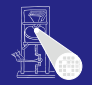

# **[Einleitung](#page-3-0)**

### **•** Jeder Wert hat einen Typ

**•** Jede Operation

Typen

- . . . hat Anforderungen an die Typen der Operanden
- ... hat Regeln für den Typ des Ergebnisses

. . . auch nicht bei allen Programmiersprachen.

- Hier: statische Typisierung (zur Compile-Zeit)
- Alternativ: dynamische Typisierung (zur Laufzeit)

イロト 不優 トイモト 不正下

### Beispiele Typen

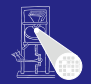

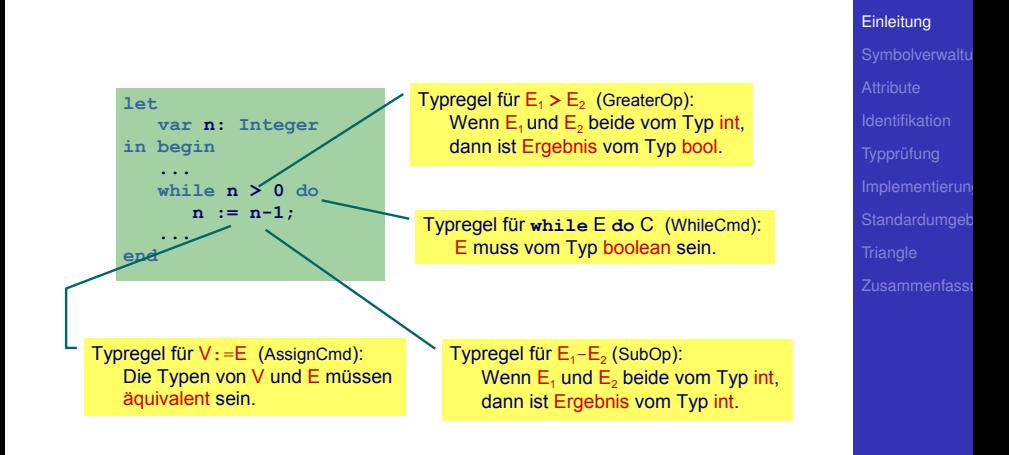

 $QQ$ 

# Was prüfen?

- **Benutzung eines Bezeichners muss passende** Deklaration haben
- Funktionsaufrufe müssen zu Funktionsdefinitionen passen
- LHS einer Zuweisung muss eine Variable sein
- Ausdruck in **if** oder **while** muß **Boolean** sein
- Beim Aufruf von Unterprogrammen müssen Anzahlen und Typen der aktuellen Parameter mit den formalen Parametern passen

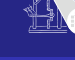

**[Einleitung](#page-3-0)** 

 $\bullet$  . . . .

Was prüfen?

 $\bullet$  . . . .

- **Benutzung eines Bezeichners muss passende** Deklaration haben
- Funktionsaufrufe müssen zu Funktionsdefinitionen passen
- LHS einer Zuweisung muss eine Variable sein
- Ausdruck in **if** oder **while** muß **Boolean** sein
- Beim Aufruf von Unterprogrammen müssen Anzahlen und Typen der aktuellen Parameter mit den formalen Parametern passen

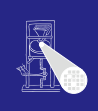

### Was prüfen?

 $\bullet$  . . . .

- **Benutzung eines Bezeichners muss passende** Deklaration haben
- Funktionsaufrufe müssen zu Funktionsdefinitionen passen
- LHS einer Zuweisung muss eine Variable sein
- Ausdruck in **if** oder **while** muß **Boolean** sein
- Beim Aufruf von Unterprogrammen müssen Anzahlen und Typen der aktuellen Parameter mit den formalen Parametern passen

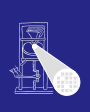

Was prüfen?

 $\bullet$  . . . .

- **Benutzung eines Bezeichners muss passende** Deklaration haben
- Funktionsaufrufe müssen zu Funktionsdefinitionen passen
- LHS einer Zuweisung muss eine Variable sein
- Ausdruck in **if** oder **while** muß **Boolean** sein
- Beim Aufruf von Unterprogrammen müssen Anzahlen und Typen der aktuellen Parameter mit den formalen Parametern passen

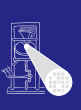

### Was prüfen?

 $\bullet$  . . . .

- Benutzung eines Bezeichners muss passende Deklaration haben
- Funktionsaufrufe müssen zu Funktionsdefinitionen passen
- LHS einer Zuweisung muss eine Variable sein
- Ausdruck in **if** oder **while** muß **Boolean** sein
- Beim Aufruf von Unterprogrammen müssen Anzahlen und Typen der aktuellen Parameter mit den formalen Parametern passen

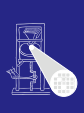

Was prüfen?

- Benutzung eines Bezeichners muss passende Deklaration haben
- Funktionsaufrufe müssen zu Funktionsdefinitionen passen
- LHS einer Zuweisung muss eine Variable sein
- Ausdruck in **if** oder **while** muß **Boolean** sein
- Beim Aufruf von Unterprogrammen müssen Anzahlen und Typen der aktuellen Parameter mit den formalen Parametern passen

 $\bullet$  . . .

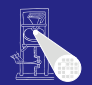

### **• Bezeichner sind zunächst Zeichenketten**

Bekommen Bedeutung durch Kontext

- Bei jeder Benutzung nach Namen suchen
- **Besser: Weitgehende Vermeidung von** String-Operationen
	-
	-

イロト 不優 トイモト 不正下

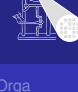

**[Einleitung](#page-3-0)** 

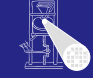

**[Einleitung](#page-3-0)** 

**• Bezeichner sind zunächst Zeichenketten • Bekommen Bedeutung durch Kontext** 

- Variablen, Konstanten, Funktion. . . .
- Bei jeder Benutzung nach Namen suchen
- **Besser: Weitgehende Vermeidung von** String-Operationen
	-
	-

- **Bezeichner sind zunächst Zeichenketten**
- **Bekommen Bedeutung durch Kontext** 
	- Variablen, Konstanten, Funktion. ...
- Bei jeder Benutzung nach Namen suchen
- **Besser: Weitgehende Vermeidung von** String-Operationen
	-
	-

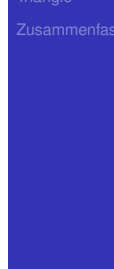

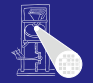

**[Einleitung](#page-3-0)** 

- **Bezeichner sind zunächst Zeichenketten**
- **Bekommen Bedeutung durch Kontext** 
	- Variablen, Konstanten, Funktion. ...
- **Bei jeder Benutzung nach Namen suchen** 
	- . . . viel zu langsam
- **Besser: Weitgehende Vermeidung von** String-Operationen
	-
	-

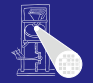

**[Einleitung](#page-3-0)** 

- **Bezeichner sind zunächst Zeichenketten**
- **Bekommen Bedeutung durch Kontext** 
	- Variablen, Konstanten, Funktion. ...
- **Bei jeder Benutzung nach Namen suchen** 
	- . . . viel zu langsam
- **Besser: Weitgehende Vermeidung von** String-Operationen
	-
	-

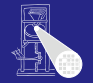

**[Einleitung](#page-3-0)** 

- Bezeichner sind zunächst Zeichenketten
- **Bekommen Bedeutung durch Kontext** 
	- Variablen, Konstanten, Funktion. ...
- Bei jeder Benutzung nach Namen suchen
	- . . . viel zu langsam
- **Besser: Weitgehende Vermeidung von** String-Operationen
	- Nehme Zuordnung durch direktes Nachschlagen in Tabelle vor
	- Genannt: Symboltabelle, Identifizierungstabelle, . . .

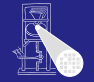

**[Einleitung](#page-3-0)** 

- Bezeichner sind zunächst Zeichenketten
- **Bekommen Bedeutung durch Kontext** 
	- Variablen, Konstanten, Funktion. ...
- Bei jeder Benutzung nach Namen suchen
	- . . . viel zu langsam
- **Besser: Weitgehende Vermeidung von** String-Operationen
	- Nehme Zuordnung durch direktes Nachschlagen in Tabelle vor
	- Genannt: Symboltabelle, Identifizierungstabelle, . . .

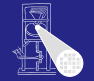

**[Einleitung](#page-3-0)** 

- Bezeichner sind zunächst Zeichenketten
- **Bekommen Bedeutung durch Kontext** 
	- Variablen, Konstanten, Funktion. ...
- Bei jeder Benutzung nach Namen suchen
	- . . . viel zu langsam
- **Besser: Weitgehende Vermeidung von** String-Operationen
	- Nehme Zuordnung durch direktes Nachschlagen in Tabelle vor
	- Genannt: Symboltabelle, Identifizierungstabelle, ...

### • Beispiel für zugeordnete Attribute

Typ int, char, boolean, record, array pointer, . . . Art Konstante, Variable, Funktion, Prozedur, Wert-Parameter, ...

 $\left\{ \begin{array}{ccc} 1 & 0 & 0 \\ 0 & 1 & 0 \end{array} \right.$ 

- Sichtbarkeit Public, private, protected Anderes synchronized, static, volatile, . . .
- **Typische Operationen**
- Eintragen einer neuen Zuordnung Namen-Attribute
- Abrufen der Attribute zu einem Namen
- **Hierarchische Blockorganisation**

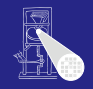

### • Beispiel für zugeordnete Attribute

Typ int, char, boolean, record, array pointer, . . .

Art Konstante, Variable, Funktion, Prozedur, Wert-Parameter, ...

 $\left\{ \begin{array}{ccc} 1 & 0 & 0 \\ 0 & 1 & 0 \end{array} \right.$ 

### Sichtbarkeit Public, private, protected Anderes synchronized, static, volatile, . . .

- **Typische Operationen**
- Eintragen einer neuen Zuordnung Namen-Attribute
- Abrufen der Attribute zu einem Namen
- **Hierarchische Blockorganisation**

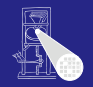
#### • Beispiel für zugeordnete Attribute

Typ int, char, boolean, record, array pointer, . . . Art Konstante, Variable, Funktion, Prozedur, Wert-Parameter, ...

Sichtbarkeit Public, private, protected Anderes synchronized, static, volatile, . . .

- **Typische Operationen**
- Eintragen einer neuen Zuordnung Namen-Attribute
- Abrufen der Attribute zu einem Namen
- **Hierarchische Blockorganisation**

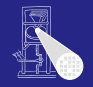

#### • Beispiel für zugeordnete Attribute

Typ int, char, boolean, record, array pointer, . . . Art Konstante, Variable, Funktion, Prozedur, Wert-Parameter, ...

#### Sichtbarkeit Public, private, protected

Anderes synchronized, static, volatile, . . .

- **Typische Operationen**
- Eintragen einer neuen Zuordnung Namen-Attribute
- Abrufen der Attribute zu einem Namen
- **Hierarchische Blockorganisation**

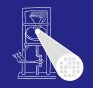

#### • Beispiel für zugeordnete Attribute

Typ int, char, boolean, record, array pointer, . . . Art Konstante, Variable, Funktion, Prozedur, Wert-Parameter, ... Sichtbarkeit Public, private, protected

 $\left\{ \begin{array}{ccc} 1 & 0 & 0 \\ 0 & 1 & 0 \end{array} \right.$ 

Anderes synchronized, static, volatile, . . .

- **Typische Operationen**
- Eintragen einer neuen Zuordnung Namen-Attribute
- Abrufen der Attribute zu einem Namen
- **Hierarchische Blockorganisation**

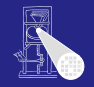

### • Beispiel für zugeordnete Attribute

Typ int, char, boolean, record, array pointer, . . . Art Konstante, Variable, Funktion, Prozedur, Wert-Parameter, ... Sichtbarkeit Public, private, protected

# Anderes synchronized, static, volatile, . . .

- **Typische Operationen**
- Eintragen einer neuen Zuordnung Namen-Attribute
- Abrufen der Attribute zu einem Namen
- **Hierarchische Blockorganisation**

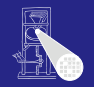

### • Beispiel für zugeordnete Attribute

Typ int, char, boolean, record, array pointer, . . . Art Konstante, Variable, Funktion, Prozedur, Wert-Parameter, ... Sichtbarkeit Public, private, protected

 $\left\{ \begin{array}{ccc} 1 & 0 & 0 \\ 0 & 1 & 0 \end{array} \right.$ 

Anderes synchronized, static, volatile, . . .

- **Typische Operationen**
- Eintragen einer neuen Zuordnung Namen-Attribute
- Abrufen der Attribute zu einem Namen
- **Hierarchische Blockorganisation**

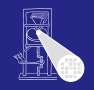

### • Beispiel für zugeordnete Attribute

Typ int, char, boolean, record, array pointer, . . . Art Konstante, Variable, Funktion, Prozedur, Wert-Parameter, ... Sichtbarkeit Public, private, protected

 $\left\{ \begin{array}{ccc} 1 & 0 & 0 \\ 0 & 1 & 0 \end{array} \right.$ 

Anderes synchronized, static, volatile, . . .

- **Typische Operationen**
- Eintragen einer neuen Zuordnung Namen-Attribute
- Abrufen der Attribute zu einem Namen
- Hierarchische Blockorganisation

**[Einleitung](#page-3-0)** 

- Beispiel für zugeordnete Attribute
	- Typ int, char, boolean, record, array pointer, . . . Art Konstante, Variable, Funktion, Prozedur, Wert-Parameter, ... Sichtbarkeit Public, private, protected

 $\left\{ \begin{array}{ccc} 1 & 0 & 0 \\ 0 & 1 & 0 \end{array} \right.$ 

- Anderes synchronized, static, volatile, . . .
- **Typische Operationen**
- Eintragen einer neuen Zuordnung Namen-Attribute
- Abrufen der Attribute zu einem Namen
- **Hierarchische Blockorganisation**

- Geltungsbereich von Zuordnung von Namen zu Attributen innerhalb des Programmes
- Block Konstrukt im Programmtext zur Beschreibung von Geltungsbereichen
	- -
		-
	-

イロト 不優 トイモト 不正下

● Unterschiedliche Handhabungsmöglichkeiten von Geltungsbereichen

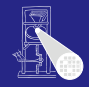

# **[Einleitung](#page-3-0)**

 $QQ$ 

- Geltungsbereich von Zuordnung von Namen zu Attributen innerhalb des Programmes
- Block Konstrukt im Programmtext zur Beschreibung von Geltungsbereichen
	- In Triangle:

**let** Declarations **in** Commands

**proc** P **(** formal-parameters **) ˜** Commands

In Java:

Geltungsbereiche durch {, } gekennzeichnet

● Unterschiedliche Handhabungsmöglichkeiten von Geltungsbereichen

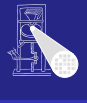

# **[Einleitung](#page-3-0)**

- Geltungsbereich von Zuordnung von Namen zu Attributen innerhalb des Programmes
- Block Konstrukt im Programmtext zur Beschreibung von Geltungsbereichen
	- In Triangle: **let** Declarations **in** Commands **proc** P **(** formal-parameters **) ˜** Commands
	- In Java:

Geltungsbereiche durch {, } gekennzeichnet

● Unterschiedliche Handhabungsmöglichkeiten von Geltungsbereichen

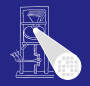

# **[Einleitung](#page-3-0)**

- Geltungsbereich von Zuordnung von Namen zu Attributen innerhalb des Programmes
- Block Konstrukt im Programmtext zur Beschreibung von Geltungsbereichen
	- In Triangle: **let** Declarations **in** Commands **proc** P **(** formal-parameters **) ˜** Commands
	- In Java: Geltungsbereiche durch {, } gekennzeichnet
- Unterschiedliche Handhabungsmöglichkeiten von Geltungsbereichen

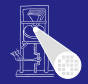

# **[Einleitung](#page-3-0)**

- Geltungsbereich von Zuordnung von Namen zu Attributen innerhalb des Programmes
- Block Konstrukt im Programmtext zur Beschreibung von Geltungsbereichen
	- In Triangle:

**let** Declarations **in** Commands

**proc** P **(** formal-parameters **) ˜** Commands

• In Java:

Geltungsbereiche durch {, } gekennzeichnet

• Unterschiedliche Handhabungsmöglichkeiten von Geltungsbereichen

<span id="page-47-0"></span> $\Omega$ 

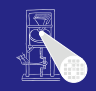

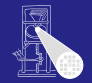

Geltungsbereiche und Symboltabellen

メロメメ 御きメモ メモ おいを

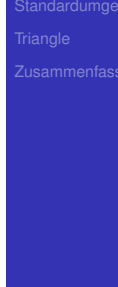

<span id="page-48-0"></span> $2040$ 

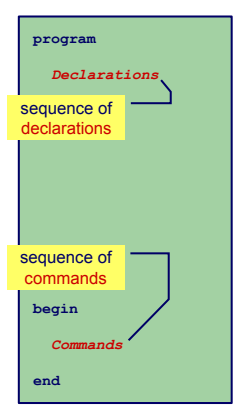

#### Charakteristika

- Nur ein Block
- Alle Deklarationen gelten global
- **Regeln für Geltungsbereiche** 
	-
	-

#### **•** Symboltabelle

- 
- <span id="page-49-0"></span>
- **Beispiele: BASIC, COBOL,** Skriptsprac[hen](#page-48-0) \* < < \* \* \* \* \* \* \*  $2040$

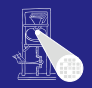

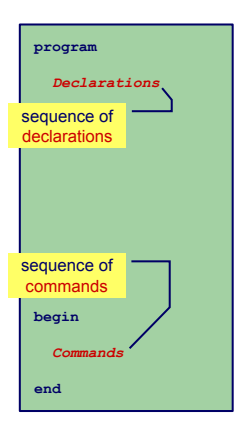

### Charakteristika

- **Nur ein Block**
- Alle Deklarationen gelten global
- **Regeln für Geltungsbereiche** 
	-
	-

#### **•** Symboltabelle

- 
- <span id="page-50-0"></span>
- **Beispiele: BASIC, COBOL,** Skriptsprac[hen](#page-49-0) \* < < \* \* \* \* \* \* \*  $2040$

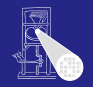

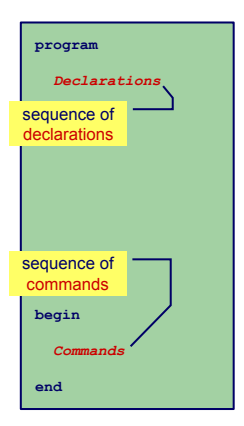

- Charakteristika
	- **•** Nur ein Block
	- Alle Deklarationen gelten global
- **Regeln für Geltungsbereiche** 
	-
	-

#### **•** Symboltabelle

- 
- <span id="page-51-0"></span>
- **Beispiele: BASIC, COBOL,** Skriptsprac[hen](#page-50-0) \* < < \* \* \* \* \* \* \*  $2040$

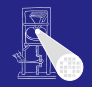

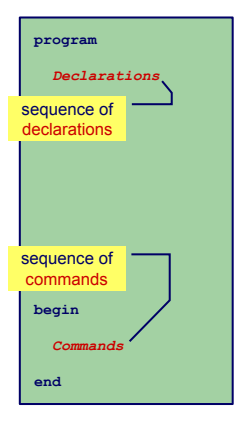

- Charakteristika
	- **•** Nur ein Block
	- Alle Deklarationen gelten global
- Regeln für Geltungsbereiche
	- Bezeichner darf nur genau einmal deklariert werden
	- Jeder benutzte Bezeichner muß deklariert sein
- **•** Symboltabelle
	-
	-
- <span id="page-52-0"></span>**• Beispiele: BASIC, COBOL,** Skriptsprac[hen](#page-51-0) \* < < \* \* \* \* \* \* \* \*  $2040$

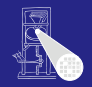

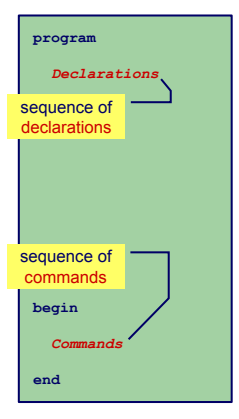

- Charakteristika
	- **•** Nur ein Block
	- Alle Deklarationen gelten global
- Regeln für Geltungsbereiche
	- Bezeichner darf nur genau einmal deklariert werden
	- Jeder benutzte Bezeichner muß deklariert sein
- **•** Symboltabelle
	-
	-
- <span id="page-53-0"></span>**• Beispiele: BASIC, COBOL,** Skriptsprac[hen](#page-52-0) \* < < \* \* \* \* \* \* \* \*  $2040$

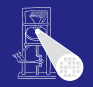

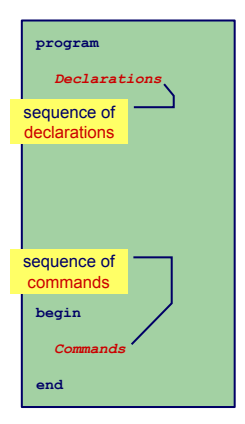

- Charakteristika
	- **•** Nur ein Block
	- Alle Deklarationen gelten global
- Regeln für Geltungsbereiche
	- Bezeichner darf nur genau einmal deklariert werden
	- **Jeder benutzte Bezeichner muß** deklariert sein
- **•** Symboltabelle
	-
- <span id="page-54-0"></span>**• Beispiele: BASIC, COBOL,** Skriptsprac[hen](#page-53-0) \* < < \* \* \* \* \* \* \* \*  $2040$

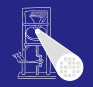

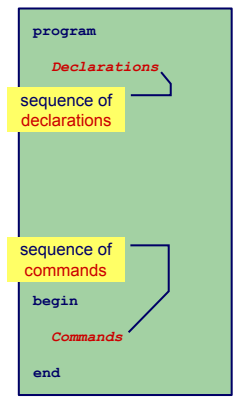

- Charakteristika
	- **•** Nur ein Block
	- Alle Deklarationen gelten global
- Regeln für Geltungsbereiche
	- Bezeichner darf nur genau einmal deklariert werden
	- Jeder benutzte Bezeichner muß deklariert sein

### **•** Symboltabelle

- Für jeden Bezeichner genau ein Eintrag in der Symboltabelle
- <span id="page-55-0"></span>Abruf von Daten muß schnell gehen (binärer Suchbaum, Hash-Tabelle)
- **Beispiele: BASIC, COBOL,** Skriptsprac[hen](#page-54-0) · < @ > < E > < E >  $\equiv$  $2040$

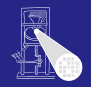

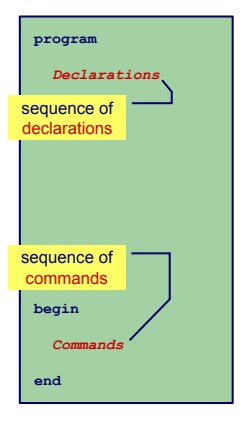

- Charakteristika
	- **•** Nur ein Block
	- Alle Deklarationen gelten global
- Regeln für Geltungsbereiche
	- Bezeichner darf nur genau einmal deklariert werden
	- Jeder benutzte Bezeichner muß deklariert sein
- **•** Symboltabelle
	- Für jeden Bezeichner genau ein Eintrag in der Symboltabelle
	- Abruf von Daten muß schnell gehen (binärer Suchbaum, Hash-Tabelle)
- <span id="page-56-0"></span>**• Beispiele: BASIC, COBOL,** Skriptsprac[hen](#page-55-0) · < @ > < E > < E >  $\equiv$  $2040$

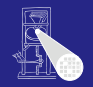

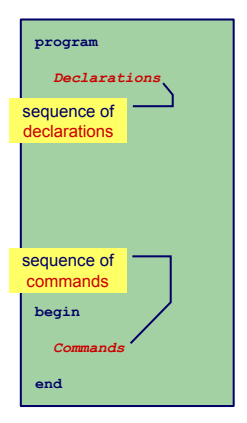

- Charakteristika
	- **•** Nur ein Block
	- Alle Deklarationen gelten global
- Regeln für Geltungsbereiche
	- Bezeichner darf nur genau einmal deklariert werden
	- Jeder benutzte Bezeichner muß deklariert sein
- **•** Symboltabelle
	- Für jeden Bezeichner genau ein Eintrag in der Symboltabelle
	- Abruf von Daten muß schnell gehen (binärer Suchbaum, Hash-Tabelle)

#### <span id="page-57-0"></span>Beispiele: BASIC, COBOL, Skriptsprac[hen](#page-56-0) · < a · < a · < a ·  $\equiv$  $2040$

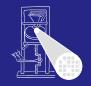

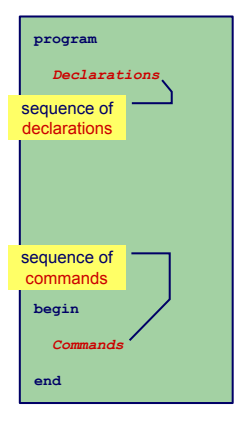

- Charakteristika
	- **•** Nur ein Block
	- Alle Deklarationen gelten global
- Regeln für Geltungsbereiche
	- Bezeichner darf nur genau einmal deklariert werden
	- Jeder benutzte Bezeichner muß deklariert sein
- **•** Symboltabelle
	- Für jeden Bezeichner genau ein Eintrag in der Symboltabelle
	- Abruf von Daten muß schnell gehen (binärer Suchbaum, Hash-Tabelle)
- Beispiele: BASIC, COBOL,  $\bullet$ Skriptsprac[hen](#page-57-0) **Kalender**  $2Q$

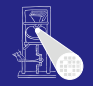

# Beispiel-Code Symboltabelle

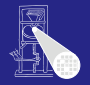

```
Symbolverwaltu
public class Attribute {
public class Attribute {
                // Attribute details
// Attribute details
                 ...
public class IdentificationTable {
public class IdentificationTable {
   /** Adds a new entry */
/** Adds a new entry */
   public void enter(String id, Attribute attr) { ... }
public void enter(String id, Attribute attr) { ... }
   /** Retrieve a previously added entry. Returns null
/** Retrieve a previously added entry. Returns null
        when no entry for this identifier is found */
when no entry for this identifier is found */
   public Attribute retrieve(String id) { ... }
public Attribute retrieve(String id) { ... }
 ...
                ...
}
...
```
<span id="page-59-0"></span>

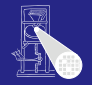

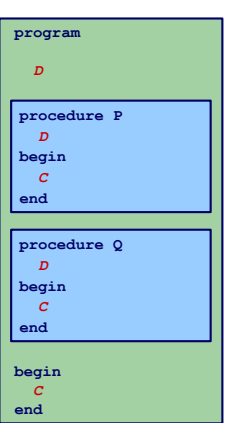

### Charakteristika

- Mehrere überlappungsfreie Blöcke
- Zwei Geltungsbereiche: Global und Lokal
- Regeln für Geltungsbereiche
	-
	-
	-

### • Symboltabelle

- 
- <span id="page-60-0"></span>lokale Deklarati[on](#page-61-0)[e](#page-48-0)[n](#page-117-0)[v](#page-71-0)e[r](#page-48-0)[w](#page-117-0)[o](#page-118-0)[rf](#page-47-0)en [we](#page-0-0)[rde](#page-324-0)n<br>1980 - Santa Brander
- Beispiel: FORT[RA](#page-59-0)N 17/96

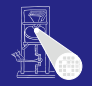

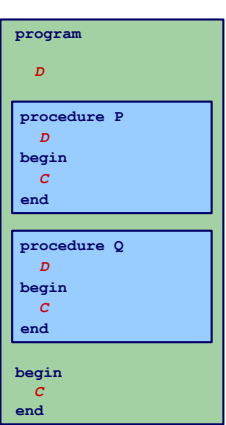

#### Charakteristika

- Mehrere überlappungsfreie Blöcke
- Zwei Geltungsbereiche: Global und Lokal
- **Regeln für Geltungsbereiche** 
	-
	-
	-

#### • Symboltabelle

- 
- <span id="page-61-0"></span>lokale Deklarati[on](#page-62-0)[e](#page-59-0)[n](#page-60-0)[v](#page-71-0)[e](#page-47-0)[r](#page-48-0)[w](#page-117-0)[o](#page-118-0)[rf](#page-47-0)[e](#page-48-0)[n](#page-117-0)[we](#page-0-0)[rde](#page-324-0)n
- Beispiel: FORT[RA](#page-60-0)N 17/96

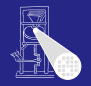

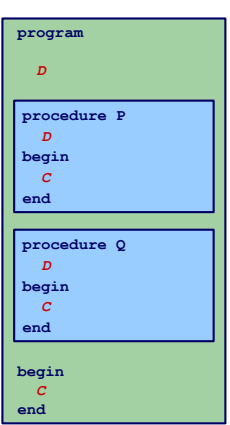

- Charakteristika
	- Mehrere überlappungsfreie Blöcke
	- **Zwei Geltungsbereiche: Global und Lokal**
- Regeln für Geltungsbereiche
	- -
		-
- Symboltabelle
	-
	- lokale Deklarati[on](#page-63-0)[e](#page-59-0)[n](#page-60-0)[v](#page-71-0)[e](#page-47-0)[r](#page-48-0)[w](#page-117-0)[o](#page-118-0)[rf](#page-47-0)[e](#page-48-0)[n](#page-117-0)[we](#page-0-0)[rde](#page-324-0)n
- <span id="page-62-0"></span>Beispiel: FORT[RA](#page-61-0)N 17/96

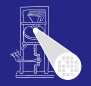

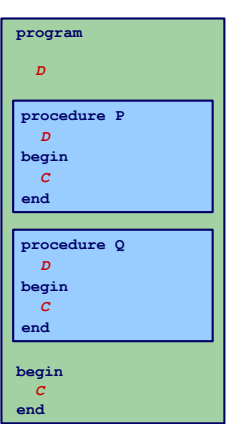

Charakteristika

- Mehrere überlappungsfreie Blöcke
- **Zwei Geltungsbereiche: Global und Lokal**

### **• Regeln für Geltungsbereiche**

- Global deklarierte Bezeichner dürfen nicht global redeklariert werden
- Lokal deklarierte Bezeichner dürfen nicht im selben Block redeklariert werden
- Jeder benutzte Bezeichner muss global oder lokal zu seiner Verwendungsstelle deklariert sein
- Symboltabelle
	-
	-

Beispiel: FORT[RA](#page-62-0)N 17/96

<span id="page-63-0"></span>

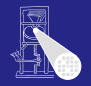

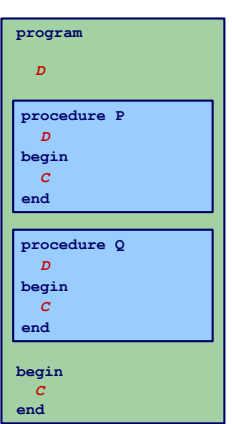

- Charakteristika
	- Mehrere überlappungsfreie Blöcke
	- **Zwei Geltungsbereiche: Global und Lokal**
- Regeln für Geltungsbereiche
	- Global deklarierte Bezeichner dürfen nicht global redeklariert werden
	- Lokal deklarierte Bezeichner dürfen nicht im selben Block redeklariert werden
	- Jeder benutzte Bezeichner muss global oder lokal zu seiner Verwendungsstelle deklariert sein
- Symboltabelle
	-
	- $\Omega$
- Beispiel: FORT[RA](#page-63-0)N 17/96

<span id="page-64-0"></span>

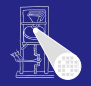

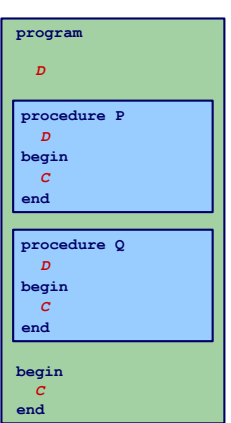

- Charakteristika
	- Mehrere überlappungsfreie Blöcke
	- **Zwei Geltungsbereiche: Global und Lokal**
- Regeln für Geltungsbereiche
	- Global deklarierte Bezeichner dürfen nicht global redeklariert werden
	- Lokal deklarierte Bezeichner dürfen nicht im selben Block redeklariert werden
	- Jeder benutzte Bezeichner muss global oder lokal zu seiner Verwendungsstelle deklariert sein
- Symboltabelle
	-
	- $\Omega$
- Beispiel: FORT[RA](#page-64-0)N 17/96

<span id="page-65-0"></span>

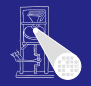

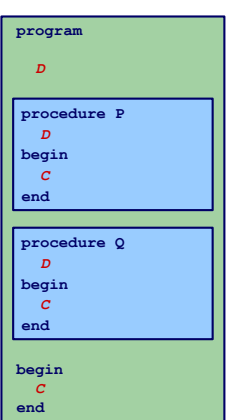

- Charakteristika
	- Mehrere überlappungsfreie Blöcke
	- **Zwei Geltungsbereiche: Global und Lokal**
- Regeln für Geltungsbereiche
	- Global deklarierte Bezeichner dürfen nicht global redeklariert werden
	- Lokal deklarierte Bezeichner dürfen nicht im selben Block redeklariert werden
	- Jeder benutzte Bezeichner muss global oder lokal zu seiner Verwendungsstelle deklariert sein
- Symboltabelle
	-
	-
- Beispiel: FORT[RA](#page-65-0)N 17796

Symbolverwaltu

<span id="page-66-0"></span>

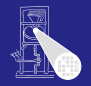

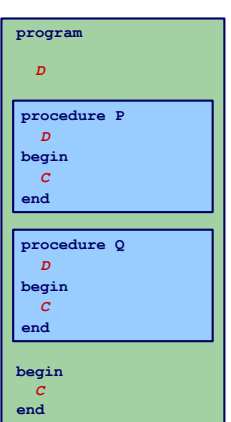

- Charakteristika
	- Mehrere überlappungsfreie Blöcke
	- Zwei Geltungsbereiche: Global und Lokal
- Regeln für Geltungsbereiche
	- Global deklarierte Bezeichner dürfen nicht global redeklariert werden
	- Lokal deklarierte Bezeichner dürfen nicht im selben Block redeklariert werden
	- Jeder benutzte Bezeichner muss global oder lokal zu seiner Verwendungsstelle deklariert sein
- Symboltabelle
	- Bis zu zwei Einträge für jeden Bezeichner (global und lokal)
	- Nach Bearbeiten eines Blocks müssen lokale Deklarati[on](#page-68-0)[e](#page-48-0)[n](#page-117-0)[v](#page-71-0)e[r](#page-48-0)[w](#page-117-0)[o](#page-118-0)[rf](#page-47-0)en [we](#page-0-0)[rde](#page-324-0)n
- Beispiel: FORT[RA](#page-66-0)N 17/96

<span id="page-67-0"></span>

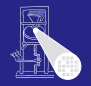

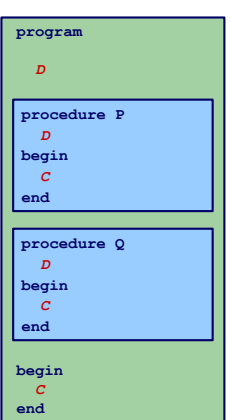

- Charakteristika
	- Mehrere überlappungsfreie Blöcke
	- **Zwei Geltungsbereiche: Global und Lokal**
- Regeln für Geltungsbereiche
	- Global deklarierte Bezeichner dürfen nicht global redeklariert werden
	- Lokal deklarierte Bezeichner dürfen nicht im selben Block redeklariert werden
	- Jeder benutzte Bezeichner muss global oder lokal zu seiner Verwendungsstelle deklariert sein
- Symboltabelle
	- Bis zu zwei Einträge für jeden Bezeichner (global und lokal)
	- Nach Bearbeiten eines Blocks müssen lokale Deklarati[on](#page-69-0)[e](#page-48-0)[n](#page-117-0)[v](#page-71-0)e[r](#page-48-0)[w](#page-117-0)[o](#page-118-0)[rf](#page-47-0)en [we](#page-0-0)[rde](#page-324-0)n
- Beispiel: FORT[RA](#page-67-0)N 17796

<span id="page-68-0"></span>

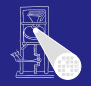

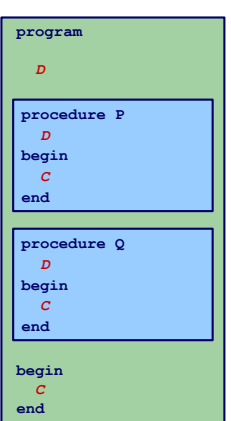

- **•** Charakteristika
	- Mehrere überlappungsfreie Blöcke
	- **Zwei Geltungsbereiche: Global und Lokal**
- Regeln für Geltungsbereiche
	- Global deklarierte Bezeichner dürfen nicht global redeklariert werden
	- Lokal deklarierte Bezeichner dürfen nicht im selben Block redeklariert werden
	- Jeder benutzte Bezeichner muss global oder lokal zu seiner Verwendungsstelle deklariert sein
- <span id="page-69-0"></span>• Symboltabelle
	- Bis zu zwei Einträge für jeden Bezeichner (global und lokal)
	- Nach Bearbeiten eines Blocks müssen lokale Deklarati[on](#page-70-0)[e](#page-48-0)[n](#page-117-0)[v](#page-71-0)e[r](#page-48-0)[w](#page-117-0)[o](#page-118-0)[rf](#page-47-0)en [we](#page-0-0)[rde](#page-324-0)n

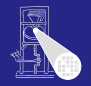

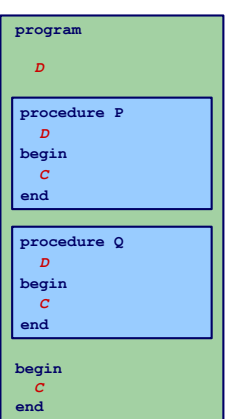

- **•** Charakteristika
	- Mehrere überlappungsfreie Blöcke
	- Zwei Geltungsbereiche: Global und Lokal
- Regeln für Geltungsbereiche
	- Global deklarierte Bezeichner dürfen nicht global redeklariert werden
	- Lokal deklarierte Bezeichner dürfen nicht im selben Block redeklariert werden
	- Jeder benutzte Bezeichner muss global oder lokal zu seiner Verwendungsstelle deklariert sein
- Symboltabelle
	- Bis zu zwei Einträge für jeden Bezeichner (global und lokal)
	- Nach Bearbeiten eines Blocks müssen lokale Deklarati[on](#page-71-0)[e](#page-48-0)[n](#page-117-0)[v](#page-71-0)e[r](#page-48-0)[w](#page-117-0)[o](#page-118-0)[rf](#page-47-0)en [we](#page-0-0)[rde](#page-324-0)n
- **Beispiel: FORT[RA](#page-69-0)N 17796**

<span id="page-70-0"></span>

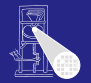

```
Symbolverwaltu
public class IdentificationTable {
public class IdentificationTable {
   /** Adds a new entry */
/** Adds a new entry */
   public void enter(String id, Attribute attr) { ... }
public void enter(String id, Attribute attr) { ... }
   /** Retrieve a previously added entry. If both global and local entries exist
/** Retrieve a previously added entry. If both global and local entries exist
         for id, return the attribute for the local one. Returns null
        when no entry for this identifier is found */
when no entry for this identifier is found */
   public Attribute retrieve(String id) { ... }
public Attribute retrieve(String id) { ... }
   /** Add a local scope level to the table, with no initial entries */
/** Add a local scope level to the table, with no initial entries */
   public void openScope() { ... }
public void openScope() { ... }
   /** Remove the local scope level from the table.
/** Remove the local scope level from the table.
        Deletes all entries associated with it */
Deletes all entries associated with it */
   public void closeScope() { ... }
public void closeScope() { ... }
     ...
   ...
```
 $\left\{ \begin{array}{ccc} 1 & 0 & 0 \\ 0 & 1 & 0 \end{array} \right. \times \left\{ \begin{array}{ccc} \frac{1}{2} & 0 & 0 \\ 0 & 0 & 0 \end{array} \right. \times \left\{ \begin{array}{ccc} \frac{1}{2} & 0 & 0 \\ 0 & 0 & 0 \end{array} \right.$ 

<span id="page-71-0"></span>つへへ
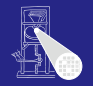

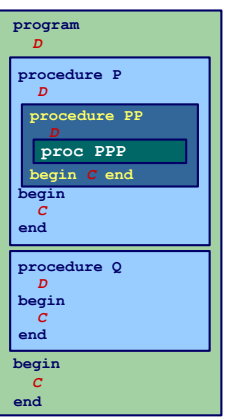

### Charakteristika

- Blöcke ineinander verschachtelt  $\alpha$
- Beliebige Schachtelungstiefe der Blöcke

## Regeln für Geltungsbereiche

#### **•** Symboltabelle

- 
- -
- <span id="page-72-0"></span>

Beispiele: Pasc[al,](#page-71-0) [M](#page-73-0)[o](#page-71-0)[d](#page-118-0)[u](#page-82-0)[l](#page-83-0)[a,](#page-324-0)[A](#page-117-0)d[a](#page-47-0)[,](#page-48-0) [J](#page-118-0)[av](#page-0-0)a, ...

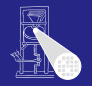

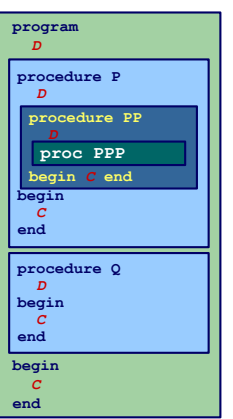

#### Charakteristika

- Blöcke ineinander verschachtelt
- Beliebige Schachtelungstiefe der Blöcke Regeln für Geltungsbereiche
	-
- <span id="page-73-0"></span>**•** Symboltabelle
	-
	- -
	-
	- Beispiele: Pasc[al,](#page-72-0) [M](#page-74-0)[o](#page-71-0)[d](#page-118-0)[u](#page-82-0)[l](#page-83-0)[a,](#page-324-0)[A](#page-117-0)d[a](#page-47-0)[,](#page-48-0) [J](#page-118-0)[av](#page-0-0)a, ...

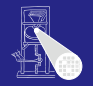

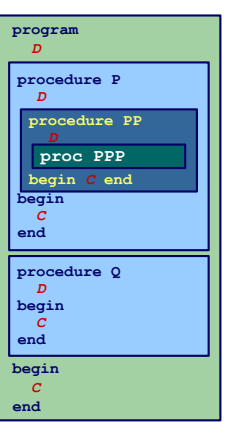

- Charakteristika
	- Blöcke ineinander verschachtelt
	- Beliebige Schachtelungstiefe der Blöcke
- Regeln für Geltungsbereiche
	-
- <span id="page-74-0"></span>**•** Symboltabelle
	-
	- -
	-
	- Beispiele: Pasc[al,](#page-73-0) [M](#page-75-0)[o](#page-71-0)[d](#page-72-0)[u](#page-82-0)[l](#page-83-0)[a,](#page-47-0)[A](#page-117-0)[d](#page-118-0)[a](#page-47-0)[,](#page-48-0)[J](#page-118-0)[av](#page-0-0)[a,](#page-324-0) . . . 19 / 96

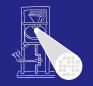

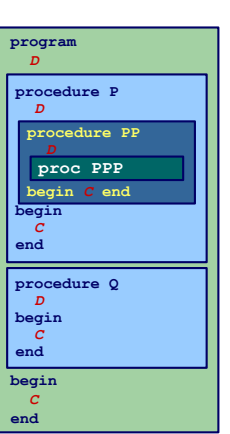

#### Charakteristika

- Blöcke ineinander verschachtelt
- Beliebige Schachtelungstiefe der Blöcke

## • Regeln für Geltungsbereiche

- Kein Bezeichner darf mehr als einmal innerhalb eines Blocks deklariert werden
- Kein Bezeichner darf verwendet werden, ohne dass er lokal oder in den umschliessenden Blöcken deklariert wurde
- **•** Symboltabelle
	-
	- -
	-

<span id="page-75-0"></span>Beispiele: Pasc[al,](#page-74-0) [M](#page-76-0)[o](#page-71-0)[d](#page-118-0)[u](#page-82-0)[l](#page-83-0)[a,](#page-324-0)[A](#page-117-0)d[a](#page-47-0)[,](#page-48-0) [J](#page-118-0)[av](#page-0-0)a, ...

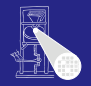

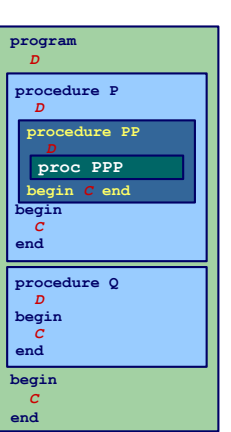

- Charakteristika
	- Blöcke ineinander verschachtelt
	- Beliebige Schachtelungstiefe der Blöcke
- Regeln für Geltungsbereiche
	- Kein Bezeichner darf mehr als einmal innerhalb eines Blocks deklariert werden
	- Kein Bezeichner darf verwendet werden, ohne dass er lokal oder in den umschliessenden Blöcken deklariert wurde
- **•** Symboltabelle
	-
	- -
	-

Beispiele: Pasc[al,](#page-75-0) [M](#page-77-0)[o](#page-71-0)[d](#page-118-0)[u](#page-82-0)[l](#page-83-0)[a,](#page-324-0)[A](#page-117-0)d[a](#page-47-0)[,](#page-48-0) [J](#page-118-0)[av](#page-0-0)a, ...

<span id="page-76-0"></span>

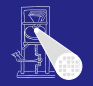

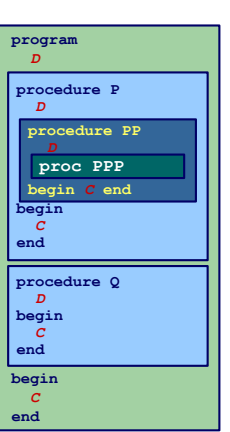

- Charakteristika
	- Blöcke ineinander verschachtelt
	- Beliebige Schachtelungstiefe der Blöcke
- Regeln für Geltungsbereiche
	- Kein Bezeichner darf mehr als einmal innerhalb eines Blocks deklariert werden
	- Kein Bezeichner darf verwendet werden, ohne dass er lokal oder in den umschliessenden Blöcken deklariert wurde
- Symboltabelle
	-
	- -
	-

Beispiele: Pasc[al,](#page-76-0) [M](#page-78-0)[o](#page-71-0)[d](#page-118-0)[u](#page-82-0)[l](#page-83-0)[a,](#page-324-0)[A](#page-117-0)d[a](#page-47-0)[,](#page-48-0) [J](#page-118-0)[av](#page-0-0)a, ...

<span id="page-77-0"></span>

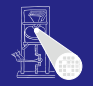

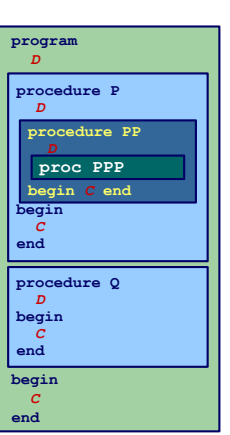

- Charakteristika
	- Blöcke ineinander verschachtelt
	- Beliebige Schachtelungstiefe der Blöcke
- Regeln für Geltungsbereiche
	- Kein Bezeichner darf mehr als einmal innerhalb eines Blocks deklariert werden
	- Kein Bezeichner darf verwendet werden, ohne dass er lokal oder in den umschliessenden Blöcken deklariert wurde
- **•** Symboltabelle
	- Mehrere Einträge je Bezeichner möglich
	- Aber maximal ein Paar (Verschachtelungstiefe, Bezeichner)
	- Schneller Abruf des Eintrags mit der größten Verschachtelungstiefe

<span id="page-78-0"></span>Beispiele: Pasc[al,](#page-77-0) [M](#page-79-0)[o](#page-71-0)[d](#page-118-0)[u](#page-82-0)[l](#page-83-0)[a,](#page-324-0)[A](#page-117-0)d[a](#page-47-0)[,](#page-48-0) [J](#page-118-0)[av](#page-0-0)a, ...

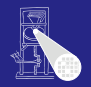

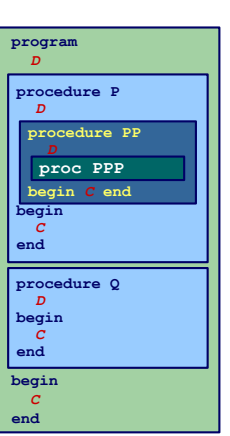

- Charakteristika
	- Blöcke ineinander verschachtelt
	- Beliebige Schachtelungstiefe der Blöcke
- Regeln für Geltungsbereiche
	- Kein Bezeichner darf mehr als einmal innerhalb eines Blocks deklariert werden
	- Kein Bezeichner darf verwendet werden, ohne dass er lokal oder in den umschliessenden Blöcken deklariert wurde
- **•** Symboltabelle
	- Mehrere Einträge je Bezeichner möglich
	- Aber maximal ein Paar (Verschachtelungstiefe, Bezeichner)
	- Schneller Abruf des Eintrags mit der größten Verschachtelungstiefe

<span id="page-79-0"></span>Beispiele: Pasc[al,](#page-78-0) [M](#page-80-0)[o](#page-71-0)[d](#page-118-0)[u](#page-82-0)[l](#page-83-0)[a,](#page-324-0)[A](#page-117-0)d[a](#page-47-0)[,](#page-48-0) [J](#page-118-0)[av](#page-0-0)a, ...

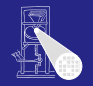

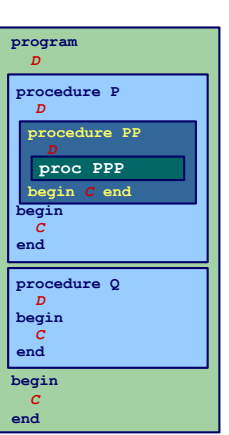

#### Charakteristika

- Blöcke ineinander verschachtelt
- Beliebige Schachtelungstiefe der Blöcke
- Regeln für Geltungsbereiche
	- Kein Bezeichner darf mehr als einmal innerhalb eines Blocks deklariert werden
	- Kein Bezeichner darf verwendet werden, ohne dass er lokal oder in den umschliessenden Blöcken deklariert wurde
- Symboltabelle
	- Mehrere Einträge je Bezeichner möglich
	- Aber maximal ein Paar (Verschachtelungstiefe, Bezeichner)

• Schneller Abruf des Eintrags mit der größten Verschachtelungstiefe

<span id="page-80-0"></span>

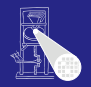

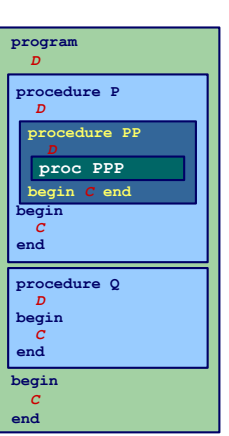

- Charakteristika
	- Blöcke ineinander verschachtelt
	- Beliebige Schachtelungstiefe der Blöcke
- Regeln für Geltungsbereiche
	- Kein Bezeichner darf mehr als einmal innerhalb eines Blocks deklariert werden
	- Kein Bezeichner darf verwendet werden, ohne dass er lokal oder in den umschliessenden Blöcken deklariert wurde
- Symboltabelle
	- Mehrere Einträge je Bezeichner möglich
	- Aber maximal ein Paar (Verschachtelungstiefe, Bezeichner)
	- Schneller Abruf des Eintrags mit der größten Verschachtelungstiefe

<span id="page-81-0"></span>

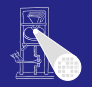

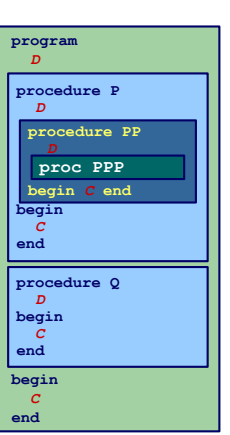

- Charakteristika
	- Blöcke ineinander verschachtelt
	- Beliebige Schachtelungstiefe der Blöcke
- **Regeln für Geltungsbereiche** 
	- Kein Bezeichner darf mehr als einmal innerhalb eines Blocks deklariert werden
	- Kein Bezeichner darf verwendet werden, ohne dass er lokal oder in den umschliessenden Blöcken deklariert wurde
- Symboltabelle
	- Mehrere Einträge je Bezeichner möglich
	- Aber maximal ein Paar (Verschachtelungstiefe, Bezeichner)
	- Schneller Abruf des Eintrags mit der größten Verschachtelungstiefe
- <span id="page-82-0"></span>**• Beispiele: Pasc[al,](#page-81-0) [M](#page-83-0)[o](#page-71-0)[d](#page-118-0)[u](#page-82-0)[l](#page-83-0)[a,](#page-324-0)[A](#page-117-0)d[a](#page-47-0)[,](#page-48-0) [J](#page-118-0)[av](#page-0-0)a, ...** 19796

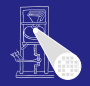

```
let !level 1
   var a, b, c ;
in begin
   let !level 2
      var a, b ;
   in begin
      let !level 3
         var a, c ;
      in begin
         a := b + c ;
      end;
      a := b + c ;
   end;
   a := b + c ;
end
```
#### Geltungsbereiche und Sichtbarkeit

**K ロ ト K 個 ト K ミ ト K ミ ト ニ ミ** 

Symbolverwaltu

<span id="page-83-0"></span>

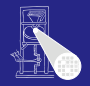

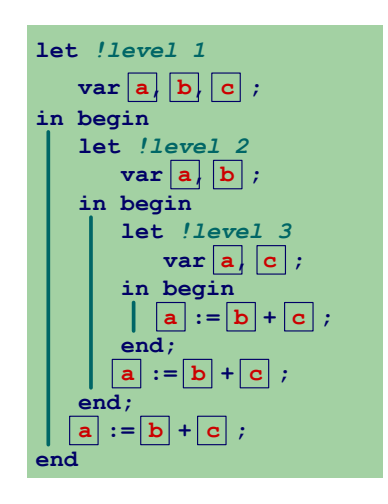

#### Geltungsbereiche und Sichtbarkeit

 $\left\{ \begin{array}{ccc} 1 & 0 & 0 \\ 0 & 1 & 0 \end{array} \right. \times \left\{ \begin{array}{ccc} \frac{1}{2} & 0 & 0 \\ 0 & 0 & 0 \end{array} \right. \times \left\{ \begin{array}{ccc} \frac{1}{2} & 0 & 0 \\ 0 & 0 & 0 \end{array} \right.$ 

E

 $2040$ 

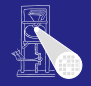

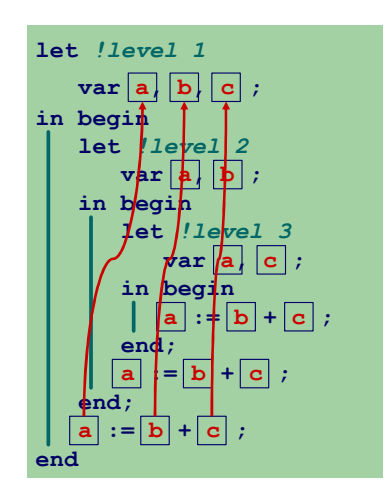

#### Geltungsbereiche und Sichtbarkeit

 $\left\{ \begin{array}{ccc} 1 & 0 & 0 \\ 0 & 1 & 0 \end{array} \right. \times \left\{ \begin{array}{ccc} \frac{1}{2} & 0 & 0 \\ 0 & 0 & 0 \end{array} \right. \times \left\{ \begin{array}{ccc} \frac{1}{2} & 0 & 0 \\ 0 & 0 & 0 \end{array} \right.$ 

E

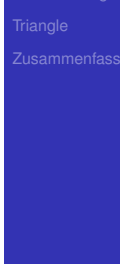

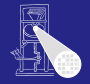

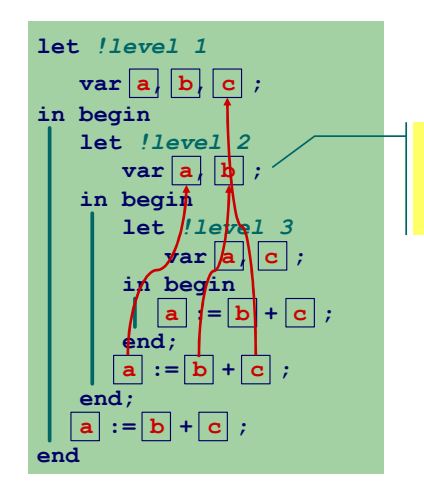

#### Geltungsbereiche und Sichtbarkeit

**a** und **b** aus Ebene 1 redeklariert, nun nicht mehr sichtbar auf Ebene 2

 $\left\{ \begin{array}{ccc} 1 & 0 & 0 \\ 0 & 1 & 0 \end{array} \right. \times \left\{ \begin{array}{ccc} \frac{1}{2} & 0 & 0 \\ 0 & 0 & 0 \end{array} \right. \times \left\{ \begin{array}{ccc} \frac{1}{2} & 0 & 0 \\ 0 & 0 & 0 \end{array} \right.$ 

₿

 $299$ 

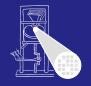

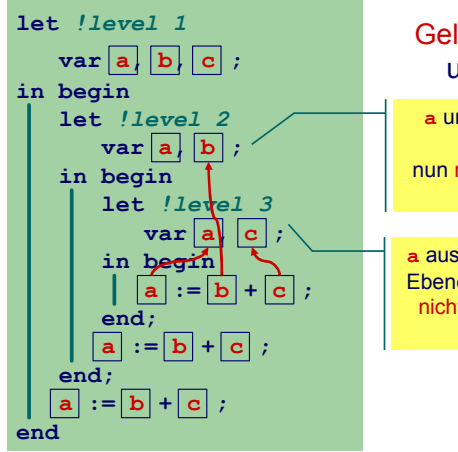

#### Geltungsbereiche und Sichtbarkeit

**a** und **b** aus Ebene 1 redeklariert, nun nicht mehr sichtbar auf Ebene 2

**a** aus Ebene 2 und **c** aus Ebene 1 redeklariert, nun nicht mehr sichtbar auf Ebene 3

 $\left\{ \begin{array}{ccc} 1 & 0 & 0 \\ 0 & 1 & 0 \end{array} \right. \times \left\{ \begin{array}{ccc} \frac{1}{2} & 0 & 0 \\ 0 & 0 & 0 \end{array} \right. \times \left\{ \begin{array}{ccc} \frac{1}{2} & 0 & 0 \\ 0 & 0 & 0 \end{array} \right.$ 

Symbolverwaltu

 $QQ$ 

# Struktur der Geltungsbereiche

- Für Sprachen mit verschachtelter Blockstruktur
- Modellierung als Baum

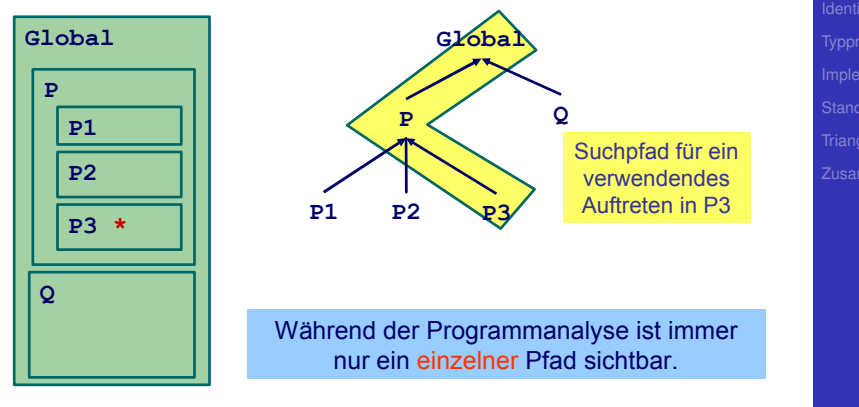

 $QQ$ 

## Beispiel-Code Symboltabelle

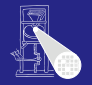

```
Symbolverwaltu
public class IdentificationTable {
public class IdentificationTable {
   /** Adds a new entry */
/** Adds a new entry */
   public void enter(String id, Attribute attr) { ... }
public void enter(String id, Attribute attr) { ... }
   /** Retrieve a previously added entry with the deepest scope level.
/** Retrieve a previously added entry with the deepest scope level.
           Returns null when no entry for this identifier is found */
Returns null when no entry for this identifier is found */
   public Attribute retrieve(String id) { ... }
public Attribute retrieve(String id) { ... }
   /** Add a new deepest scope level to the table, with no initial entries */
/** Add a new deepest scope level to the table, with no initial entries */
   public void openScope() { ... }
public void openScope() { ... }
   /** Remove the deepest local scope level from the table.
/** Remove the deepest local scope level from the table.
        Deletes all entries associated with it */
Deletes all entries associated with it */
   public void closeScope() { ... }
public void closeScope() { ... }
     ...
   ...
```
 $\left\{ \begin{array}{ccc} 1 & 0 & 0 \\ 0 & 1 & 0 \end{array} \right.$ 

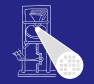

```
let !level 1
var a: Integer;
(1)
var b: Boolean
(2)
in begin
   ...
  let !level 2
   var b: Integer;
(3)
   var c: Boolean;
(4)
  in begin
      let !level 3
      const x ~ 3
(5)
     in ...
   end
  let !level 2
   var d: Boolean
(6)
   var e: Integer
(7)
   in begin
end
```
Symbolverwaltu

**K ロ ▶ K 御 ▶ K 重 ▶ K 重 ▶** 

 $\equiv$ 

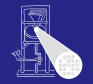

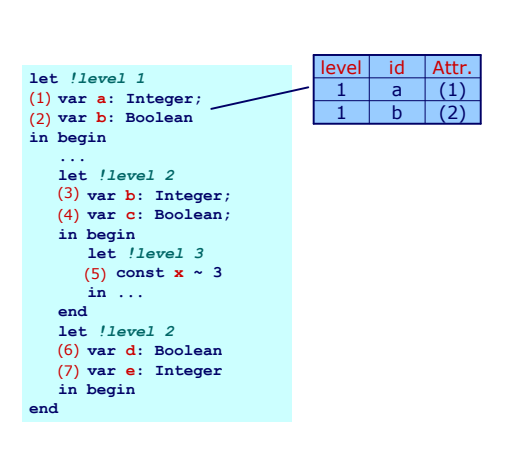

Symbolverwaltu

 $\Rightarrow$ 

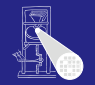

Symbolverwaltu

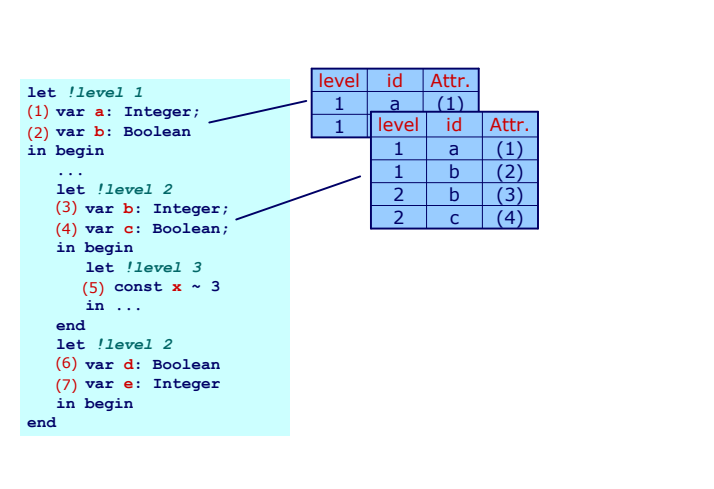

 $\Rightarrow$ 

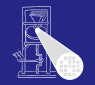

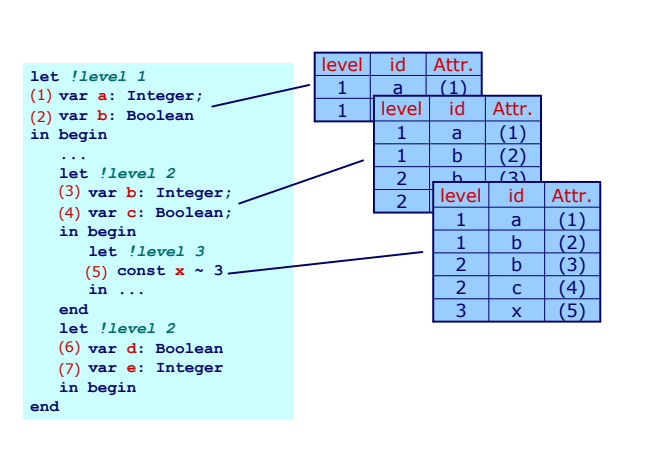

**KO K K @ K K B K K B K** 

 $\equiv$ 

 $2040$ 

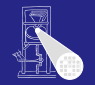

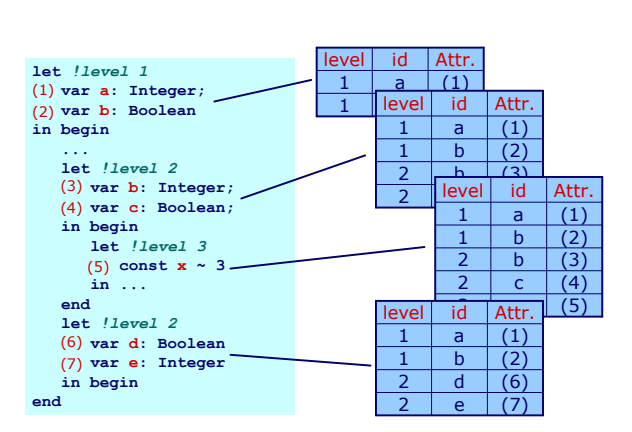

 $A \cup B \cup A \cup B \cup A \cup B \cup A \cup B \cup A \cup B$ 

# Symbolverwaltu

#### Verschiedene Varianten

- Verkettete Liste und lineare Suche
	-
	-
- Hier: Bessere Möglichkeiten
- Hash-Tabelle (effizienter)
- Stack aus Hash-Tabellen
- Design-Kriterium
	-

**K ロ > K 個 > K ミ > K ミ >** 

- 
- 

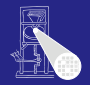

Symbolverwaltu

#### Verschiedene Varianten

#### **• Verkettete Liste und lineare Suche**

- **•** Einfach aber langsam
- In Triangle verwendet (natürlich ...)
- Hier: Bessere Möglichkeiten
- Hash-Tabelle (effizienter)
- Stack aus Hash-Tabellen
- Design-Kriterium
	-

 $\left\{ \begin{array}{ccc} 1 & 0 & 0 \\ 0 & 1 & 0 \end{array} \right.$ 

- 
- 

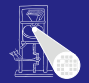

Symbolverwaltu

#### Verschiedene Varianten

- **Verkettete Liste und lineare Suche** 
	- Einfach aber langsam
	- In Triangle verwendet (natürlich ...)
- Hier: Bessere Möglichkeiten
- Hash-Tabelle (effizienter)
- Stack aus Hash-Tabellen
- Design-Kriterium
	-

 $\left\{ \begin{array}{ccc} 1 & 0 & 0 \\ 0 & 1 & 0 \end{array} \right.$ 

- 
- 

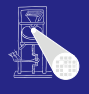

Symbolverwaltu

#### Verschiedene Varianten

- **Verkettete Liste und lineare Suche** 
	- Einfach aber langsam
	- In Triangle verwendet (natürlich ...)  $\bullet$
- Hier: Bessere Möglichkeiten
- Hash-Tabelle (effizienter)
- Stack aus Hash-Tabellen
- Design-Kriterium
	-

 $\left\{ \begin{array}{ccc} 1 & 0 & 0 \\ 0 & 1 & 0 \end{array} \right.$ 

- 
- 

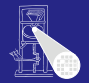

Symbolverwaltu

#### Verschiedene Varianten

- **Verkettete Liste und lineare Suche** 
	- **•** Einfach aber langsam
	- In Triangle verwendet (natürlich ...)  $\bullet$

#### • Hier: Bessere Möglichkeiten

- Hash-Tabelle (effizienter)
- Stack aus Hash-Tabellen

#### • Design-Kriterium

 $\left\{ \begin{array}{ccc} 1 & 0 & 0 \\ 0 & 1 & 0 \end{array} \right.$ 

- 
- 

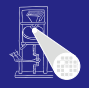

Symbolverwaltu

#### Verschiedene Varianten

- **Verkettete Liste und lineare Suche** 
	- **•** Einfach aber langsam
	- In Triangle verwendet (natürlich ...)  $\bullet$
- Hier: Bessere Möglichkeiten
- Hash-Tabelle (effizienter)
- Stack aus Hash-Tabellen
- Design-Kriterium
	-

 $\left\{ \begin{array}{ccc} 1 & 0 & 0 \\ 0 & 1 & 0 \end{array} \right.$ 

- 
- 

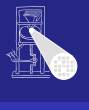

Symbolverwaltu

#### Verschiedene Varianten

- **Verkettete Liste und lineare Suche** 
	- **•** Einfach aber langsam
	- In Triangle verwendet (natürlich ...)  $\bullet$
- Hier: Bessere Möglichkeiten
- Hash-Tabelle (effizienter)
- **Stack aus Hash-Tabellen**

#### • Design-Kriterium

 $\left\{ \begin{array}{ccc} 1 & 0 & 0 \\ 0 & 1 & 0 \end{array} \right.$ 

- 
- 

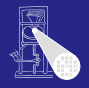

Symbolverwaltu

#### Verschiedene Varianten

- **Verkettete Liste und lineare Suche** 
	- **•** Einfach aber langsam
	- In Triangle verwendet (natürlich ...)
- Hier: Bessere Möglichkeiten
- Hash-Tabelle (effizienter)
- Stack aus Hash-Tabellen

#### **•** Design-Kriterium

• Gleiche Bezeichner tauchen häufiger in Tabelle auf

 $\left\{ \begin{array}{ccc} 1 & 0 & 0 \\ 0 & 1 & 0 \end{array} \right.$ 

- Aber auf unterschiedlichen Ebenen
- Abgerufen wird immer der am tiefsten gelegene

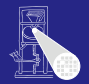

Symbolverwaltu

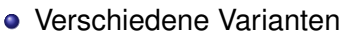

- **Verkettete Liste und lineare Suche** 
	- **•** Einfach aber langsam
	- In Triangle verwendet (natürlich ...)
- Hier: Bessere Möglichkeiten
- Hash-Tabelle (effizienter)
- Stack aus Hash-Tabellen
- **•** Design-Kriterium
	- Gleiche Bezeichner tauchen häufiger in Tabelle auf

 $\left\{ \begin{array}{ccc} 1 & 0 & 0 \\ 0 & 1 & 0 \end{array} \right.$ 

- Aber auf unterschiedlichen Ebenen
- Abgerufen wird immer der am tiefsten gelegene

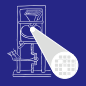

Symbolverwaltu

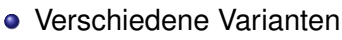

- **Verkettete Liste und lineare Suche** 
	- **•** Einfach aber langsam
	- In Triangle verwendet (natürlich ...)
- Hier: Bessere Möglichkeiten
- Hash-Tabelle (effizienter)
- Stack aus Hash-Tabellen
- **•** Design-Kriterium
	- Gleiche Bezeichner tauchen häufiger in Tabelle auf

 $\left\{ \begin{array}{ccc} 1 & 0 & 0 \\ 0 & 1 & 0 \end{array} \right.$ 

- **Aber auf unterschiedlichen Ebenen**
- Abgerufen wird immer der am tiefsten gelegene

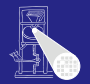

Symbolverwaltu

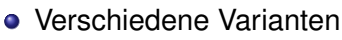

- **Verkettete Liste und lineare Suche** 
	- **•** Einfach aber langsam
	- In Triangle verwendet (natürlich ...)
- Hier: Bessere Möglichkeiten
- Hash-Tabelle (effizienter)
- **Stack aus Hash-Tabellen**
- **•** Design-Kriterium
	- Gleiche Bezeichner tauchen häufiger in Tabelle auf
	- **Aber auf unterschiedlichen Ebenen**
	- Abgerufen wird immer der am tiefsten gelegene

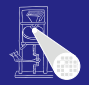

## Effizientere Implementierung 1

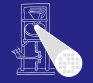

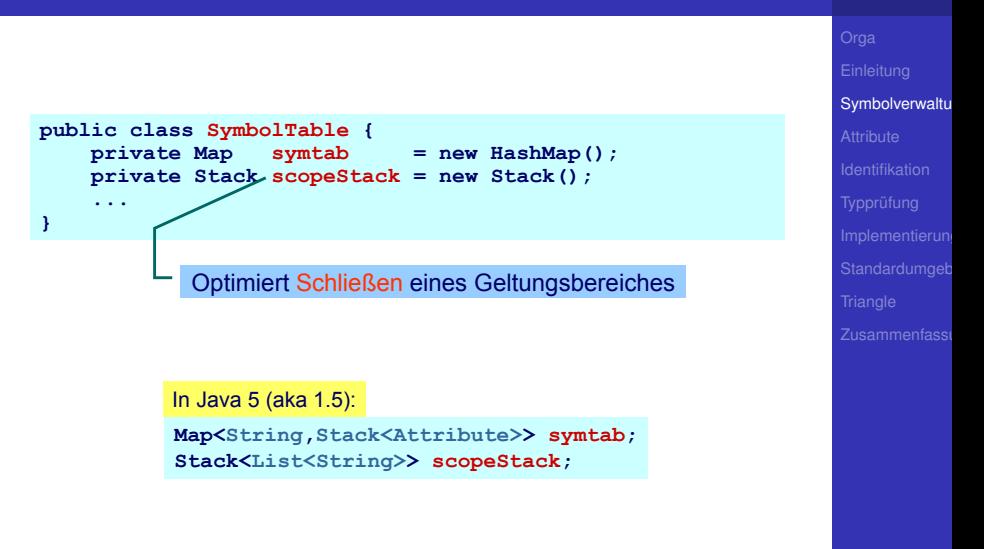

 $A \cup B \rightarrow A \oplus B \rightarrow A \oplus B \rightarrow A$ 

# Effizientere Implementierung 2

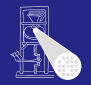

#### **symtab**

- Bildet von **Strings** auf **Attribute**-Objekte ab
- Bezeichnernamen dienen als Schlüssel  $\qquad \qquad \bullet$
- Wert ist ein Stack aus Attributen, obenauf liegt die Deklaration mit der tiefsten Verschachtelungsebene

**K ロ > K 個 > K ミ > K ミ >** 

Symbolverwaltu
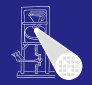

### **symtab**

- Bildet von **Strings** auf **Attribute**-Objekte ab
- Bezeichnernamen dienen als Schlüssel
- Wert ist ein Stack aus Attributen, obenauf liegt die Deklaration mit der tiefsten Verschachtelungsebene

**K ロ > K 個 > K ミ > K ミ >** 

Symbolverwaltu

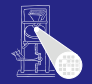

# Symbolverwaltu

### **symtab**

- Bildet von **Strings** auf **Attribute**-Objekte ab
- Bezeichnernamen dienen als Schlüssel
- Wert ist ein Stack aus Attributen, obenauf liegt die Deklaration mit der tiefsten Verschachtelungsebene

**K ロ > K 個 > K ミ > K ミ >** 

### **scopeStack**

- **Stack bestehend aus Listen von Strings**
- Bei Offnen eines neuen Geltungsbereichs:
	-
- Bei Schließen des aktuellen Geltungsbereiches
	-
	-
	-

 $\left\{ \begin{array}{ccc} 1 & 0 & 0 \\ 0 & 1 & 0 \end{array} \right.$ 

Andere Implementierungen möglich!

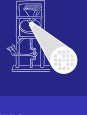

Symbolverwaltu

#### **scopeStack**

- **Stack bestehend aus Listen von Strings**
- Bei Öffnen eines neuen Geltungsbereichs:
	- Lege leere Liste auf **scopeStack**
	- Jeder in diesem Bereich gefundene Bezeichner wird in Liste eingetragen

### Bei Schließen des aktuellen Geltungsbereiches

- 
- 
- 

 $\left\{ \begin{array}{ccc} 1 & 0 & 0 \\ 0 & 1 & 0 \end{array} \right.$ 

Andere Implementierungen möglich!

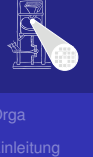

### **scopeStack**

- **Stack bestehend aus Listen von Strings**
- Bei Öffnen eines neuen Geltungsbereichs:
	- Lege leere Liste auf **scopeStack**
	- Jeder in diesem Bereich gefundene Bezeichner wird in Liste eingetragen

### Bei Schließen des aktuellen Geltungsbereiches

- 
- 
- 

 $\left\{ \begin{array}{ccc} 1 & 0 & 0 \\ 0 & 1 & 0 \end{array} \right.$ 

Andere Implementierungen möglich!

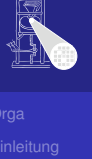

### **scopeStack**

- **Stack bestehend aus Listen von Strings**
- Bei Öffnen eines neuen Geltungsbereichs:
	- Lege leere Liste auf **scopeStack**
	- Jeder in diesem Bereich gefundene Bezeichner wird in Liste eingetragen
- Bei Schließen des aktuellen Geltungsbereiches
	-
	-
	-

 $\left\{ \begin{array}{ccc} 1 & 0 & 0 \\ 0 & 1 & 0 \end{array} \right.$ 

Andere Implementierungen möglich!

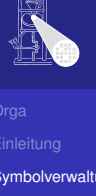

### **scopeStack**

- Stack bestehend aus Listen von Strings
- Bei Öffnen eines neuen Geltungsbereichs:
	- Lege leere Liste auf **scopeStack**
	- Jeder in diesem Bereich gefundene Bezeichner wird in Liste eingetragen

### **• Bei Schließen des aktuellen Geltungsbereiches**

- Gehe Liste oben auf **scopeStack** durch
- **.** Lösche alle diese Bezeichner aus symtab (entferne jeweils oberstes Stapelelement)
- Entferne dann oberstes Elements von **scopeStack**

Andere Implementierungen möglich!

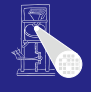

Symbolverwaltu

 $\Omega$ 

### **scopeStack**

- Stack bestehend aus Listen von Strings
- Bei Öffnen eines neuen Geltungsbereichs:
	- Lege leere Liste auf **scopeStack**
	- Jeder in diesem Bereich gefundene Bezeichner wird in Liste eingetragen
- Bei Schließen des aktuellen Geltungsbereiches
	- Gehe Liste oben auf **scopeStack** durch
	- **.** Lösche alle diese Bezeichner aus symtab (entferne jeweils oberstes Stapelelement)
	- Entferne dann oberstes Elements von **scopeStack**

Andere Implementierungen möglich!

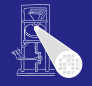

Symbolverwaltu

 $\Omega$ 

### **scopeStack**

- Stack bestehend aus Listen von Strings
- Bei Öffnen eines neuen Geltungsbereichs:
	- Lege leere Liste auf **scopeStack**
	- Jeder in diesem Bereich gefundene Bezeichner wird in Liste eingetragen
- Bei Schließen des aktuellen Geltungsbereiches
	- Gehe Liste oben auf **scopeStack** durch
	- **.** Lösche alle diese Bezeichner aus symtab (entferne jeweils oberstes Stapelelement)
	- Entferne dann oberstes Elements von **scopeStack**

Andere Implementierungen möglich!

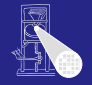

### **scopeStack**

- Stack bestehend aus Listen von Strings
- Bei Öffnen eines neuen Geltungsbereichs:
	- Lege leere Liste auf **scopeStack**
	- Jeder in diesem Bereich gefundene Bezeichner wird in Liste eingetragen
- Bei Schließen des aktuellen Geltungsbereiches
	- Gehe Liste oben auf **scopeStack** durch
	- **.** Lösche alle diese Bezeichner aus symtab (entferne jeweils oberstes Stapelelement)
	- Entferne dann oberstes Elements von **scopeStack**

Andere Implementierungen möglich!

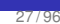

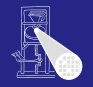

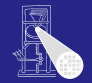

# **Attribute**

**[Attribute](#page-118-0)** 

28 / 96

<span id="page-118-0"></span> $2990$ 

メロメメ 御きメモ トメモ メーモー

### **Attribute**

- Welche Informationen konkret zu einem Bezeichner speichern?
- Wofür werden Attribute gebraucht?  $\bullet$
- $\bullet$ Mindestens für
	- -
		-
	- -
	- -

 $\left\{ \begin{array}{ccc} 1 & 0 & 0 \\ 0 & 1 & 0 \end{array} \right.$ 

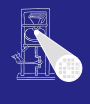

 $299$ 

### **Attribute**

- Welche Informationen konkret zu einem Bezeichner speichern?
- Wofür werden Attribute gebraucht?
- $\bullet$ Mindestens für
	- -
		-
	- -
	- -

 $\left\{ \begin{array}{ccc} 1 & 0 & 0 \\ 0 & 1 & 0 \end{array} \right.$ 

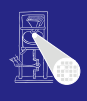

### **Attribute**

- Welche Informationen konkret zu einem Bezeichner speichern?
- Wofür werden Attribute gebraucht?
- Mindestens für
	- Überprüfung der Regeln für Geltungsbereiche von Deklarationen
		-
		-
	- Uberprüfung der Typregeln
		-
	- (Code-Erzeugung)
		-

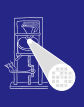

### **Attribute**

- Welche Informationen konkret zu einem Bezeichner speichern?
- Wofür werden Attribute gebraucht?
- Mindestens für
	- Überprüfung der Regeln für Geltungsbereiche von Deklarationen
		- Bei geeigneter Implementierung der Symboltabelle: Einfaches Abrufen reicht
		- Alle Regeln bereits in Datenstruktur realisiert
	- Uberprüfung der Typregeln
		-
	- (Code-Erzeugung)
		-

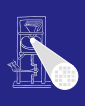

**Attribute** 

- Welche Informationen konkret zu einem Bezeichner speichern?
- Wofür werden Attribute gebraucht?
- Mindestens für
	- Überprüfung der Regeln für Geltungsbereiche von Deklarationen
		- Bei geeigneter Implementierung der Symboltabelle: Einfaches Abrufen reicht
		- Alle Regeln bereits in Datenstruktur realisiert
	- Uberprüfung der Typregeln
		-
	- (Code-Erzeugung)
		-

**KO K K @ K K B K K B K** 

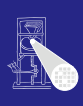

**Attribute** 

- Welche Informationen konkret zu einem Bezeichner speichern?
- Wofür werden Attribute gebraucht?
- Mindestens für
	- Überprüfung der Regeln für Geltungsbereiche von Deklarationen
		- Bei geeigneter Implementierung der Symboltabelle: Einfaches Abrufen reicht
		- Alle Regeln bereits in Datenstruktur realisiert
	- Überprüfung der Typregeln
		-
	- (Code-Erzeugung)
		-

**KO K K @ K K B K K B K** 

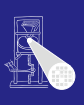

**Attribute** 

- Welche Informationen konkret zu einem Bezeichner speichern?
- Wofür werden Attribute gebraucht?
- Mindestens für
	- Überprüfung der Regeln für Geltungsbereiche von Deklarationen
		- Bei geeigneter Implementierung der Symboltabelle: Einfaches Abrufen reicht
		- Alle Regeln bereits in Datenstruktur realisiert
	- Überprüfung der Typregeln
		- **•** Erfordert Abspeicherung von Typinformationen
	- (Code-Erzeugung)
		-

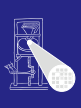

**Attribute** 

- Welche Informationen konkret zu einem Bezeichner speichern?
- Wofür werden Attribute gebraucht?
- Mindestens für
	- Überprüfung der Regeln für Geltungsbereiche von Deklarationen
		- Bei geeigneter Implementierung der Symboltabelle: Einfaches Abrufen reicht
		- Alle Regeln bereits in Datenstruktur realisiert
	- Uberprüfung der Typregeln
		- **•** Erfordert Abspeicherung von Typinformationen
	- (Code-Erzeugung)
		-

 $A \cup B \rightarrow A \oplus B \rightarrow A \oplus B \rightarrow A$ 

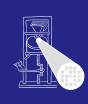

**Attribute** 

- Welche Informationen konkret zu einem Bezeichner speichern?
- Wofür werden Attribute gebraucht?
- Mindestens für
	- Überprüfung der Regeln für Geltungsbereiche von Deklarationen
		- Bei geeigneter Implementierung der Symboltabelle: Einfaches Abrufen reicht
		- Alle Regeln bereits in Datenstruktur realisiert
	- Überprüfung der Typregeln
		- **•** Erfordert Abspeicherung von Typinformationen
	- (Code-Erzeugung)

■ Benötigt später z.B. Adresse der Variable im Speicher

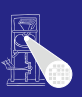

**Attribute** 

- Welche Informationen konkret zu einem Bezeichner speichern?
- Wofür werden Attribute gebraucht?
- Mindestens für
	- Überprüfung der Regeln für Geltungsbereiche von Deklarationen
		- Bei geeigneter Implementierung der Symboltabelle: Einfaches Abrufen reicht
		- Alle Regeln bereits in Datenstruktur realisiert
	- Überprüfung der Typregeln
		- **•** Erfordert Abspeicherung von Typinformationen
	- (Code-Erzeugung)
		- Benötigt später z.B. Adresse der Variable im Speicher

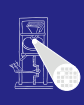

## Beispiele: Verwendung von Attributen 1

**Beispiel 1:** let const m~2; in  $m + x$ 

**Beispiel 2:** let const m~2 ; var n:Boolean in begin  $n := m < 4$ ;  $n := n + 1$ end

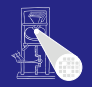

**[Attribute](#page-118-0)** 

 $QQ$ 

## Beispiele: Verwendung von Attributen 2

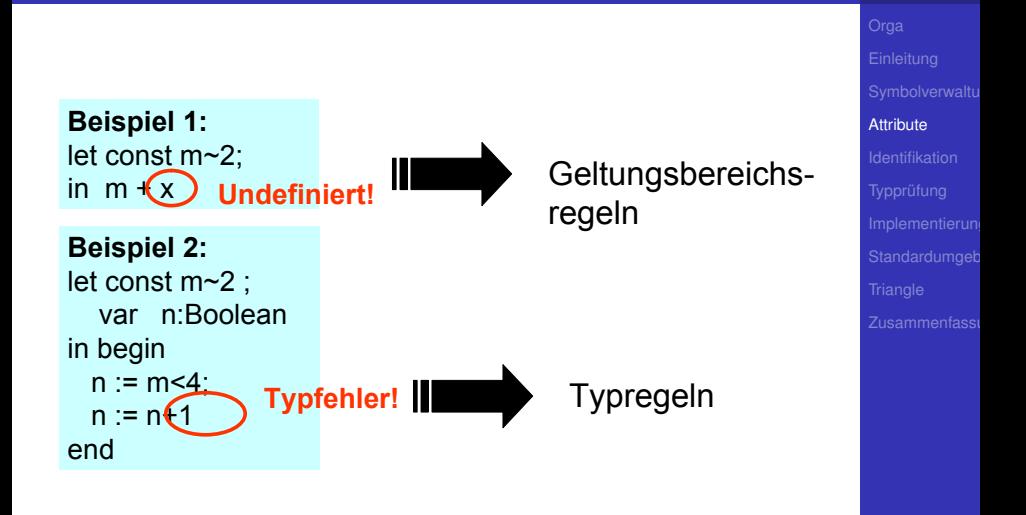

 $\left\{ \begin{array}{ccc} 1 & 0 & 0 \\ 0 & 1 & 0 \end{array} \right. \times \left\{ \begin{array}{ccc} \frac{1}{2} & 0 & 0 \\ 0 & 0 & 0 \end{array} \right. \times \left\{ \begin{array}{ccc} \frac{1}{2} & 0 & 0 \\ 0 & 0 & 0 \end{array} \right.$ 

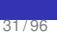

 $QQ$ 

Imperativer Ansatz (explizite Speicherung)

```
public class Attribute {
    public static final byte // kind
        CONST = 0,
        VAR = 1,
        PROC = 2,
        ... ;
    public static final byte // type
        BOOL = 0,
        CHAR = 1,
        INT = 2,
        ARRAY = 3,
        ... ;
    public byte kind;
    public byte type;
} 
                            OK für sehr einfache
                                Sprachen
```
メロトメ 御 トメ 君 トメ 君 トー

 $\equiv$ 

 $QQ$ 

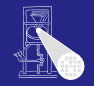

# Speicherung von Attributen 2

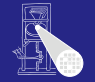

### **[Attribute](#page-118-0)** Objektorientierter Ansatz (explizite Speicherung) **public class Attribute { public Kind kind; public Type type; }** *Kind*  $\textsf{ConstKind}$  VarKind I ProcKind FuncKind *Type*  $B$ oolType  $\left| \right|$  CharType  $\left| \right|$  IntType  $\left| \right|$  ArrayType Funktioniert, wird aber bei realistischer Sprache sehr leicht unhandlich

**KO K K @ K K B K K B K** 

 $\Rightarrow$ 

 $2Q$ 

33 / 96

## Beobachtungen

- Schon bloße Aufzählung in Form von Klassen langatmig
- Noch nicht berücksichtigt: Kombinationen
- Explizite Strukturen können leicht sehr komplex werden

- Idee: Im AST stehen bereits alle Daten  $\qquad \qquad \Box$ 
	-
- Als Attribute einfach Verweise auf ursprüngliche Definition eintragen
	-

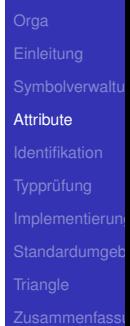

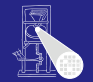

 $\Omega$ 

## Beobachtungen

- Schon bloße Aufzählung in Form von Klassen langatmig
- Noch nicht berücksichtigt: Kombinationen
	- **array [1:10] of record int x; char y end;**

- Explizite Strukturen können leicht sehr komplex werden
- Idee: Im AST stehen bereits alle Daten
	-
- Als Attribute einfach Verweise auf ursprüngliche Definition eintragen
	-

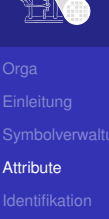

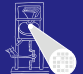

## Beobachtungen

- Schon bloße Aufzählung in Form von Klassen langatmig
- Noch nicht berücksichtigt: Kombinationen
	- **array [1:10] of record int x; char y end;**

イロメ イタメ イミメ イモメー

- Explizite Strukturen können leicht sehr komplex werden
- Idee: Im AST stehen bereits alle Daten
	-
- Als Attribute einfach Verweise auf ursprüngliche Definition eintragen
	-

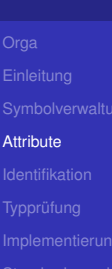

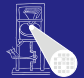

 $\Omega$ 

## Beobachtungen

- Schon bloße Aufzählung in Form von Klassen langatmig
- Noch nicht berücksichtigt: Kombinationen
	- **array [1:10] of record int x; char y end;**

 $\left\{ \begin{array}{ccc} 1 & 0 & 0 \\ 0 & 1 & 0 \end{array} \right.$ 

- Explizite Strukturen können leicht sehr komplex werden
- Idee: Im AST stehen bereits alle Daten
	-
- Als Attribute einfach Verweise auf ursprüngliche Definition eintragen
	-

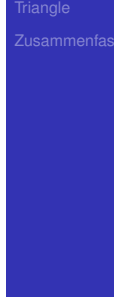

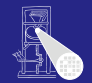

 $\Omega$ 

## Beobachtungen

- Schon bloße Aufzählung in Form von Klassen langatmig
- Noch nicht berücksichtigt: Kombinationen
	- **array [1:10] of record int x; char y end;**

- Explizite Strukturen können leicht sehr komplex werden
- o Idee: Im AST stehen bereits alle Daten
	- **Deklarations-Unterbaum**
- Als Attribute einfach Verweise auf ursprüngliche Definition eintragen
	-

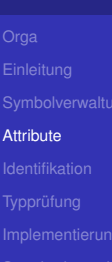

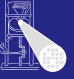

### Beobachtungen

- Schon bloße Aufzählung in Form von Klassen langatmig
- Noch nicht berücksichtigt: Kombinationen
	- **array [1:10] of record int x; char y end;**

- Explizite Strukturen können leicht sehr komplex werden
- o Idee: Im AST stehen bereits alle Daten
	- **Deklarations-Unterbaum**
- Als Attribute einfach Verweise auf ursprüngliche Definition eintragen
	-

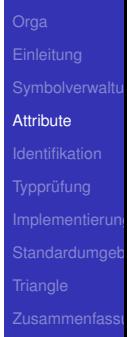

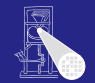

### Beobachtungen

- Schon bloße Aufzählung in Form von Klassen langatmig
- Noch nicht berücksichtigt: Kombinationen
	- **array [1:10] of record int x; char y end;**

- Explizite Strukturen können leicht sehr komplex werden
- o Idee: Im AST stehen bereits alle Daten
	- **Deklarations-Unterbaum**
- Als Attribute einfach Verweise auf ursprüngliche Definition eintragen
	- Dabei Geltungsbereiche beachten!

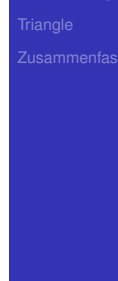

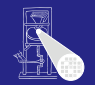

## Beobachtungen

- Schon bloße Aufzählung in Form von Klassen langatmig
- Noch nicht berücksichtigt: Kombinationen
	- **array [1:10] of record int x; char y end;**

- Explizite Strukturen können leicht sehr komplex werden
- o Idee: Im AST stehen bereits alle Daten
	- **Deklarations-Unterbaum**
- Als Attribute einfach Verweise auf ursprüngliche Definition eintragen
	- Dabei Geltungsbereiche beachten!

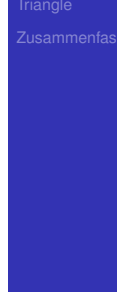

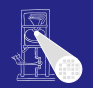

## AST-basierte Attribute

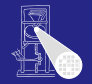

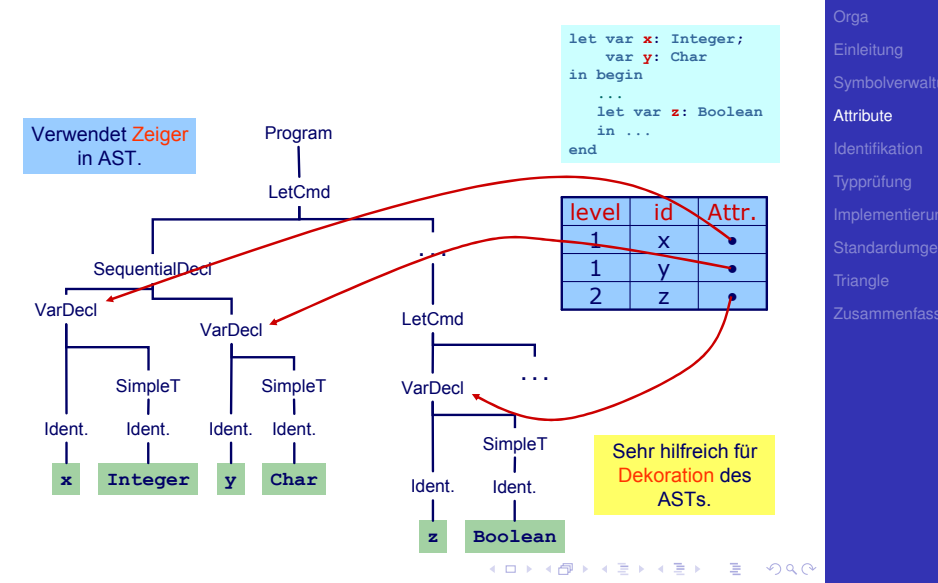

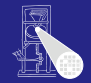

#### [Identifikation](#page-142-0)

36 / 96

<span id="page-142-0"></span> $299$ 

メロトメ 御 トメ 君 トメ 君 トー 君

# Identifikation

## Identifikation

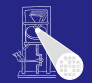

### Erster Schritt der Kontextanalyse

- Beinhaltet Aufbau einer geeigneten Symboltabelle  $\bullet$
- Aufgabe: Ordne Verwendungen von Bezeichnern ihren  $\bullet$ Definitionen zu

 $\left\{ \begin{array}{ccc} 1 & 0 & 0 \\ 0 & 1 & 0 \end{array} \right. \times \left\{ \begin{array}{ccc} \frac{1}{2} & 0 & 0 \\ 0 & 0 & 0 \end{array} \right. \times \left\{ \begin{array}{ccc} \frac{1}{2} & 0 & 0 \\ 0 & 0 & 0 \end{array} \right.$ 

● Durch Pass über den AST realisierbar ...

• aber besser: Kombinieren mit nächstem Schritt  $\rightarrow$ Typprüfung

[Identifikation](#page-142-0)
#### Identifikation

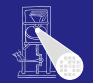

- Erster Schritt der Kontextanalyse
- Beinhaltet Aufbau einer geeigneten Symboltabelle
- Aufgabe: Ordne Verwendungen von Bezeichnern ihren  $\bullet$ Definitionen zu

 $\left\{ \begin{array}{ccc} 1 & 0 & 0 \\ 0 & 1 & 0 \end{array} \right.$ 

- Durch Pass über den AST realisierbar ...
- aber besser: Kombinieren mit nächstem Schritt  $\rightarrow$ Typprüfung

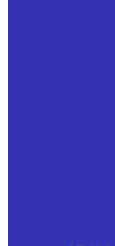

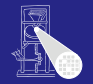

- Erster Schritt der Kontextanalyse
- **Beinhaltet Aufbau einer geeigneten Symboltabelle**
- Aufgabe: Ordne Verwendungen von Bezeichnern ihren Definitionen zu

 $\left\{ \begin{array}{ccc} 1 & 0 & 0 \\ 0 & 1 & 0 \end{array} \right.$ 

- Durch Pass über den AST realisierbar ...
- aber besser: Kombinieren mit nächstem Schritt  $\rightarrow$ Typprüfung

[Identifikation](#page-142-0)

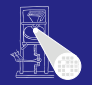

- Erster Schritt der Kontextanalyse
- **Beinhaltet Aufbau einer geeigneten Symboltabelle**
- Aufgabe: Ordne Verwendungen von Bezeichnern ihren Definitionen zu

 $\left\{ \begin{array}{ccc} 1 & 0 & 0 \\ 0 & 1 & 0 \end{array} \right.$ 

● Durch Pass über den AST realisierbar ...

• aber besser: Kombinieren mit nächstem Schritt  $\rightarrow$ Typprüfung

[Identifikation](#page-142-0)

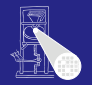

- Erster Schritt der Kontextanalyse
- **Beinhaltet Aufbau einer geeigneten Symboltabelle**
- Aufgabe: Ordne Verwendungen von Bezeichnern ihren Definitionen zu

- Durch Pass über den AST realisierbar ...
- aber besser: Kombinieren mit nächstem Schritt  $\rightarrow$ Typprüfung

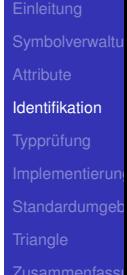

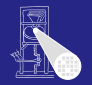

- Erster Schritt der Kontextanalyse
- **Beinhaltet Aufbau einer geeigneten Symboltabelle**
- Aufgabe: Ordne Verwendungen von Bezeichnern ihren Definitionen zu

- Durch Pass über den AST realisierbar ...
- aber besser: Kombinieren mit nächstem Schritt  $\rightarrow$ Typprüfung

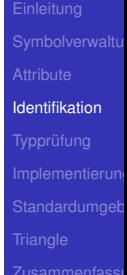

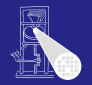

- Erster Schritt der Kontextanalyse
- **Beinhaltet Aufbau einer geeigneten Symboltabelle**
- Aufgabe: Ordne Verwendungen von Bezeichnern ihren Definitionen zu

 $\left\{ \begin{array}{ccc} 1 & 0 & 0 \\ 0 & 1 & 0 \end{array} \right.$ 

- Durch Pass über den AST realisierbar ...
- aber besser: Kombinieren mit nächstem Schritt
- $\rightarrow$ Typprüfung

[Identifikation](#page-142-0)

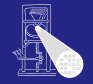

# Typprüfung

<span id="page-150-0"></span>38 / 96

KOKK@KKEKKEK E 1990

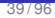

つへへ

Typen

#### Was ist ein Typ?

- "Eine Einschränkung der möglichen Interpretationen eines Speicherbereiches oder eines anderen Programmkonstrukts."
- Eine Menge von Werten
- Warum Typen benutzen?
	-
	-

**K ロ > K 個 > K ミ > K ミ >** 

- Muß man immer Typen verwenden?
	-

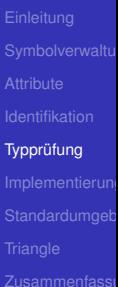

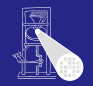

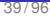

つへへ

Typen

#### • Was ist ein Typ?

- "Eine Einschränkung der möglichen Interpretationen eines Speicherbereiches oder eines anderen Programmkonstrukts."
- Eine Menge von Werten
- Warum Typen benutzen?
	-
	-

**K ロ > K 個 > K ミ > K ミ >** 

- Muß man immer Typen verwenden?
	-

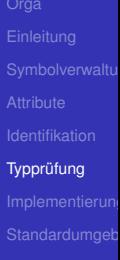

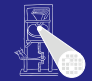

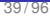

- Was ist ein Typ?
	- "Eine Einschränkung der möglichen Interpretationen eines Speicherbereiches oder eines anderen Programmkonstrukts."
	- **•** Eine Menge von Werten
- Warum Typen benutzen?
	-
	-

**K ロ > K 個 > K ミ > K ミ >** 

- Muß man immer Typen verwenden?
	-

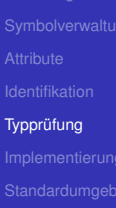

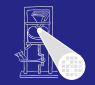

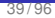

- Was ist ein Typ?
	- "Eine Einschränkung der möglichen Interpretationen eines Speicherbereiches oder eines anderen Programmkonstrukts."
	- **•** Eine Menge von Werten
- Warum Typen benutzen?
	- Fehlervermeidung: Verhindere eine Art von Programmierfehlern ("eckiger Kreis")
	- Laufzeitoptimierung: Bindung zur Compile-Zeit erspart Entscheidungen zur Laufzeit

**K ロ > K 個 > K ミ > K ミ >** 

- Muß man immer Typen verwenden?
	-

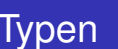

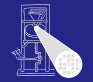

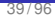

- "Eine Einschränkung der möglichen Interpretationen eines Speicherbereiches oder eines anderen Programmkonstrukts."
- **•** Eine Menge von Werten
- Warum Typen benutzen?
	- Fehlervermeidung: Verhindere eine Art von Programmierfehlern ("eckiger Kreis")
	- Laufzeitoptimierung: Bindung zur Compile-Zeit erspart Entscheidungen zur Laufzeit

**K ロ > K 個 > K ミ > K ミ >** 

- Muß man immer Typen verwenden?
	-

Was ist ein Typ?

Typen

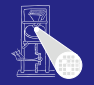

- Was ist ein Typ?
	- "Eine Einschränkung der möglichen Interpretationen eines Speicherbereiches oder eines anderen Programmkonstrukts."
	- **•** Eine Menge von Werten
- Warum Typen benutzen?
	- Fehlervermeidung: Verhindere eine Art von Programmierfehlern ("eckiger Kreis")
	- Laufzeitoptimierung: Bindung zur Compile-Zeit erspart Entscheidungen zur Laufzeit
- Muß man immer Typen verwenden?

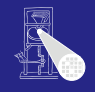

- Was ist ein Typ?
	- "Eine Einschränkung der möglichen Interpretationen eines Speicherbereiches oder eines anderen Programmkonstrukts."
	- **•** Eine Menge von Werten
- Warum Typen benutzen?
	- Fehlervermeidung: Verhindere eine Art von Programmierfehlern ("eckiger Kreis")
	- Laufzeitoptimierung: Bindung zur Compile-Zeit erspart Entscheidungen zur Laufzeit

- Muß man immer Typen verwenden?
	- Nein, viele Sprachen kommen ohne aus

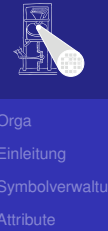

- Was ist ein Typ?
	- "Eine Einschränkung der möglichen Interpretationen eines Speicherbereiches oder eines anderen Programmkonstrukts."
	- **•** Eine Menge von Werten
- Warum Typen benutzen?
	- Fehlervermeidung: Verhindere eine Art von Programmierfehlern ("eckiger Kreis")
	- Laufzeitoptimierung: Bindung zur Compile-Zeit erspart Entscheidungen zur Laufzeit

メロトメ 倒 トメ 君 トメ 君 ト

- Muß man immer Typen verwenden?
	- Nein, viele Sprachen kommen ohne aus
		- Assembler, Skriptsprachen, LISP, . . .

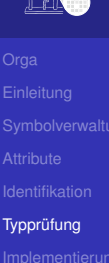

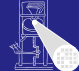

**vpen** 

- Was ist ein Typ?
	- "Eine Einschränkung der möglichen Interpretationen eines Speicherbereiches oder eines anderen Programmkonstrukts."
	- Eine Menge von Werten
- Warum Typen benutzen?
	- Fehlervermeidung: Verhindere eine Art von Programmierfehlern ("eckiger Kreis")
	- Laufzeitoptimierung: Bindung zur Compile-Zeit erspart Entscheidungen zur Laufzeit

メロトメ 伊 トメ ミトメ ミト

- Muß man immer Typen verwenden?
	- Nein, viele Sprachen kommen ohne aus
		- Assembler, Skriptsprachen, LISP, . . .

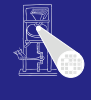

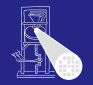

**Typprüfung** 

Bei statischer Typisierung ist jeder Ausdruck *E* entweder

- Misstypisiert, oder
- Hat einen statischen Typ *T*, der ohne Evaluation von *E* bestimmt werden kann

 $\left\{ \begin{array}{ccc} 1 & 0 & 0 \\ 0 & 1 & 0 \end{array} \right.$ 

- *E* wird bei jeder (fehlerfreien) Evaluation den statischen Typ *T* haben
- Viele moderne Programmiersprachen bauen auf statische Typüberprüfung auf
	-

 $QQ$ 

#### 40 / 96

#### Typüberprüfung 1

- Bei statischer Typisierung ist jeder Ausdruck *E* entweder
	- Misstypisiert, oder
	- Hat einen statischen Typ *T*, der ohne Evaluation von *E*  $\bullet$ bestimmt werden kann
- *E* wird bei jeder (fehlerfreien) Evaluation den statischen Typ *T* haben
- Viele moderne Programmiersprachen bauen auf statische Typüberprüfung auf
	-

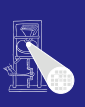

- Bei statischer Typisierung ist jeder Ausdruck *E* entweder
	- Misstypisiert, oder
	- Hat einen statischen Typ *T*, der ohne Evaluation von *E* bestimmt werden kann
- *E* wird bei jeder (fehlerfreien) Evaluation den statischen Typ *T* haben
- Viele moderne Programmiersprachen bauen auf statische Typüberprüfung auf
	-

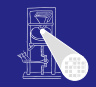

Typprüfung

 $\left\{ \begin{array}{ccc} 1 & 0 & 0 \\ 0 & 1 & 0 \end{array} \right.$  $\Omega$ 

- Bei statischer Typisierung ist jeder Ausdruck *E* entweder
	- Misstypisiert, oder
	- Hat einen statischen Typ *T*, der ohne Evaluation von *E* bestimmt werden kann
- *E* wird bei jeder (fehlerfreien) Evaluation den statischen Typ *T* haben
- Viele moderne Programmiersprachen bauen auf statische Typüberprüfung auf
	-

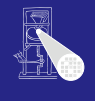

Typprüfung

 $\Omega$ 

#### Typüberprüfung 1

- Bei statischer Typisierung ist jeder Ausdruck *E* entweder
	- Misstypisiert, oder
	- Hat einen statischen Typ *T*, der ohne Evaluation von *E* bestimmt werden kann

 $A \cup B \rightarrow A \oplus B \rightarrow A \oplus B \rightarrow A$ 

- *E* wird bei jeder (fehlerfreien) Evaluation den statischen Typ *T* haben
- Viele moderne Programmiersprachen bauen auf statische Typüberprüfung auf
	- OO-Sprachen haben aber auch dynamische Typprüfungen zur Laufzeit (Polymorphismus)

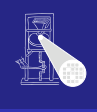

つへへ

#### Typüberprüfung 1

- Bei statischer Typisierung ist jeder Ausdruck *E* entweder
	- Misstypisiert, oder
	- Hat einen statischen Typ *T*, der ohne Evaluation von *E* bestimmt werden kann

- *E* wird bei jeder (fehlerfreien) Evaluation den statischen Typ *T* haben
- Viele moderne Programmiersprachen bauen auf statische Typüberprüfung auf
	- OO-Sprachen haben aber auch dynamische Typprüfungen zur Laufzeit (Polymorphismus)

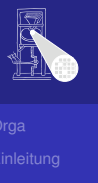

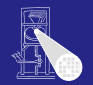

Generelles Vorgehen

#### **1** Berechne oder leite Typen von Ausdrücken her

- Aus den Typen der Teilausdrücke und der Art der Verknüpfung
- Überprüfe, das Typen der Ausdrücke Anforderungen aus dem Kontext genügen
	-

Typprüfung

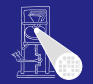

Typprüfung

Generelles Vorgehen

**1 Berechne oder leite Typen von Ausdrücken her** 

- Aus den Typen der Teilausdrücke und der Art der Verknüpfung
- Uberprüfe, das Typen der Ausdrücke Anforderungen aus dem Kontext genügen
	-

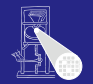

Typprüfung

Generelles Vorgehen

- **1** Berechne oder leite Typen von Ausdrücken her
	- Aus den Typen der Teilausdrücke und der Art der Verknüpfung
- 2 Überprüfe, das Typen der Ausdrücke Anforderungen aus dem Kontext genügen
	- Beispiel: Bedingung in **if**/**then** muß einen Boolean liefern

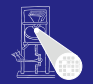

Typprüfung

Generelles Vorgehen

- **1** Berechne oder leite Typen von Ausdrücken her
	- Aus den Typen der Teilausdrücke und der Art der Verknüpfung
- 2 Überprüfe, das Typen der Ausdrücke Anforderungen aus dem Kontext genügen
	- Beispiel: Bedingung in **if**/**then** muß einen Boolean liefern

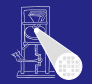

Genauer: Bottom-Up Verfahren für statisch typisierte Programmiersprache

#### • Typen an den Blättern des AST sind bekannt

Literale Direkt aus Knoten (true/false, 23, 42, 'a') Variablen Aus Symboltabelle Konstanten Aus Symboltabelle

- Typen der internen Knoten herleitbar aus
	-
	-

Typprüfung

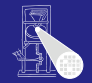

Genauer: Bottom-Up Verfahren für statisch typisierte Programmiersprache

• Typen an den Blättern des AST sind bekannt

Literale Direkt aus Knoten (true/false, 23, 42, 'a') Variablen Aus Symboltabelle

Konstanten Aus Symboltabelle

- Typen der internen Knoten herleitbar aus
	-
	-

**K ロ > K 個 > K ミ > K ミ >** 

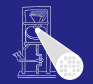

Genauer: Bottom-Up Verfahren für statisch typisierte Programmiersprache

• Typen an den Blättern des AST sind bekannt Literale Direkt aus Knoten (true/false, 23, 42, 'a') Variablen Aus Symboltabelle Konstanten Aus Symboltabelle

- Typen der internen Knoten herleitbar aus
	-
	-

**K ロ > K 個 > K ミ > K ミ >** 

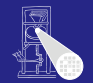

Genauer: Bottom-Up Verfahren für statisch typisierte Programmiersprache

• Typen an den Blättern des AST sind bekannt Literale Direkt aus Knoten (true/false, 23, 42, 'a') Variablen Aus Symboltabelle Konstanten Aus Symboltabelle

- Typen der internen Knoten herleitbar aus
	-
	-

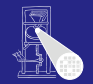

Genauer: Bottom-Up Verfahren für statisch typisierte Programmiersprache

• Typen an den Blättern des AST sind bekannt Literale Direkt aus Knoten (true/false, 23, 42, 'a') Variablen Aus Symboltabelle Konstanten Aus Symboltabelle

- Typen der internen Knoten herleitbar aus
	- **Typen der Kinder**
	- Typregel für die Art der Verknüpfung im Ausdruck

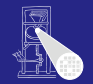

Genauer: Bottom-Up Verfahren für statisch typisierte Programmiersprache

• Typen an den Blättern des AST sind bekannt Literale Direkt aus Knoten (true/false, 23, 42, 'a') Variablen Aus Symboltabelle Konstanten Aus Symboltabelle

- Typen der internen Knoten herleitbar aus
	- **Typen der Kinder**
	- Typregel für die Art der Verknüpfung im Ausdruck

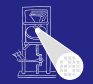

Genauer: Bottom-Up Verfahren für statisch typisierte Programmiersprache

• Typen an den Blättern des AST sind bekannt Literale Direkt aus Knoten (true/false, 23, 42, 'a') Variablen Aus Symboltabelle Konstanten Aus Symboltabelle

- Typen der internen Knoten herleitbar aus
	- **Typen der Kinder**
	- Typregel für die Art der Verknüpfung im Ausdruck

#### Beispiel: Typherleitung für Variablen

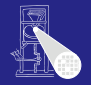

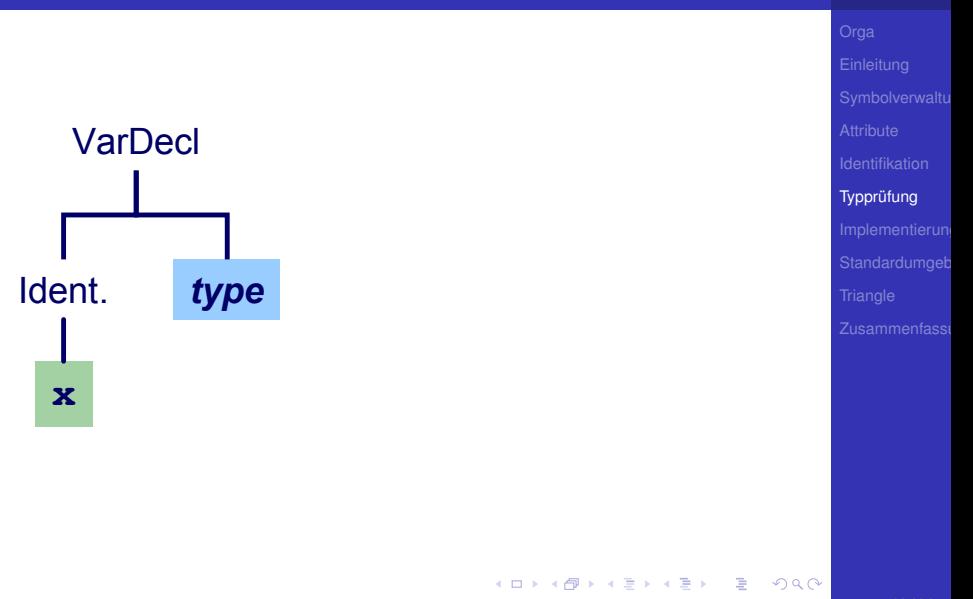

#### Beispiel: Typherleitung für Variablen

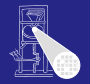

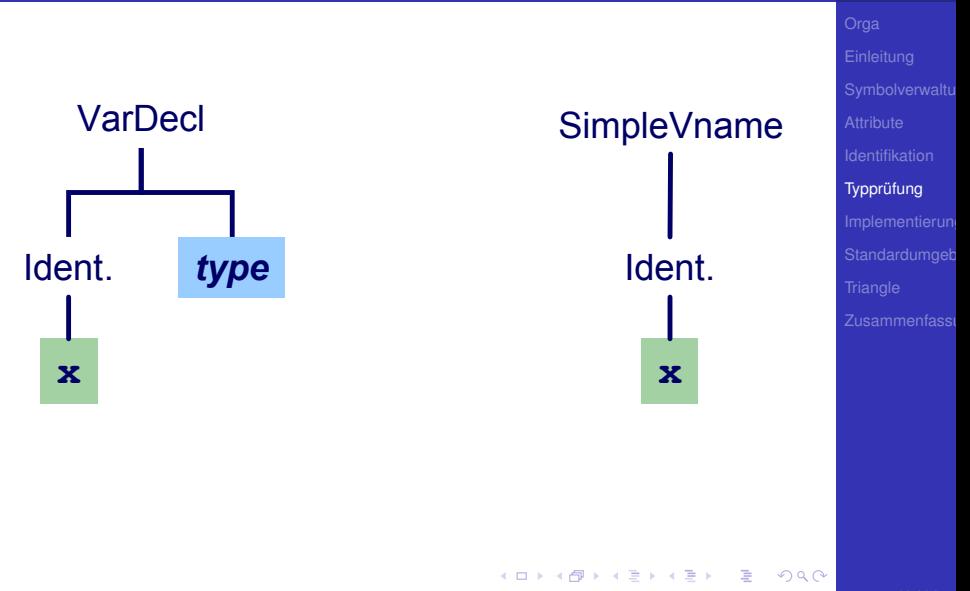

#### Beispiel: Typherleitung für Variablen

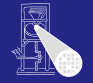

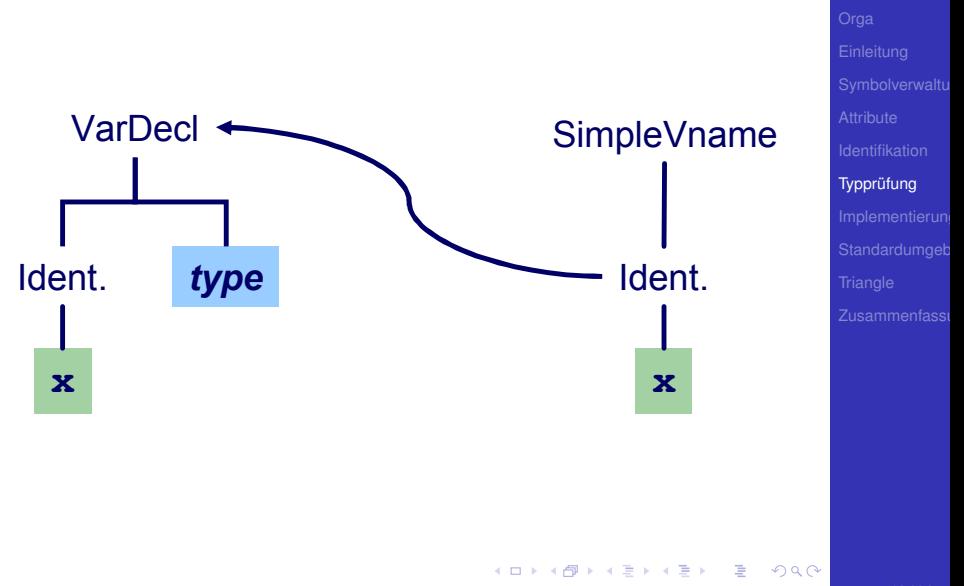
### Beispiel: Typherleitung für Variablen

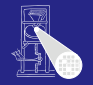

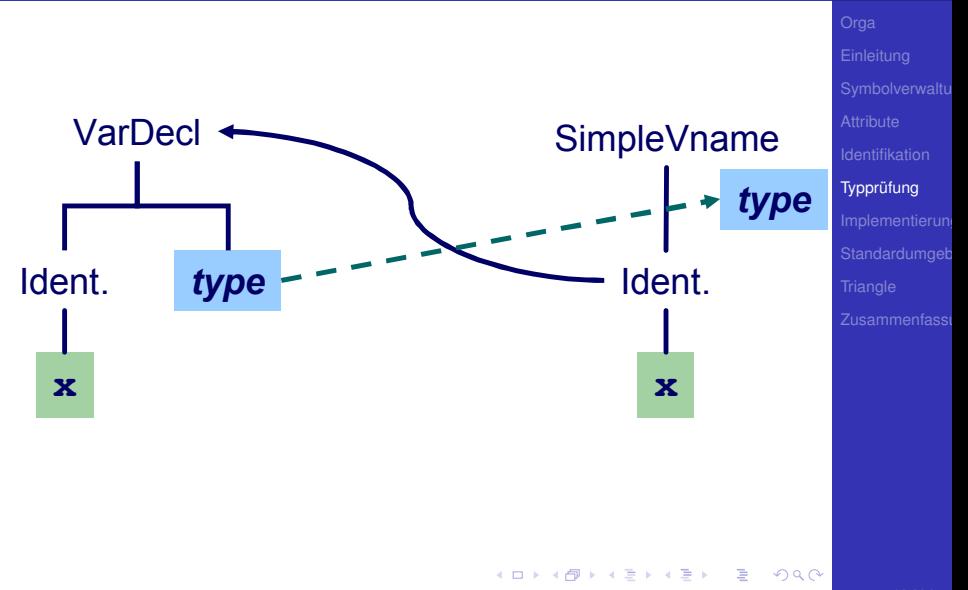

#### Beispiel: Typherleitung für Ausdrücke **x**

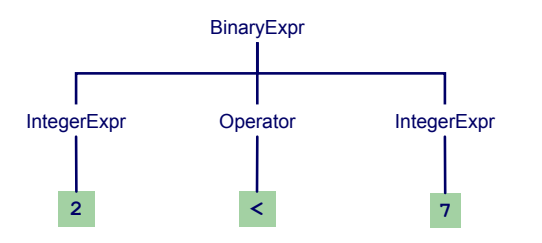

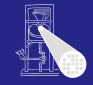

**Typprüfung** 

 $299$ 

イロトメタトメ ミドメ ミトー 毛

# Beispiel: Typherleitung für Ausdrücke

Typregel für Binären Ausdruck: Wenn op Operation vom Typ  $T_1$ xT<sub>2</sub>→R ist, dann ist E<sub>1</sub> op E<sup>2</sup> typkorrekt und vom Typ R wenn  $E_1$  and  $E_2$  typkorrekt sind und typkompatibel zu  $T_1$ bzw.  $T_2$  sind

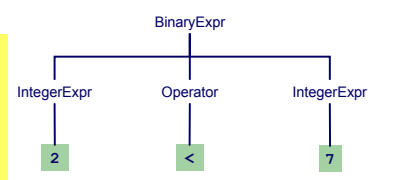

メロトメ 伊 トメ 君 トメ 君 トー

目

 $2040$ 

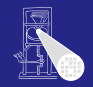

# Beispiel: Typherleitung für Ausdrücke

Typregel für Binären Ausdruck: Wenn op Operation vom Typ T<sub>1</sub>xT<sub>2</sub>→R ist, dann ist E<sub>1</sub> op  $\mathsf{E}_2$  typkorrekt und vom Typ R wenn  $E_1$  and  $E_2$  typkorrekt sind und typkompatibel zu T<sub>1</sub> bzw. T<sub>2</sub> sind

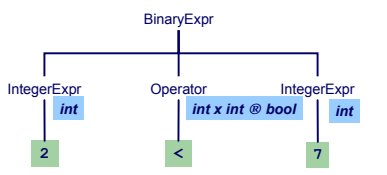

舌

 $2040$ 

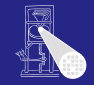

# Beispiel: Typherleitung für Ausdrücke

Typregel für Binären Ausdruck: Wenn op Operation vom Typ T<sub>1</sub>xT<sub>2</sub>→R ist, dann ist E<sub>1</sub> op  $\mathsf{E}_2$  typkorrekt und vom Typ R wenn  $E_1$  and  $E_2$  typkorrekt sind und typkompatibel zu T<sub>1</sub> bzw. T<sub>2</sub> sind

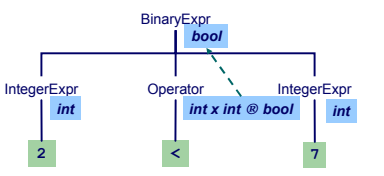

Þ

 $2040$ 

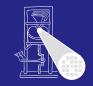

Anweisungen mit Ausdrücken

Typregel für **ifCommand**:

**if** *E* **then** *C1* **else** *C2*

ist typkorrekt genau dann, wenn

- 
- 

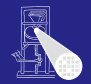

Typprüfung

 $2040$ 

イロト イタト イミト イミト 一毛

Anweisungen mit Ausdrücken

Typregel für **ifCommand**:

**if** *E* **then** *C1* **else** *C2*

ist typkorrekt genau dann, wenn

*E* vom Typ Boolean ist und

● *C1* und *C2* selbst typkorrekt sind

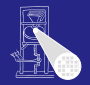

Typprüfung

 $299$ 

Anweisungen mit Ausdrücken

Typregel für **ifCommand**:

**if** *E* **then** *C1* **else** *C2*

ist typkorrekt genau dann, wenn

- *E* vom Typ Boolean ist und
- *C1* und *C2* selbst typkorrekt sind

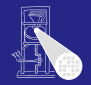

Typprüfung

 $299$ 

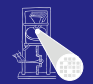

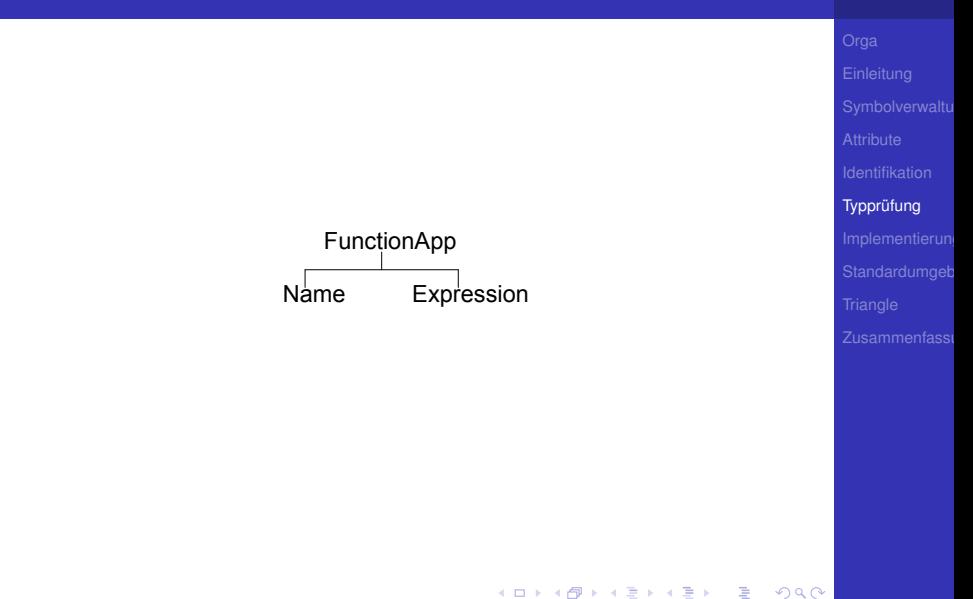

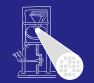

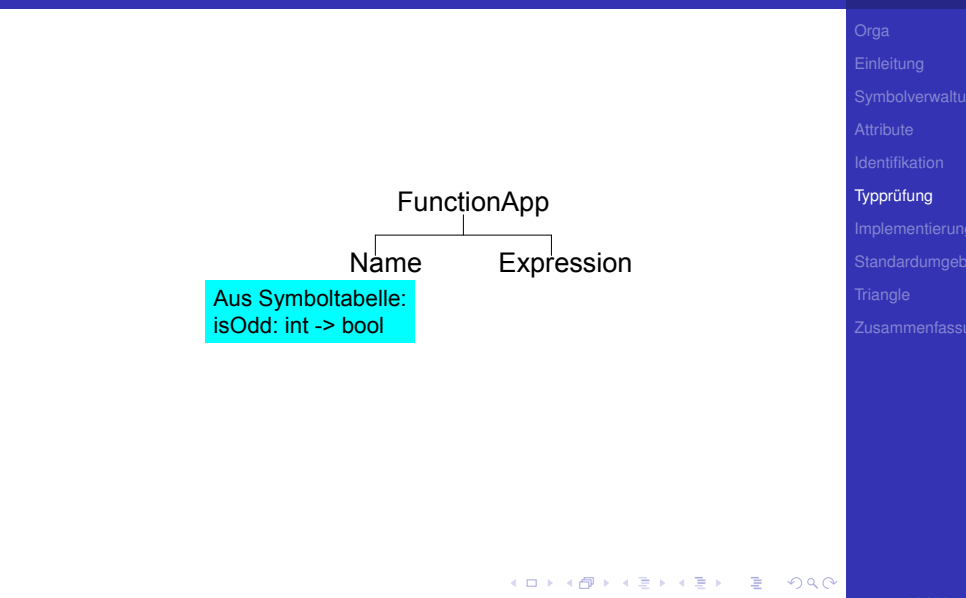

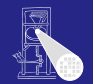

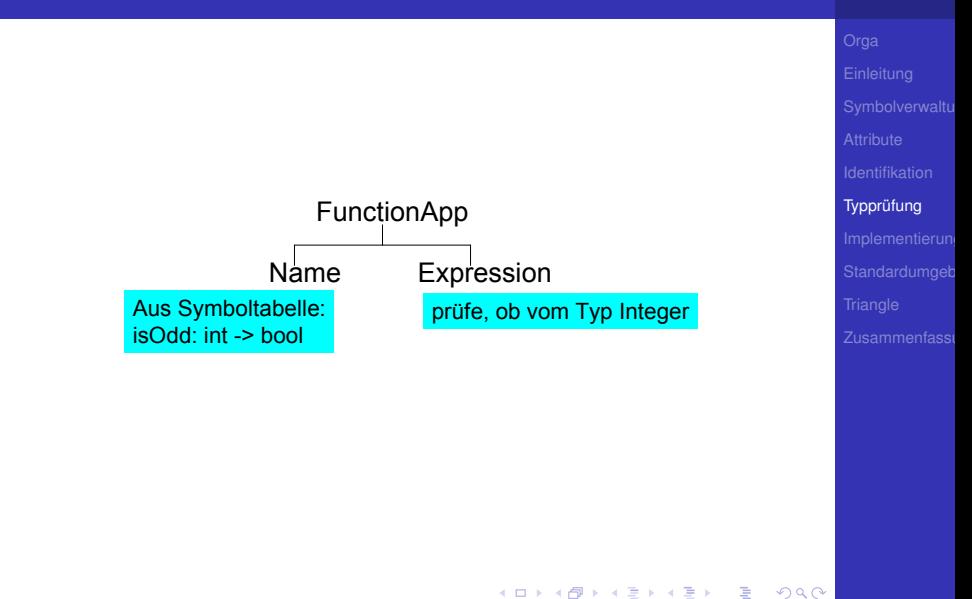

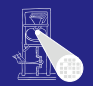

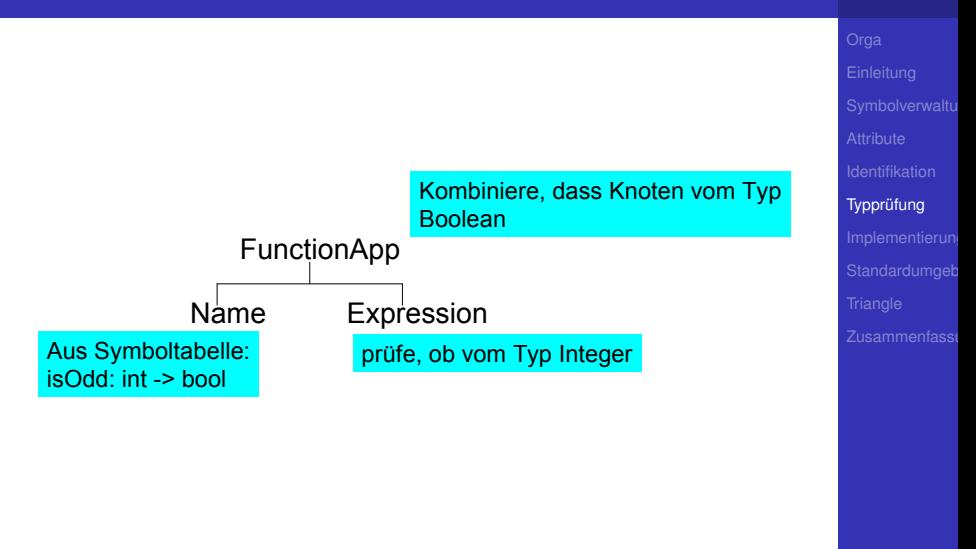

 $\left\{ \begin{array}{ccc} 1 & 0 & 0 \\ 0 & 1 & 0 \end{array} \right.$ 

 $299$ 

### **func f ( x : ParamType ) : ResultType** ∼ **Expression**

- 
- 
- 

Idee: Vereinheitliche Typüberprüfung von Funktionen und Operatoren

メロトメ 御 トメ 重 トメ 重 トー 重

- +**: Integer** × **Integer** → **Integer**
- <**: Integer** × **Integer** → **Boolean**

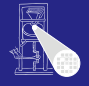

**Typprüfung** 

 $QQ$ 

### **func f ( x : ParamType ) : ResultType** ∼ **Expression**

- **Typprüfung des Körpers Expression**
- Stelle sicher, dass Ergebnis von **ResultType** ist
- Dann Herleitung: **f: ParamType** → **ResultType**

Idee: Vereinheitliche Typüberprüfung von Funktionen und Operatoren

- +**: Integer** × **Integer** → **Integer**
- <**: Integer** × **Integer** → **Boolean**

 $QQ$ 

 $\mathbf{A} \oplus \mathbf{B} \oplus \mathbf{A} \oplus \mathbf{B} \oplus \mathbf{A} \oplus \mathbf{B} \oplus \mathbf{A} \oplus \mathbf{B} \oplus \mathbf{B} \oplus \mathbf{A} \oplus \mathbf{B} \oplus \mathbf{B} \oplus \mathbf{B} \oplus \mathbf{B} \oplus \mathbf{B} \oplus \mathbf{B} \oplus \mathbf{B} \oplus \mathbf{B} \oplus \mathbf{B} \oplus \mathbf{B} \oplus \mathbf{B} \oplus \mathbf{B} \oplus \mathbf{B} \oplus \mathbf{B} \oplus \mathbf{$ 

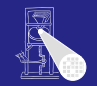

### **func f ( x : ParamType ) : ResultType** ∼ **Expression**

- **Typprüfung des Körpers Expression**
- Stelle sicher, dass Ergebnis von **ResultType** ist
- Dann Herleitung: **f: ParamType** → **ResultType**

Idee: Vereinheitliche Typüberprüfung von Funktionen und Operatoren

- +**: Integer** × **Integer** → **Integer**
- <**: Integer** × **Integer** → **Boolean**

 $QQ$ 

 $\mathbf{A} \oplus \mathbf{B} \oplus \mathbf{A} \oplus \mathbf{B} \oplus \mathbf{A} \oplus \mathbf{B} \oplus \mathbf{A} \oplus \mathbf{B} \oplus \mathbf{B} \oplus \mathbf{A} \oplus \mathbf{B} \oplus \mathbf{B} \oplus \mathbf{B} \oplus \mathbf{B} \oplus \mathbf{B} \oplus \mathbf{B} \oplus \mathbf{B} \oplus \mathbf{B} \oplus \mathbf{B} \oplus \mathbf{B} \oplus \mathbf{B} \oplus \mathbf{B} \oplus \mathbf{B} \oplus \mathbf{B} \oplus \mathbf{$ 

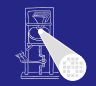

**func f ( x : ParamType ) : ResultType** ∼ **Expression**

- **Typprüfung des Körpers Expression**
- Stelle sicher, dass Ergebnis von **ResultType** ist
- Dann Herleitung: **f: ParamType** → **ResultType**

Idee: Vereinheitliche Typüberprüfung von Funktionen und Operatoren

- +**: Integer** × **Integer** → **Integer**
- <**: Integer** × **Integer** → **Boolean**

 $QQ$ 

 $\mathbf{A} \oplus \mathbf{B} \oplus \mathbf{A} \oplus \mathbf{B} \oplus \mathbf{A} \oplus \mathbf{B} \oplus \mathbf{A} \oplus \mathbf{B} \oplus \mathbf{B} \oplus \mathbf{A} \oplus \mathbf{B} \oplus \mathbf{B} \oplus \mathbf{B} \oplus \mathbf{B} \oplus \mathbf{B} \oplus \mathbf{B} \oplus \mathbf{B} \oplus \mathbf{B} \oplus \mathbf{B} \oplus \mathbf{B} \oplus \mathbf{B} \oplus \mathbf{B} \oplus \mathbf{B} \oplus \mathbf{B} \oplus \mathbf{$ 

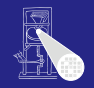

**func f ( x : ParamType ) : ResultType** ∼ **Expression**

- **Typprüfung des Körpers Expression**
- Stelle sicher, dass Ergebnis von **ResultType** ist
- Dann Herleitung: **f: ParamType** → **ResultType**

Idee: Vereinheitliche Typüberprüfung von Funktionen und Operatoren

- +**: Integer** × **Integer** → **Integer**
- <**: Integer** × **Integer** → **Boolean**

 $QQ$ 

 $\mathbf{A} \oplus \mathbf{B} \oplus \mathbf{A} \oplus \mathbf{B} \oplus \mathbf{A} \oplus \mathbf{B} \oplus \mathbf{A} \oplus \mathbf{B} \oplus \mathbf{B} \oplus \mathbf{A} \oplus \mathbf{B} \oplus \mathbf{B} \oplus \mathbf{B} \oplus \mathbf{B} \oplus \mathbf{B} \oplus \mathbf{B} \oplus \mathbf{B} \oplus \mathbf{B} \oplus \mathbf{B} \oplus \mathbf{B} \oplus \mathbf{B} \oplus \mathbf{B} \oplus \mathbf{B} \oplus \mathbf{B} \oplus \mathbf{$ 

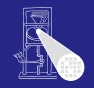

**func f ( x : ParamType ) : ResultType** ∼ **Expression**

- **Typprüfung des Körpers Expression**
- Stelle sicher, dass Ergebnis von **ResultType** ist
- Dann Herleitung: **f: ParamType** → **ResultType**

Idee: Vereinheitliche Typüberprüfung von Funktionen und Operatoren

- +**: Integer** × **Integer** → **Integer**
- <**: Integer** × **Integer** → **Boolean**

 $QQ$ 

 $\mathbf{A} \oplus \mathbf{B} \oplus \mathbf{A} \oplus \mathbf{B} \oplus \mathbf{A} \oplus \mathbf{B} \oplus \mathbf{A} \oplus \mathbf{B} \oplus \mathbf{B} \oplus \mathbf{A} \oplus \mathbf{B} \oplus \mathbf{B} \oplus \mathbf{B} \oplus \mathbf{B} \oplus \mathbf{B} \oplus \mathbf{B} \oplus \mathbf{B} \oplus \mathbf{B} \oplus \mathbf{B} \oplus \mathbf{B} \oplus \mathbf{B} \oplus \mathbf{B} \oplus \mathbf{B} \oplus \mathbf{B} \oplus \mathbf{$ 

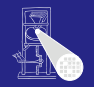

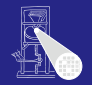

**Typprüfung** 

### • Kombiniere Identifikation und Typprüfung in einem Pass

Funktioniert, solange Bindung immer vor Verwendung

### • Mögliche Vorgehensweise

- 
- 
- 

**K ロ > K 個 > K ミ > K ミ >** 

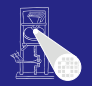

**Typprüfung** 

- Kombiniere Identifikation und Typprüfung in einem Pass
- Funktioniert, solange Bindung immer vor Verwendung
	- In (mini-)Triangle der Fall
- Mögliche Vorgehensweise
	-
	-
	-

イロト 不優 トイモト 不正下

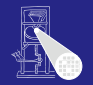

**Typprüfung** 

- Kombiniere Identifikation und Typprüfung in einem Pass
- Funktioniert, solange Bindung immer vor Verwendung
	- In (mini-)Triangle der Fall
- Mögliche Vorgehensweise
	-
	-
	-

**K ロ > K 個 > K ミ > K ミ >** 

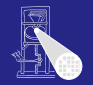

- Typprüfung
- Kombiniere Identifikation und Typprüfung in einem Pass
- Funktioniert, solange Bindung immer vor Verwendung
	- In (mini-)Triangle der Fall
- Mögliche Vorgehensweise
	- Tiefensuche von links nach rechts durch AST
	- Dabei sowohl Identifikation und Typüberprüfung
	- Speichere Ergebnisse durch Dekorieren des ASTs

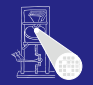

- Typprüfung
- Kombiniere Identifikation und Typprüfung in einem Pass
- Funktioniert, solange Bindung immer vor Verwendung
	- In (mini-)Triangle der Fall
- Mögliche Vorgehensweise
	- **Tiefensuche von links nach rechts durch AST**
	- Dabei sowohl Identifikation und Typüberprüfung
	- Speichere Ergebnisse durch Dekorieren des ASTs

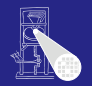

Typprüfung

- Kombiniere Identifikation und Typprüfung in einem Pass
	- Funktioniert, solange Bindung immer vor Verwendung
		- In (mini-)Triangle der Fall
	- Mögliche Vorgehensweise
		- **Tiefensuche von links nach rechts durch AST**
		- Dabei sowohl Identifikation und Typüberprüfung
		- Speichere Ergebnisse durch Dekorieren des ASTs

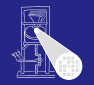

- Typprüfung
- Kombiniere Identifikation und Typprüfung in einem Pass
- Funktioniert, solange Bindung immer vor Verwendung
	- In (mini-)Triangle der Fall
- Mögliche Vorgehensweise
	- Tiefensuche von links nach rechts durch AST
	- Dabei sowohl Identifikation und Typüberprüfung
	- Speichere Ergebnisse durch Dekorieren des ASTs

 $\left\{ \begin{array}{ccc} 1 & 0 & 0 \\ 0 & 1 & 0 \end{array} \right.$ 

• Hinzufügen weiterer Informationen

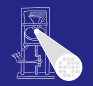

Typprüfung

- Kombiniere Identifikation und Typprüfung in einem Pass
- Funktioniert, solange Bindung immer vor Verwendung
	- In (mini-)Triangle der Fall
- Mögliche Vorgehensweise
	- Tiefensuche von links nach rechts durch AST
	- Dabei sowohl Identifikation und Typüberprüfung
	- Speichere Ergebnisse durch Dekorieren des ASTs

 $\left\{ \begin{array}{ccc} 1 & 0 & 0 \\ 0 & 1 & 0 \end{array} \right.$ 

• Hinzufügen weiterer Informationen

### AST-Durchlauf

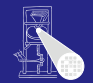

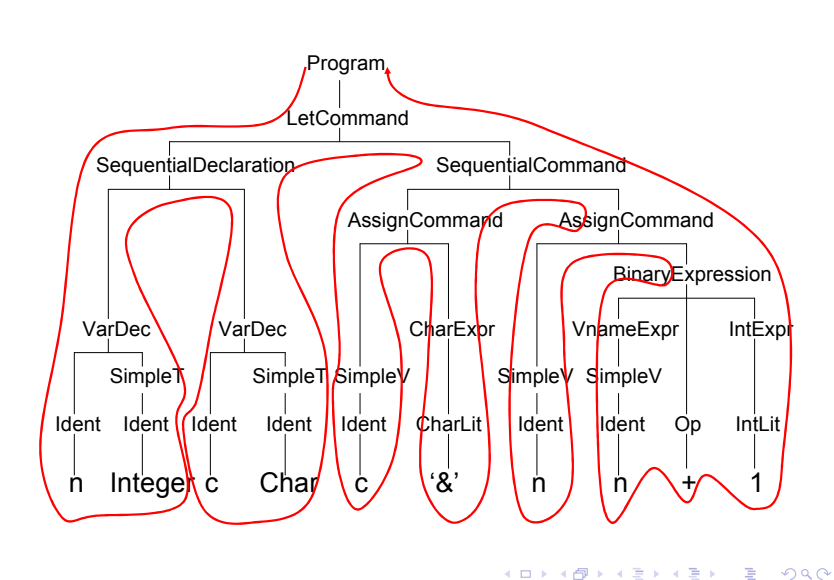

### Abstrakter Syntaxbaum

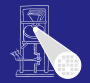

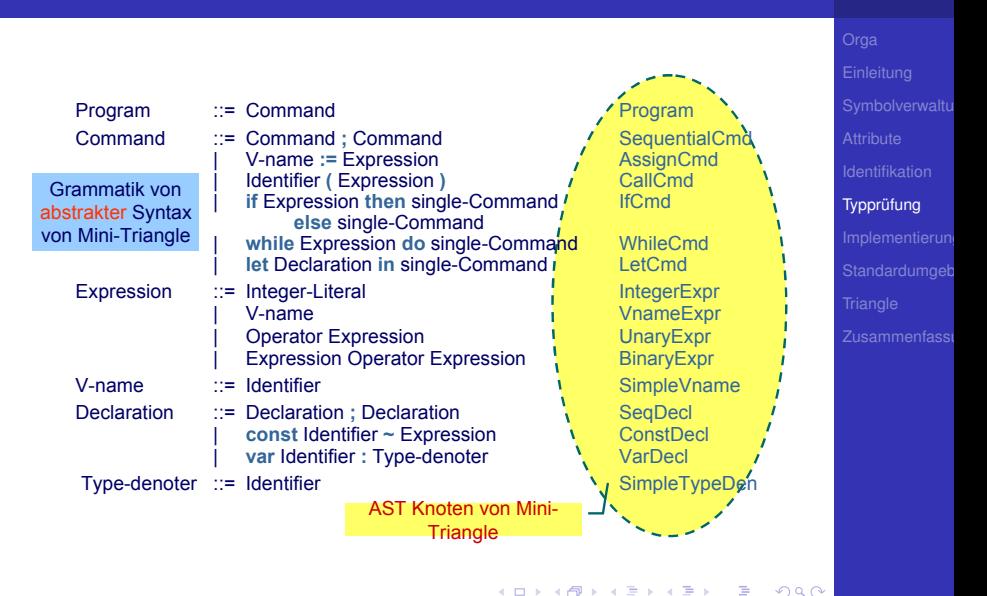

### Klassenstruktur für AST

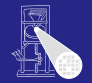

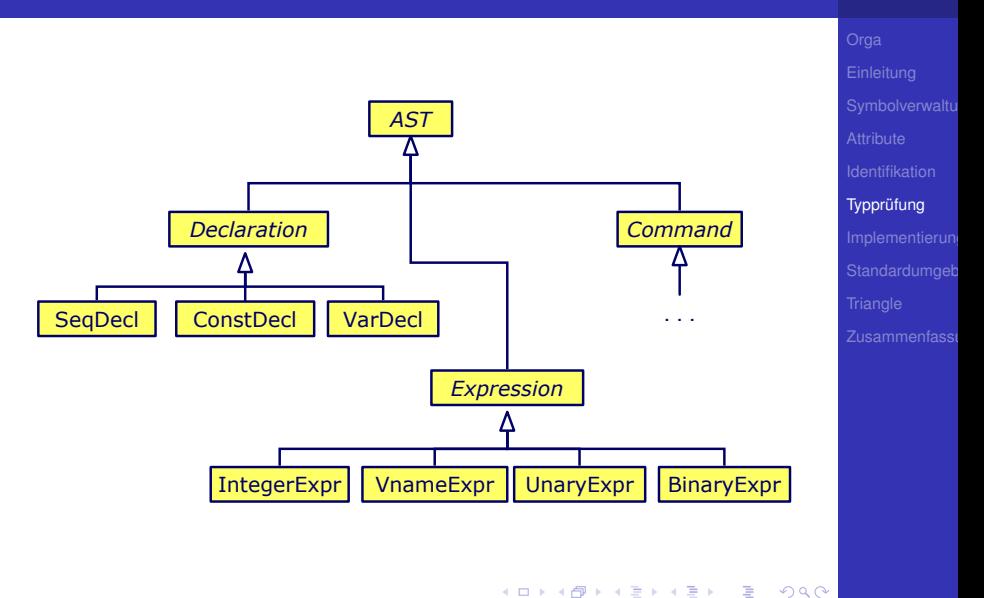

## Klassendefinitionen für AST

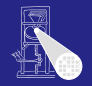

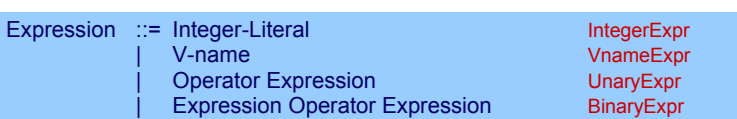

```
public class BinaryExpr extends Expression {
   public Expression E1, E2;
   public Operator O;
}
public class UnaryExpr extends Expression {
   public Expression E;
   public Operator O;
}
...
```
 $\Rightarrow$ 

 $QQ$ 

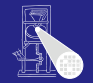

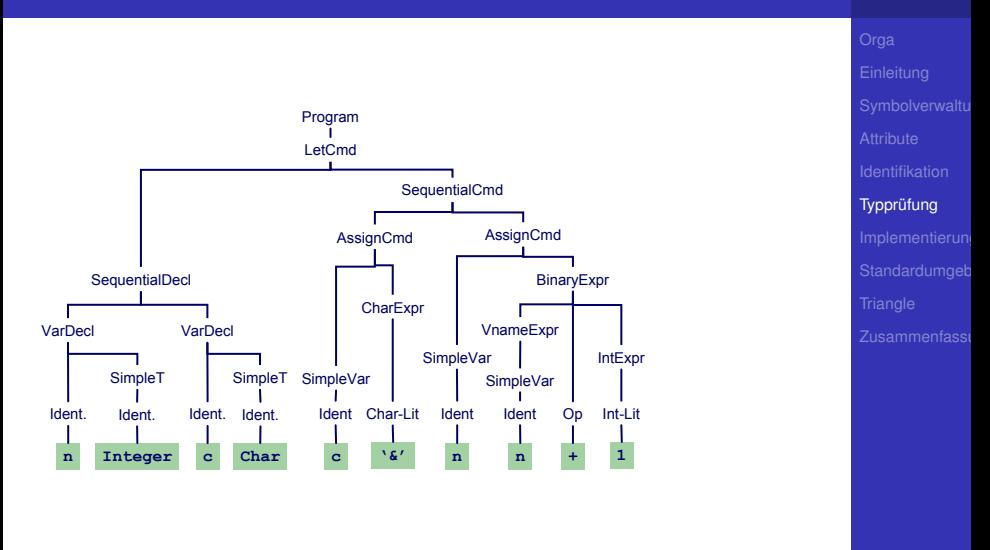

E

 $299$ 

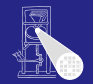

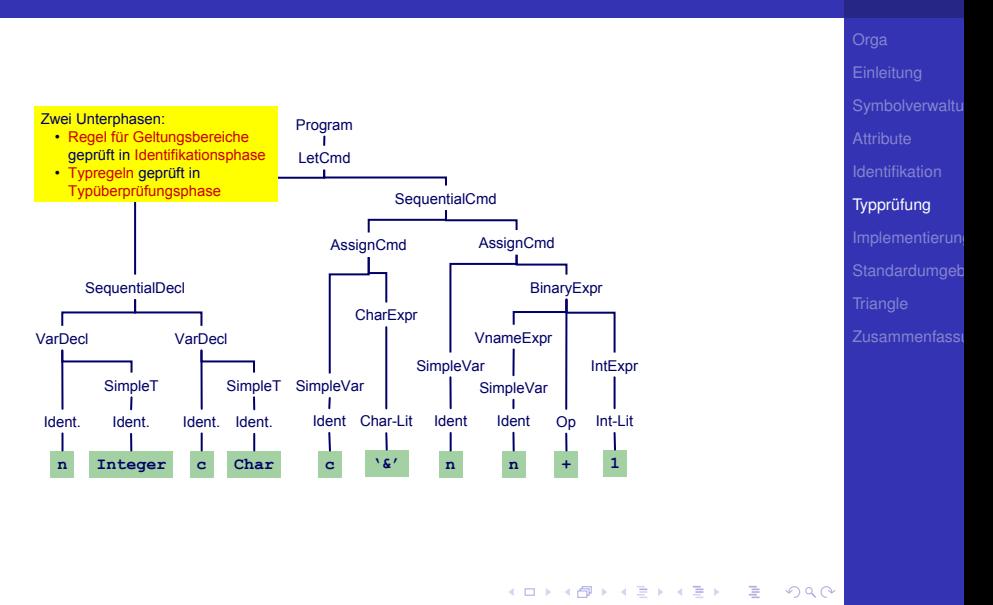

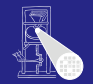

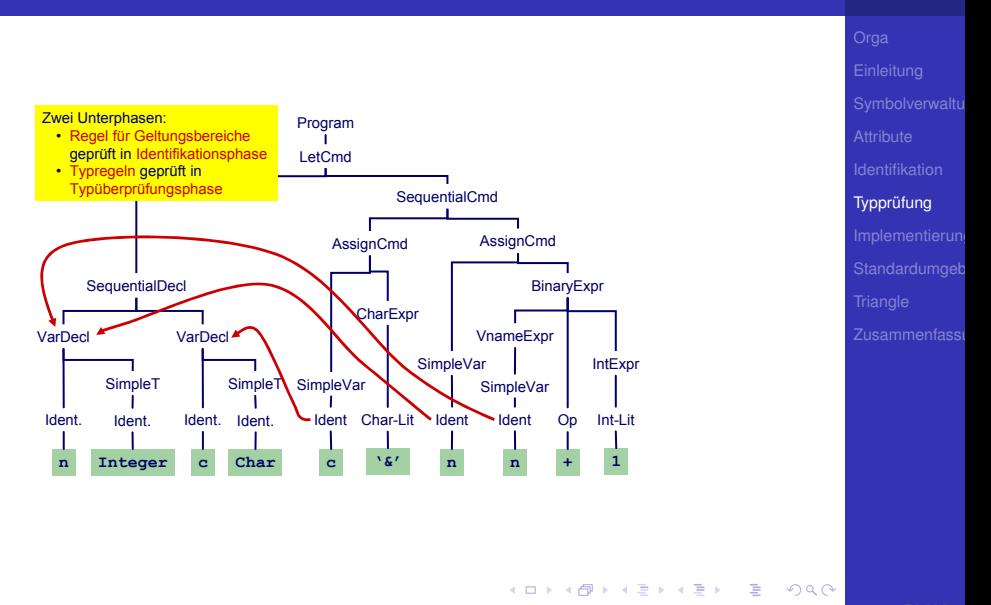

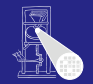

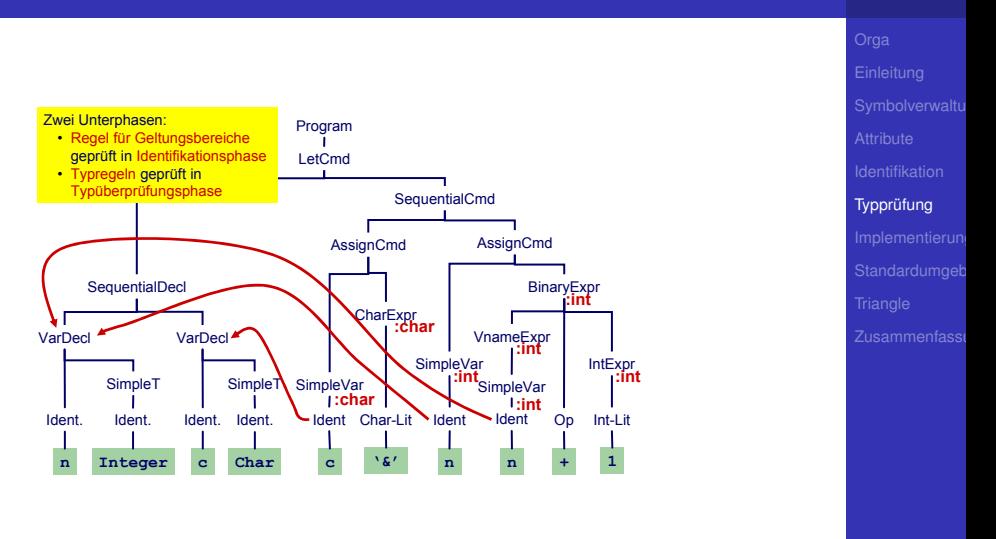

E

 $2040$ 

Benötigt Erweiterung einiger AST Knoten um zusätzlich Instanzvariablen.

```
public abstract class Expression extends AST {
    // Every expression has a type
   public Type type;
    ...
}
public class Identifier extends Token {
    // Binding occurrence of this identifier
   public Declaration decl;
}
```
Wie nun bei Implementierung vorgehen?

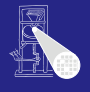

Typprüfung

 $2040$ 

 $A \cup B \cup A \cap B \cup A \subseteq B \cup A \subseteq B \cup B$ 

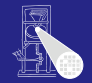

Implementierung

[Implementierung](#page-215-0)

<span id="page-215-0"></span> $299$ 

K ロ ▶ K @ ▶ K ミ ▶ K ミ ▶ │ 글
#### ■ Erweitere jede AST-Subklasse um Methoden für

• Typprüfung, Code-Erzeugung, Pretty-Printing, ...

• In jeder Methode: Durchlauf über Kinder

- Vorteil OO-Vorgehen leicht verständlich und implementierbar
- Nachteil Verhalten (Prüfung, Erzeugung, ...) ist verteilt über alle AST-Klassen, nicht sonderlich modular.

<span id="page-216-0"></span> $\left\{ \begin{array}{ccc} 1 & 0 & 0 \\ 0 & 1 & 0 \end{array} \right.$ 

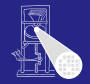

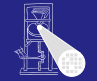

[Implementierung](#page-215-0)

- Erweitere jede AST-Subklasse um Methoden für • Typprüfung, Code-Erzeugung, Pretty-Printing, ...
- In jeder Methode: Durchlauf über Kinder

- Vorteil OO-Vorgehen leicht verständlich und implementierbar
- Nachteil Verhalten (Prüfung, Erzeugung, ...) ist verteilt über alle AST-Klassen, nicht sonderlich modular.

 $\left\{ \begin{array}{ccc} 1 & 0 & 0 \\ 0 & 1 & 0 \end{array} \right.$ 

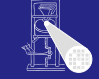

[Implementierung](#page-215-0)

- Erweitere jede AST-Subklasse um Methoden für • Typprüfung, Code-Erzeugung, Pretty-Printing, ...
- In jeder Methode: Durchlauf über Kinder

- Vorteil OO-Vorgehen leicht verständlich und implementierbar
- Nachteil Verhalten (Prüfung, Erzeugung, ...) ist verteilt über alle AST-Klassen, nicht sonderlich modular.

<span id="page-218-0"></span>

- Erweitere jede AST-Subklasse um Methoden für
	- Typprüfung, Code-Erzeugung, Pretty-Printing, ...
- In jeder Methode: Durchlauf über Kinder

```
public abstract AST() {
    public abstract Object check(Object arg);
    public abstract Object encode(Object arg);
    public abstract Object prettyPrint(Object arg);
}
...
Program program;
program.check(null);
```
- Vorteil OO-Vorgehen leicht verständlich und implementierbar
- Nachteil Verhalten (Prüfung, Erzeugung, ...) ist verteilt über alle AST-Klassen, nicht so[nd](#page-218-0)[erl](#page-220-0)[i](#page-215-0)[c](#page-216-0)[h](#page-222-0) [m](#page-214-0)[o](#page-215-0)[d](#page-258-0)[u](#page-259-0)[l](#page-214-0)[a](#page-215-0)[r](#page-258-0)[.](#page-259-0)  $QQ$

<span id="page-219-0"></span>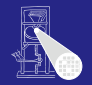

- Erweitere jede AST-Subklasse um Methoden für
	- Typprüfung, Code-Erzeugung, Pretty-Printing, ...
- In jeder Methode: Durchlauf über Kinder

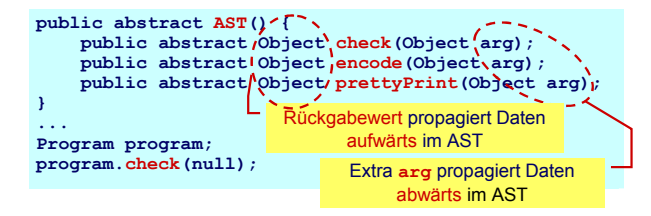

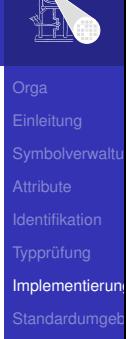

<span id="page-220-0"></span>

- Vorteil OO-Vorgehen leicht verständlich und implementierbar
- Nachteil Verhalten (Prüfung, Erzeugung, ...) ist verteilt über alle AST-Klassen, nicht so[nd](#page-219-0)[erl](#page-221-0)[i](#page-215-0)[c](#page-216-0)[h](#page-222-0) [m](#page-214-0)[o](#page-215-0)[d](#page-258-0)[u](#page-259-0)[l](#page-214-0)[a](#page-215-0)[r](#page-258-0)[.](#page-259-0)  $2040$

- Erweitere jede AST-Subklasse um Methoden für
	- Typprüfung, Code-Erzeugung, Pretty-Printing, ...
- In jeder Methode: Durchlauf über Kinder

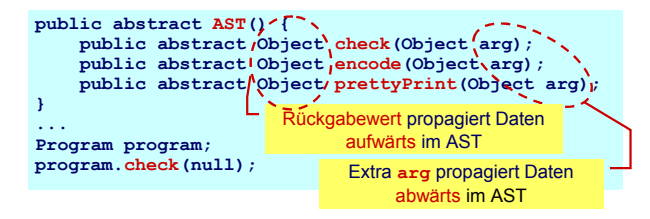

<span id="page-221-0"></span>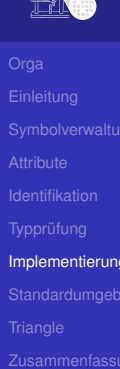

- Vorteil OO-Vorgehen leicht verständlich und implementierbar
- Nachteil Verhalten (Prüfung, Erzeugung, ...) ist verteilt über alle AST-Klassen, nicht so[nd](#page-220-0)[erl](#page-222-0)[i](#page-215-0)[c](#page-216-0)[h](#page-222-0) [m](#page-214-0)[o](#page-215-0)[d](#page-258-0)[u](#page-259-0)[l](#page-214-0)[a](#page-215-0)[r](#page-258-0)[.](#page-259-0)  $2040$

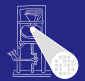

- Erweitere jede AST-Subklasse um Methoden für
	- Typprüfung, Code-Erzeugung, Pretty-Printing, ...
- In jeder Methode: Durchlauf über Kinder

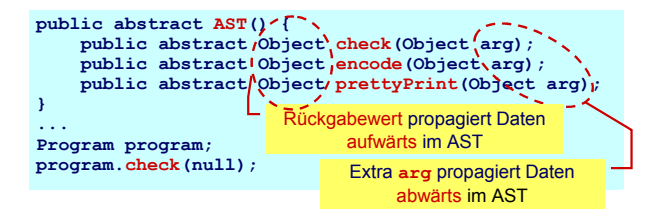

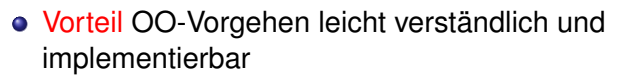

• Nachteil Verhalten (Prüfung, Erzeugung, ...) ist verteilt über alle AST-Klassen, nicht so[nd](#page-221-0)[erl](#page-223-0)[i](#page-215-0)[c](#page-216-0)[h](#page-222-0) [m](#page-214-0)[o](#page-215-0)[d](#page-258-0)[u](#page-259-0)[l](#page-214-0)[a](#page-215-0)[r](#page-258-0)[.](#page-259-0)  $299$ 

<span id="page-222-0"></span>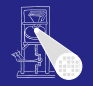

#### Beispiel: Dekorierung via OO Ansatz

<span id="page-223-0"></span>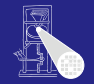

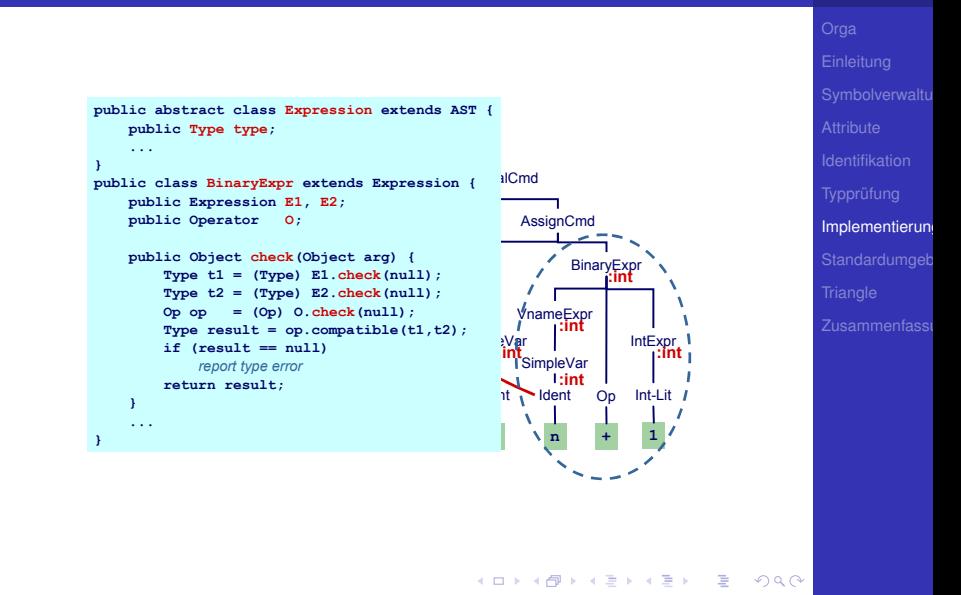

#### Beispiel: Dekorierung via OO Ansatz

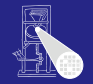

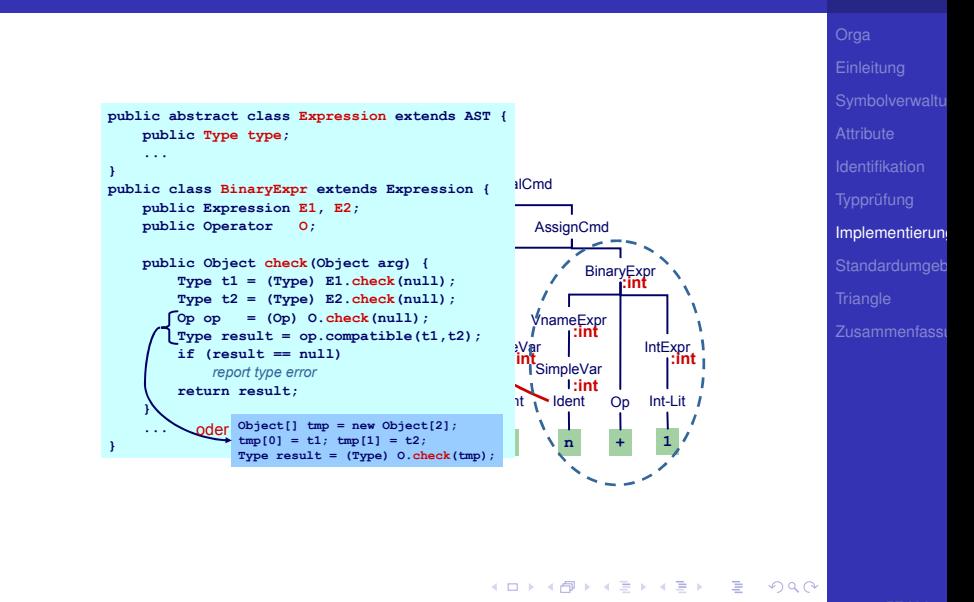

#### 2. Versuch: "Funktionaler" Ansatz

[Implementierung](#page-215-0) Besser (?): Hier alles Verhalten zusammen in einer Methode **Type check(Expr e) { if (e instanceof IntLitExpr) return** *representation of type int* **else if (e instanceof BoolLitExpr) return** *representation of type bool* **else if (e instanceof EqExpr) { Type t = check(((EqExpr)e).left); Type u = check(((EqExpr)e).right); if (t ==** *representation of type int* **&& u ==** *representation of type int***) return** *representation of type bool* **...**

**K ロ ▶ K 伊 ▶ K ミ ▶ K ミ ▶** 

➥Nicht sonderlich OO, ignoriert eingebauten Dispatcher

#### Engl. *Visitor Pattern*

- 1994 Gamma, Johnson, Helm, Vlissides (GoF)
- Neue Operationen auf Teilelementen (**part-of**) eines Objekts (z.B. AST)
- ... ohne Anderung der Klassen der Objekte
- Besonders nützlich wenn
	-
	-
- **.** . . . ausgeführt werden müssen
- o ohne die Klassen der Teilelemente aufzublähen

 $\left\{ \begin{array}{ccc} 1 & 0 & 0 \\ 0 & 1 & 0 \end{array} \right. \times \left\{ \begin{array}{ccc} \frac{1}{2} & 0 & 0 \\ 0 & 0 & 0 \end{array} \right. \times \left\{ \begin{array}{ccc} \frac{1}{2} & 0 & 0 \\ 0 & 0 & 0 \end{array} \right.$ 

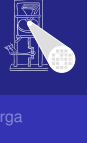

#### Engl. *Visitor Pattern*

- 1994 Gamma, Johnson, Helm, Vlissides (GoF)
- Neue Operationen auf Teilelementen (**part-of**) eines Objekts (z.B. AST)
- ... ohne Anderung der Klassen der Objekte
- Besonders nützlich wenn
	-
	-
- **.** . . . ausgeführt werden müssen
- o ohne die Klassen der Teilelemente aufzublähen

 $\left\{ \begin{array}{ccc} 1 & 0 & 0 \\ 0 & 1 & 0 \end{array} \right. \times \left\{ \begin{array}{ccc} \frac{1}{2} & 0 & 0 \\ 0 & 0 & 0 \end{array} \right. \times \left\{ \begin{array}{ccc} \frac{1}{2} & 0 & 0 \\ 0 & 0 & 0 \end{array} \right.$ 

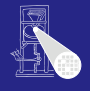

[Implementierung](#page-215-0)

- Engl. *Visitor Pattern*
- 1994 Gamma, Johnson, Helm, Vlissides (GoF)
- Neue Operationen auf Teilelementen (**part-of**) eines Objekts (z.B. AST)
- ... ohne Anderung der Klassen der Objekte
- Besonders nützlich wenn
	-
	-
- **.** . . . ausgeführt werden müssen
- o ohne die Klassen der Teilelemente aufzublähen

 $\left\{ \begin{array}{ccc} 1 & 0 & 0 \\ 0 & 1 & 0 \end{array} \right. \times \left\{ \begin{array}{ccc} \frac{1}{2} & 0 & 0 \\ 0 & 0 & 0 \end{array} \right. \times \left\{ \begin{array}{ccc} \frac{1}{2} & 0 & 0 \\ 0 & 0 & 0 \end{array} \right.$ 

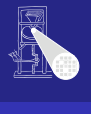

- Engl. *Visitor Pattern*
- 1994 Gamma, Johnson, Helm, Vlissides (GoF)
- Neue Operationen auf Teilelementen (**part-of**) eines Objekts (z.B. AST)
- ... ohne Änderung der Klassen der Objekte
- Besonders nützlich wenn
	-
	-
- **.** . . . ausgeführt werden müssen
- o ohne die Klassen der Teilelemente aufzublähen

 $\left\{ \begin{array}{ccc} 1 & 0 & 0 \\ 0 & 1 & 0 \end{array} \right.$ 

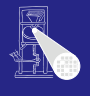

- Engl. *Visitor Pattern*
- 1994 Gamma, Johnson, Helm, Vlissides (GoF)
- Neue Operationen auf Teilelementen (**part-of**) eines Objekts (z.B. AST)
- ... ohne Änderung der Klassen der Objekte
- Besonders nützlich wenn
	- viele unterschiedliche und
	- unzusammenhängende Operationen
- **.** . . . ausgeführt werden müssen
- o ohne die Klassen der Teilelemente aufzublähen

 $\left\{ \begin{array}{ccc} 1 & 0 & 0 \\ 0 & 1 & 0 \end{array} \right.$ 

- Engl. *Visitor Pattern*
- 1994 Gamma, Johnson, Helm, Vlissides (GoF)
- Neue Operationen auf Teilelementen (**part-of**) eines Objekts (z.B. AST)
- ... ohne Änderung der Klassen der Objekte
- Besonders nützlich wenn
	- viele unterschiedliche und
	- unzusammenhängende Operationen
- **.** . . . ausgeführt werden müssen
- o ohne die Klassen der Teilelemente aufzublähen

 $\left\{ \begin{array}{ccc} 1 & 0 & 0 \\ 0 & 1 & 0 \end{array} \right.$ 

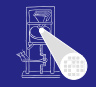

- Engl. *Visitor Pattern*
- 1994 Gamma, Johnson, Helm, Vlissides (GoF)
- Neue Operationen auf Teilelementen (**part-of**) eines Objekts (z.B. AST)
- ... ohne Änderung der Klassen der Objekte
- Besonders nützlich wenn
	- viele unterschiedliche und
	- unzusammenhängende Operationen
- **.** . . . ausgeführt werden müssen
- o ohne die Klassen der Teilelemente aufzublähen

 $\left\{ \begin{array}{ccc} 1 & 0 & 0 \\ 0 & 1 & 0 \end{array} \right.$ 

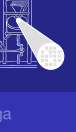

- Engl. *Visitor Pattern*
- 1994 Gamma, Johnson, Helm, Vlissides (GoF)
- Neue Operationen auf Teilelementen (**part-of**) eines Objekts (z.B. AST)
- ... ohne Änderung der Klassen der Objekte
- Besonders nützlich wenn
	- viele unterschiedliche und
	- unzusammenhängende Operationen
- $\bullet$  ... ausgeführt werden müssen
- o ohne die Klassen der Teilelemente aufzublähen

 $\left\{ \begin{array}{ccc} 1 & 0 & 0 \\ 0 & 1 & 0 \end{array} \right.$ 

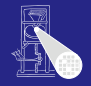

- Engl. *Visitor Pattern*
- 1994 Gamma, Johnson, Helm, Vlissides (GoF)
- Neue Operationen auf Teilelementen (**part-of**) eines Objekts (z.B. AST)
- ... ohne Änderung der Klassen der Objekte
- Besonders nützlich wenn
	- viele unterschiedliche und
	- unzusammenhängende Operationen
- $\bullet$  ... ausgeführt werden müssen
- ohne die Klassen der Teilelemente aufzublähen

 $\left\{ \begin{array}{ccc} 1 & 0 & 0 \\ 0 & 1 & 0 \end{array} \right.$ 

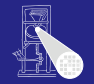

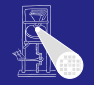

[Implementierung](#page-215-0)

• Operationen können mit dem Visitor-Pattern leicht • Visitor sammelt zusammengehörige Operationen und

 $\left\{ \begin{array}{ccc} 1 & 0 & 0 \\ 0 & 1 & 0 \end{array} \right.$ 

trennt sie von unverwandten

hinzugefügt werden

- Visitor durchbricht Kapselung
- Parameter und Return-Typen müssen in allen Visitors gleich sein
- Hängt stark von Klassenstruktur ab
- . . . Visitor problematisch, wenn die Struktur sich noch ändert

- Operationen können mit dem Visitor-Pattern leicht hinzugefügt werden
- Visitor sammelt zusammengehörige Operationen und trennt sie von unverwandten
- Visitor durchbricht Kapselung
- Parameter und Return-Typen müssen in allen Visitors gleich sein
- Hängt stark von Klassenstruktur ab
- . . . Visitor problematisch, wenn die Struktur sich noch ändert

 $\left\{ \begin{array}{ccc} 1 & 0 & 0 \\ 0 & 1 & 0 \end{array} \right.$ 

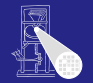

- Operationen können mit dem Visitor-Pattern leicht hinzugefügt werden
- Visitor sammelt zusammengehörige Operationen und trennt sie von unverwandten
- Visitor durchbricht Kapselung
- **Parameter und Return-Typen müssen in allen Visitors** gleich sein
- Hängt stark von Klassenstruktur ab
- . . . Visitor problematisch, wenn die Struktur sich noch ändert

 $\left\{ \begin{array}{ccc} 1 & 0 & 0 \\ 0 & 1 & 0 \end{array} \right.$ 

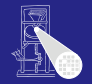

- Operationen können mit dem Visitor-Pattern leicht hinzugefügt werden
- Visitor sammelt zusammengehörige Operationen und trennt sie von unverwandten
- Visitor durchbricht Kapselung
- Parameter und Return-Typen müssen in allen Visitors gleich sein
- Hängt stark von Klassenstruktur ab
- . . . Visitor problematisch, wenn die Struktur sich noch ändert

 $\left\{ \begin{array}{ccc} 1 & 0 & 0 \\ 0 & 1 & 0 \end{array} \right.$ 

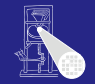

- Operationen können mit dem Visitor-Pattern leicht hinzugefügt werden
- Visitor sammelt zusammengehörige Operationen und trennt sie von unverwandten
- Visitor durchbricht Kapselung
- Parameter und Return-Typen müssen in allen Visitors gleich sein
- Hängt stark von Klassenstruktur ab
- . . . Visitor problematisch, wenn die Struktur sich noch ändert

 $\left\{ \begin{array}{ccc} 1 & 0 & 0 \\ 0 & 1 & 0 \end{array} \right.$ 

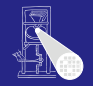

- Operationen können mit dem Visitor-Pattern leicht hinzugefügt werden
- Visitor sammelt zusammengehörige Operationen und trennt sie von unverwandten
- Visitor durchbricht Kapselung
- Parameter und Return-Typen müssen in allen Visitors gleich sein
- Hängt stark von Klassenstruktur ab
- . . . Visitor problematisch, wenn die Struktur sich noch ändert

 $\left\{ \begin{array}{ccc} 1 & 0 & 0 \\ 0 & 1 & 0 \end{array} \right.$ 

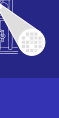

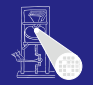

[Implementierung](#page-215-0)

#### **• Definiere visitor-Schnittstelle für Besuch von** AST-Knoten

- **Füge zu jeder AST-Subklasse xxz eine einzelne visit**-Methode hinzu
	-

 $\left\{ \begin{array}{ccc} 1 & 0 & 0 \\ 0 & 1 & 0 \end{array} \right. \times \left\{ \begin{array}{ccc} \frac{1}{2} & 0 & 0 \\ 0 & 0 & 0 \end{array} \right. \times \left\{ \begin{array}{ccc} \frac{1}{2} & 0 & 0 \\ 0 & 0 & 0 \end{array} \right.$ 

Rufe dort Methode **visitXYZ** der **Visitor**-Klasse auf

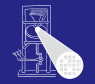

[Implementierung](#page-215-0)

- **O** Definiere **Visitor-Schnittstelle für Besuch von** AST-Knoten
- **Füge zu jeder AST-Subklasse xxz eine einzelne visit**-Methode hinzu
	- In der Literatur auch **accept** genannt, hier Konflikt mit Parser

 $\left\{ \begin{array}{ccc} 1 & 0 & 0 \\ 0 & 1 & 0 \end{array} \right. \times \left\{ \begin{array}{ccc} \frac{1}{2} & 0 & 0 \\ 0 & 0 & 0 \end{array} \right. \times \left\{ \begin{array}{ccc} \frac{1}{2} & 0 & 0 \\ 0 & 0 & 0 \end{array} \right.$ 

Rufe dort Methode **visitXYZ** der **Visitor**-Klasse auf

- 
- [Implementierung](#page-215-0)
- **O** Definiere **Visitor-Schnittstelle für Besuch von** AST-Knoten
- **Füge zu jeder AST-Subklasse xxz eine einzelne visit**-Methode hinzu
	- In der Literatur auch **accept** genannt, hier Konflikt mit Parser

 $\left\{ \begin{array}{ccc} 1 & 0 & 0 \\ 0 & 1 & 0 \end{array} \right.$ 

Rufe dort Methode **visitXYZ** der **Visitor**-Klasse auf

- **O** Definiere **Visitor-Schnittstelle für Besuch von** AST-Knoten
- **Füge zu jeder AST-Subklasse xxz eine einzelne visit**-Methode hinzu
	- In der Literatur auch **accept** genannt, hier Konflikt mit Parser

 $\left\{ \begin{array}{ccc} 1 & 0 & 0 \\ 0 & 1 & 0 \end{array} \right.$ 

Rufe dort Methode **visitXYZ** der **Visitor**-Klasse auf

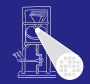

[Implementierung](#page-215-0)

- **O** Definiere *visitor-Schnittstelle für Besuch von* AST-Knoten
- **Füge zu jeder AST-Subklasse xxz eine einzelne visit**-Methode hinzu
	- In der Literatur auch **accept** genannt, hier Konflikt mit Parser

 $\left\{ \begin{array}{ccc} 1 & 0 & 0 \\ 0 & 1 & 0 \end{array} \right.$ 

Rufe dort Methode **visitXYZ** der **Visitor**-Klasse auf

```
public abstract AST() {
    public abstract Object visit(Visitor v, Object arg);
}
public class AssignCmd extends Command {
    public Object visit(Visitor v, Object arg) {
        return v.visitAssignCmd(this, arg);
    }
}
```
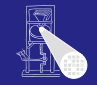

[Implementierung](#page-215-0)

 $\Omega$ 

- **Definiere visitor-Schnittstelle für Besuch von** AST-Knoten
- **Füge zu jeder AST-Subklasse xxz eine einzelne visit**-Methode hinzu
	- In der Literatur auch **accept** genannt, hier Konflikt mit Parser

 $\left\{ \begin{array}{ccc} 1 & 0 & 0 \\ 0 & 1 & 0 \end{array} \right.$ 

Rufe dort Methode **visitXYZ** der **Visitor**-Klasse auf

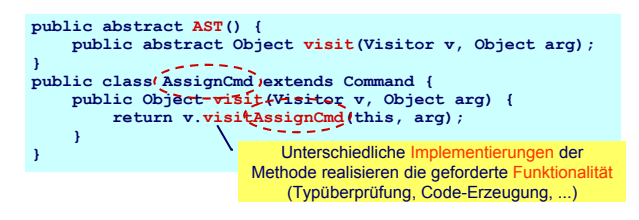

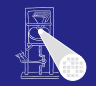

[Implementierung](#page-215-0)

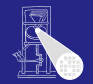

```
Implementierung
public interface Visitor {
    public Object visitProgram
               (Program prog, Object arg);
    ...
    public Object visitAssignCmd
               (AssignCmd cmd, Object arg);
    public Object visitSequentialCmd
               (SequentialCmd cmd, Object arg);
    ...
    public Object visitVnameExpression
               (VnameExpression e, Object arg);
    public Object visitBinaryExpression
               (BinaryExpression e, Object arg);
    ...
                               } Interface Visitor definiert visitXYZ für alle
                                      Subklassen XYZ von AST
    public Object visitXYZ
                                     public class XYZ extends ... {
                                         Object visit(Visitor v, Object arg) {
                                            return v.visitXYZ(this, arg);
                                         }
                                      }
```
イロト イ押 トイヨ トイヨト

**(XYZ x, Object arg);**

 $2040$ 

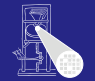

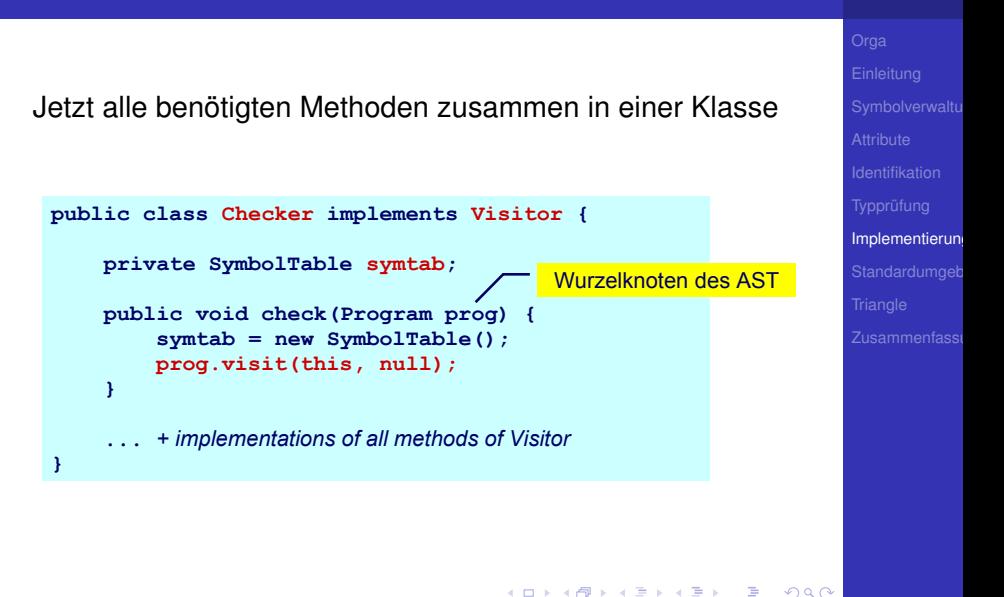

#### Beispiel: **AssignCmd**

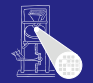

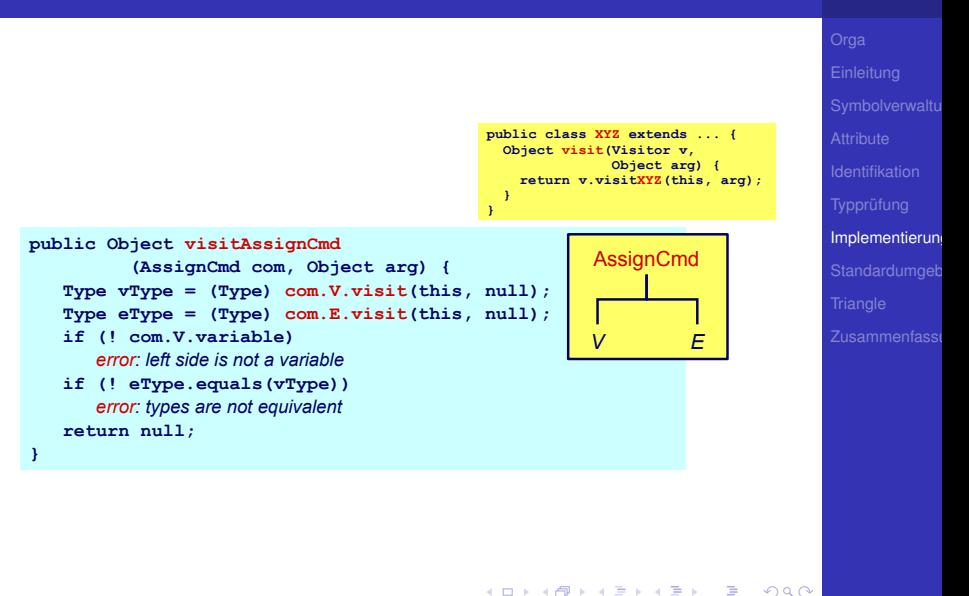

#### Beispiel: **LetCmd**

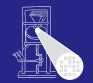

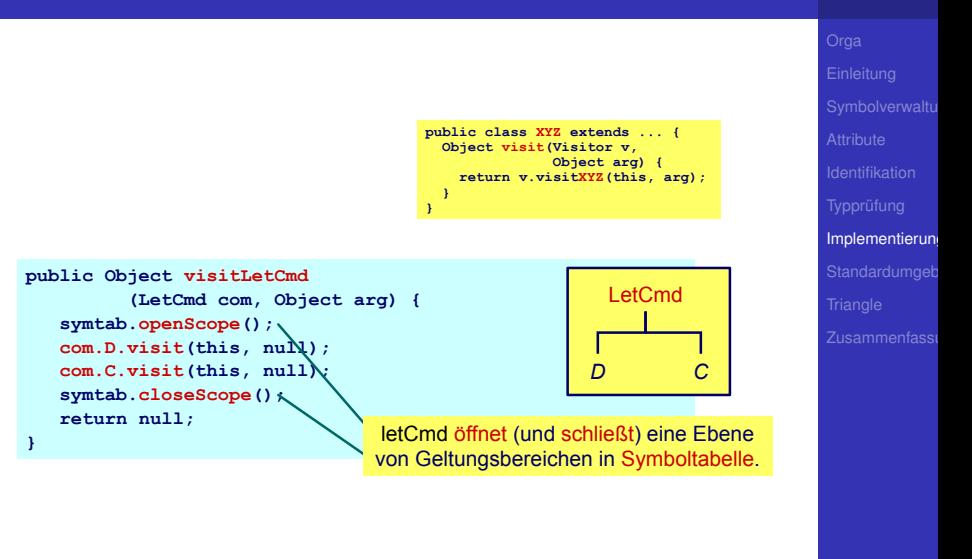

 $299$ 

#### Beispiel: **IfCmd**

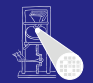

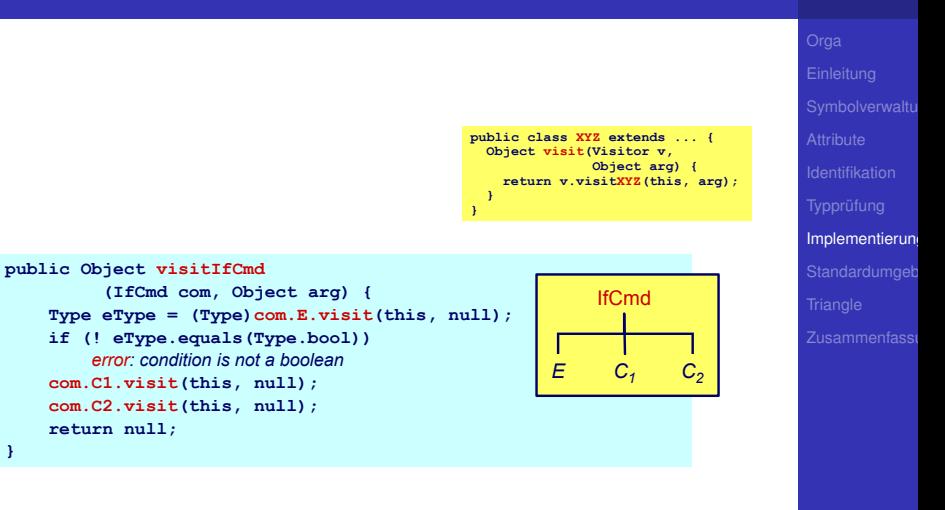

Þ

 $2040$
# Beispiel: **IntegerExpr**

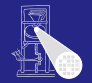

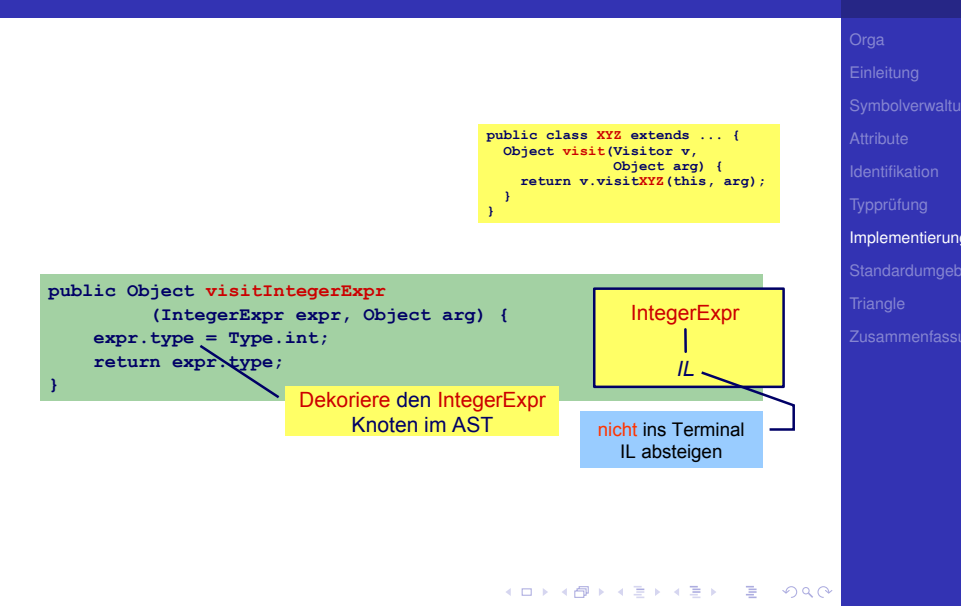

# Beispiel: **BinaryExpr**

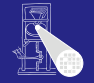

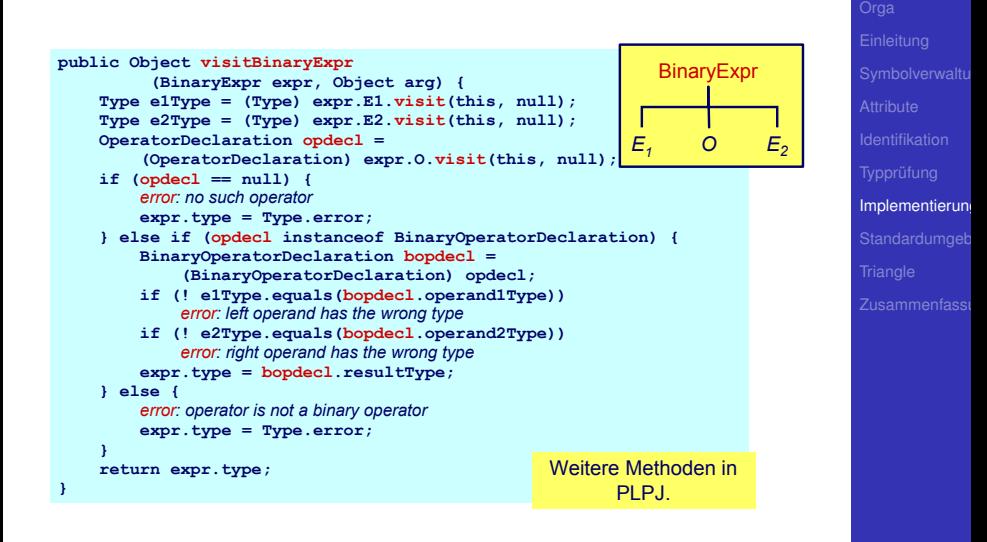

 $QQ$ 

# Beispiel: **VarDecl** und **ConstDecl**

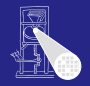

```
Implementierung
// Declaration checking
// Declaration checking
public Object visitVarDeclaration (VarDeclaration decl,Object arg) {
   decl.T.visit(this,null);
decl.T.visit(this,null);
   idTable.enter(decl.I.spelling,decl);
idTable.enter(decl.I.spelling,decl);
   return null;
return null;
public Object visitConstDeclaration (ConstDeclaration decl,Object arg) {
public Object visitConstDeclaration (ConstDeclaration decl,Object arg) {
   decl.E.visit(this,null);
decl.E.visit(this,null);
   idTable.enter(decl.I.spelling,decl);
idTable.enter(decl.I.spelling,decl);
   return null;
return null;
 ...
}
}
...
```
# Beispiel: **simpleVName**

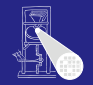

```
// VName checking
// VName checking
public Object visitSimpleVName (SimpleVname vname, Object arg) {
public Object visitSimpleVName (SimpleVname vname, Object arg) {
   Declaration decl = vname.I.visit(this,null);
Declaration decl = vname.I.visit(this,null);
   if (decl==null) {
if (decl==null) {
       // error: VName not declared
// error: VName not declared
   } else if (decl instanceof ConstDeclaration) {
} else if (decl instanceof ConstDeclaration) {
       vname.type = ((ConstDeclaration) decl).E.type);
vname.type = ((ConstDeclaration) decl).E.type);
       vname.variable = false;
vname.variable = false;
   } else if (decl instanceof VarDeclaration) {
} else if (decl instanceof VarDeclaration) {
       vname.type = ((VarDeclaration) decl).T.type);
vname.type = ((VarDeclaration) decl).T.type);
       vname.variable = true;
vname.variable = true;
   return vname.type;
return vname.type;
 \mathbb{Z}}
}
```
 $\left\{ \begin{array}{ccc} 1 & 0 & 0 \\ 0 & 1 & 0 \end{array} \right. \times \left\{ \begin{array}{ccc} \frac{1}{2} & 0 & 0 \\ 0 & 0 & 0 \end{array} \right. \times \left\{ \begin{array}{ccc} \frac{1}{2} & 0 & 0 \\ 0 & 0 & 0 \end{array} \right.$ 

[Implementierung](#page-215-0)

# Zusammenfassung aller **visitXYZ**-Methoden

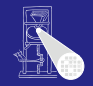

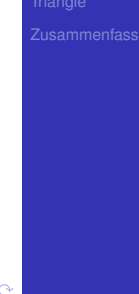

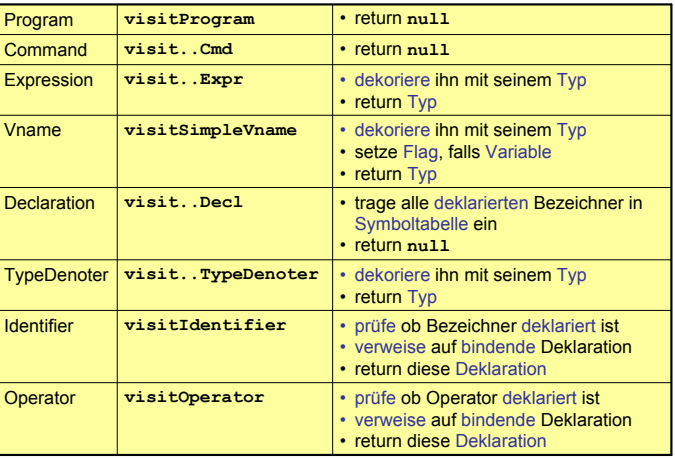

# Ausnutzung von Overloading

#### Ersetze in Java

```
public class SomePass implements Visitor {
```

```
public Object visitXYZ(XYZ x, Object arg); . . .
```
. . .

}

```
public class SomePass implements Visitor {
 public Object visit(XYZ x ,Object arg); . . .
```
Unklar: **visit** in AST-Subklasse, **visit** in Visitor

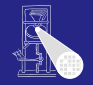

[Implementierung](#page-215-0)

 $QQ$ 

 $\mathbf{A} \oplus \mathbf{B} \oplus \mathbf{A} \oplus \mathbf{B} \oplus \mathbf{A} \oplus \mathbf{B} \oplus \mathbf{A} \oplus \mathbf{B} \oplus \mathbf{B} \oplus \mathbf{A} \oplus \mathbf{B} \oplus \mathbf{B} \oplus \mathbf{B} \oplus \mathbf{B} \oplus \mathbf{B} \oplus \mathbf{B} \oplus \mathbf{B} \oplus \mathbf{B} \oplus \mathbf{B} \oplus \mathbf{B} \oplus \mathbf{B} \oplus \mathbf{B} \oplus \mathbf{B} \oplus \mathbf{B} \oplus \mathbf{$ 

# Ausnutzung von Overloading

# [Implementierung](#page-215-0) Ersetze in Java **public class SomePass implements Visitor** { . . . **public Object visitXYZ(XYZ x, Object arg);** . . . } durch:

 $\mathbf{A} \oplus \mathbf{B} \oplus \mathbf{A} \oplus \mathbf{B} \oplus \mathbf{A} \oplus \mathbf{B} \oplus \mathbf{A} \oplus \mathbf{B} \oplus \mathbf{B} \oplus \mathbf{A} \oplus \mathbf{B} \oplus \mathbf{B} \oplus \mathbf{B} \oplus \mathbf{B} \oplus \mathbf{B} \oplus \mathbf{B} \oplus \mathbf{B} \oplus \mathbf{B} \oplus \mathbf{B} \oplus \mathbf{B} \oplus \mathbf{B} \oplus \mathbf{B} \oplus \mathbf{B} \oplus \mathbf{B} \oplus \mathbf{$ 

```
public class SomePass implements Visitor {
. . .
 public Object visit(XYZ x ,Object arg); . . .
}
```
Unklar: **visit** in AST-Subklasse, **visit** in Visitor

 $QQ$ 

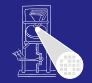

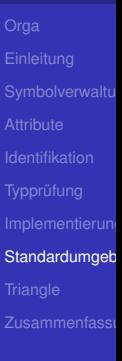

<span id="page-259-0"></span> $299$ 

**K ロ ト K 個 ト K ミ ト K ミ ト ニ ミ** 

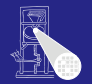

## Wo kommen Definitionen her z.B. von . . .

- **Integer**, **Char**, **Boolean**
- **true**, **false**
- **putint**, **getint**
- **+**, **-**, **\***

#### ■ Müssen vorliegen, damit Algorithmus funktionieren kann.

 $\left\{ \begin{array}{ccc} 1 & 0 & 0 \\ 0 & 1 & 0 \end{array} \right. \times \left\{ \begin{array}{ccc} \frac{1}{2} & 0 & 0 \\ 0 & 0 & 0 \end{array} \right. \times \left\{ \begin{array}{ccc} \frac{1}{2} & 0 & 0 \\ 0 & 0 & 0 \end{array} \right.$ 

➥Vorher definieren (leicht gesagt ...)

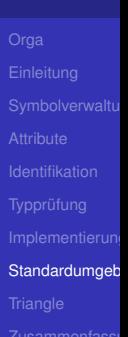

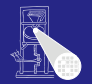

Standardumgeb

## Wo kommen Definitionen her z.B. von . . .

#### **Integer**, **Char**, **Boolean**

- **true**, **false**
- **putint**, **getint**
- **+**, **-**, **\***

#### ■ Müssen vorliegen, damit Algorithmus funktionieren kann.

 $\left\{ \begin{array}{ccc} 1 & 0 & 0 \\ 0 & 1 & 0 \end{array} \right.$ 

➥Vorher definieren (leicht gesagt ...)

**+**, **-**, **\***

kann.

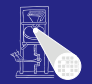

Standardumgeb Wo kommen Definitionen her z.B. von . . . **Integer**, **Char**, **Boolean true**, **false putint**, **getint** ■ Müssen vorliegen, damit Algorithmus funktionieren ➥Vorher definieren (leicht gesagt ...)

 $\left\{ \begin{array}{ccc} 1 & 0 & 0 \\ 0 & 1 & 0 \end{array} \right.$ 

**+**, **-**, **\***

kann.

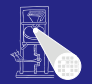

Standardumgeb Wo kommen Definitionen her z.B. von . . . **Integer**, **Char**, **Boolean true**, **false putint**, **getint** ■ Müssen vorliegen, damit Algorithmus funktionieren ➥Vorher definieren (leicht gesagt ...)

 $\left\{ \begin{array}{ccc} 1 & 0 & 0 \\ 0 & 1 & 0 \end{array} \right.$ 

kann.

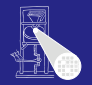

Standardumgeb Wo kommen Definitionen her z.B. von . . . **Integer**, **Char**, **Boolean true**, **false putint**, **getint +**, **-**, **\*** ■ Müssen vorliegen, damit Algorithmus funktionieren ➥Vorher definieren (leicht gesagt ...)

 $\left\{ \begin{array}{ccc} 1 & 0 & 0 \\ 0 & 1 & 0 \end{array} \right.$ 

kann.

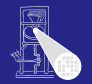

Standardumgeb Wo kommen Definitionen her z.B. von . . . **Integer**, **Char**, **Boolean true**, **false putint**, **getint +**, **-**, **\*** • Müssen vorliegen, damit Algorithmus funktionieren ➥Vorher definieren (leicht gesagt ...)

 $\left\{ \begin{array}{ccc} 1 & 0 & 0 \\ 0 & 1 & 0 \end{array} \right.$ 

kann.

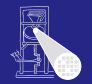

Standardumgeb Wo kommen Definitionen her z.B. von . . . **Integer**, **Char**, **Boolean true**, **false putint**, **getint +**, **-**, **\*** • Müssen vorliegen, damit Algorithmus funktionieren ➥Vorher definieren (leicht gesagt ...)

 $\left\{ \begin{array}{ccc} 1 & 0 & 0 \\ 0 & 1 & 0 \end{array} \right.$ 

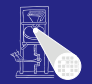

Standardumgeb Wo kommen Definitionen her z.B. von . . . **Integer**, **Char**, **Boolean true**, **false putint**, **getint +**, **-**, **\*** • Müssen vorliegen, damit Algorithmus funktionieren kann. ➥Vorher definieren (leicht gesagt ...)

 $\left\{ \begin{array}{ccc} 1 & 0 & 0 \\ 0 & 1 & 0 \end{array} \right.$ 

```
Standardumgeb
Entsprechende Type-Objekte als Singletons anlegen
   public class Type {
public class Type {
     private byte kind; // INT, BOOL or ERROR
private byte kind; // INT, BOOL or ERROR
     public static final byte 
public static final byte 
      BOOL=0, INT=1, ERROR=-1;
BOOL=0, INT=1, ERROR=-1;
     private Type(byte kind) { ... }
private Type(byte kind) { ... }
     public boolean equals(Object other) { ... }
public boolean equals(Object other) { ... }
     public static Type boolT = new Type(BOOL); // eingebaute Typen!
     public static Type intT = new Type(INT);
public static Type intT = new Type(INT);
     public static Type errorT = new Type(ERROR);
public static Type errorT = new Type(ERROR);
    \overline{\phantom{a}}}
```
 $\left\{ \begin{array}{ccc} 1 & 0 & 0 \\ 0 & 1 & 0 \end{array} \right.$ 

 $\Omega$ 

# Mini-Triangle: Eingebaute (primitive) Typen 2

#### Damit jetzt möglich

```
// Type denoter checking
// Type denoter checking
public Object visitSimpleTypeDen (SimpleTypeDen den,Object arg) {
public Object visitSimpleTypeDen (SimpleTypeDen den,Object arg) {
   if (den.I.spelling.equals("Integer")
if (den.I.spelling.equals("Integer")
       den.type = Type.intT;
den.type = Type.intT;
   else if (den.I.spelling.equals("Boolean")
else if (den.I.spelling.equals("Boolean")
       den.type = Type.boolT;
den.type = Type.boolT;
   else {
else {
       // error: unknown type denoter
// error: unknown type denoter
       den.type = Type.errorT;
den.type = Type.errorT;
   return den.type;
return den.type;
 ...
   }
}
...
```
 $\left\{ \begin{array}{ccc} 1 & 0 & 0 \\ 0 & 1 & 0 \end{array} \right. \times \left\{ \begin{array}{ccc} \frac{1}{2} & 0 & 0 \\ 0 & 0 & 0 \end{array} \right. \times \left\{ \begin{array}{ccc} \frac{1}{2} & 0 & 0 \\ 0 & 0 & 0 \end{array} \right.$ 

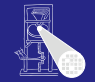

```
Standardumgeb
```
#### Handhabung von Standardumgebung

## Einlesen von Definitionen aus Quelltext

- Ada, Haskell, VHDL, ...
- Direkt im Compiler implementiert
	-
	-

## • In beiden Fällen

- -
- Geltungsbereich der Standardumgebung  $\bullet$ 
	-
	-

イロト 不優 トイモト 不正下

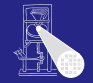

Standardumgeb

#### Handhabung von Standardumgebung

- Einlesen von Definitionen aus Quelltext
	- Ada, Haskell, VHDL, ...
- Direkt im Compiler implementiert
	-
	-
- In beiden Fällen
	- -
- Geltungsbereich der Standardumgebung  $\bullet$ 
	-
	-

イロト 不優 トイモト 不正下

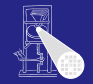

Standardumgeb

#### Handhabung von Standardumgebung

- Einlesen von Definitionen aus Quelltext
	- Ada, Haskell, VHDL, ...
- Direkt im Compiler implementiert
	- Pascal, teilweise C, Java, ...
	- (mini)-Triangle

## • In beiden Fällen

- -
- Geltungsbereich der Standardumgebung
	-
	-

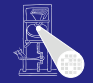

Standardumgeb

## Handhabung von Standardumgebung

- Einlesen von Definitionen aus Quelltext
	- Ada, Haskell, VHDL, ...
- Direkt im Compiler implementiert
	- Pascal, teilweise C, Java, ...
	- (mini)-Triangle

## • In beiden Fällen

- -
- Geltungsbereich der Standardumgebung
	-
	-

 $\left\{ \begin{array}{ccc} 1 & 0 & 0 \\ 0 & 1 & 0 \end{array} \right.$ 

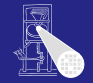

Standardumgeb

つへへ

Standardumgeb

#### 77 / 96

## Standardumgebung

Handhabung von Standardumgebung

- Einlesen von Definitionen aus Quelltext
	- Ada, Haskell, VHDL, ...
- Direkt im Compiler implementiert
	- Pascal, teilweise C, Java, ...
	- (mini)-Triangle

#### • In beiden Fällen

- -
- Geltungsbereich der Standardumgebung
	-
	-

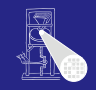

# Standardumgebung

## Handhabung von Standardumgebung

- Einlesen von Definitionen aus Quelltext
	- Ada, Haskell, VHDL, ...
- Direkt im Compiler implementiert
	- **Pascal, teilweise C, Java, ...**
	- (mini)-Triangle

## • In beiden Fällen

- Primitive Operationen nicht weiter in Eingabesprache beschreibbar
	- ➥"black boxes", nur Deklarationen sichtbar
- Geltungsbereich der Standardumgebung
	-
	-

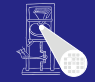

 $\Omega$ 

# Standardumgebung

Handhabung von Standardumgebung

- Einlesen von Definitionen aus Quelltext
	- Ada, Haskell, VHDL, ...
- Direkt im Compiler implementiert
	- Pascal, teilweise C, Java, ...
	- (mini)-Triangle
- In beiden Fällen
	- Primitive Operationen nicht weiter in Eingabesprache beschreibbar
		- ➥"black boxes", nur Deklarationen sichtbar
- Geltungsbereich der Standardumgebung
	-
	-

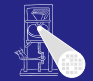

 $QQ$ 

# Standardumgebung

Handhabung von Standardumgebung

- Einlesen von Definitionen aus Quelltext
	- Ada, Haskell, VHDL, ...
- Direkt im Compiler implementiert
	- Pascal, teilweise C, Java, ...
	- (mini)-Triangle
- In beiden Fällen
	- Primitive Operationen nicht weiter in Eingabesprache beschreibbar
		- ➥"black boxes", nur Deklarationen sichtbar
- **Geltungsbereich der Standardumgebung** 
	- Ebene 0: Um gesamtes Programm herum oder
	- Ebene 1: Auf Ebene der globalen Deklarationen im Programm

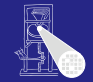

 $QQ$ 

# Standardumgebung

Handhabung von Standardumgebung

- Einlesen von Definitionen aus Quelltext
	- Ada, Haskell, VHDL, ...
- Direkt im Compiler implementiert
	- Pascal, teilweise C, Java, ...
	- (mini)-Triangle
- In beiden Fällen
	- Primitive Operationen nicht weiter in Eingabesprache beschreibbar
		- ➥"black boxes", nur Deklarationen sichtbar
- **Geltungsbereich der Standardumgebung** 
	- Ebene 0: Um gesamtes Programm herum oder
	- Ebene 1: Auf Ebene der globalen Deklarationen im Programm

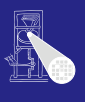

 $QQ$ 

# Standardumgebung

Handhabung von Standardumgebung

- Einlesen von Definitionen aus Quelltext
	- Ada, Haskell, VHDL, ...
- Direkt im Compiler implementiert
	- **Pascal, teilweise C, Java, ...**
	- (mini)-Triangle
- In beiden Fällen
	- Primitive Operationen nicht weiter in Eingabesprache beschreibbar
		- ➥"black boxes", nur Deklarationen sichtbar
- **Geltungsbereich der Standardumgebung** 
	- Ebene 0: Um gesamtes Programm herum oder
	- Ebene 1: Auf Ebene der globalen Deklarationen im Programm

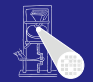

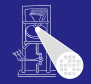

**[Triangle](#page-280-0)** 

# **Triangle**

<span id="page-280-0"></span> $2980$ 

メロメメ 御きメモ メモ エーモー

 $\bullet$  $\bullet$ 

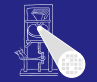

# **[Triangle](#page-280-0)** Idee: Trage Deklarationen vorher direkt in AST ein Wohlgemerkt: Ohne konkrete Realisierung Deklarationen als Sub-ASTs ohne Definition

 $QQ$ 

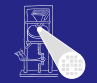

**[Triangle](#page-280-0) • Idee: Trage Deklarationen vorher direkt in AST ein** • Wohlgemerkt: Ohne konkrete Realisierung • Behandlung als Sonderfälle während Optimierung und Code-Erzeugung Deklarationen als Sub-ASTs ohne Definition

 $\left\{ \begin{array}{ccc} 1 & 0 & 0 \\ 0 & 1 & 0 \end{array} \right.$ 

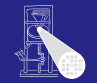

**[Triangle](#page-280-0) • Idee: Trage Deklarationen vorher direkt in AST ein** • Wohlgemerkt: Ohne konkrete Realisierung • Behandlung als Sonderfälle während Optimierung und Code-Erzeugung Deklarationen als Sub-ASTs ohne Definition

 $\left\{ \begin{array}{ccc} 1 & 0 & 0 \\ 0 & 1 & 0 \end{array} \right.$ 

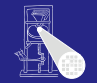

**[Triangle](#page-280-0) • Idee: Trage Deklarationen vorher direkt in AST ein** • Wohlgemerkt: Ohne konkrete Realisierung • Behandlung als Sonderfälle während Optimierung und Code-Erzeugung Deklarationen als Sub-ASTs ohne Definition

 $\left\{ \begin{array}{ccc} 1 & 0 & 0 \\ 0 & 1 & 0 \end{array} \right.$ 

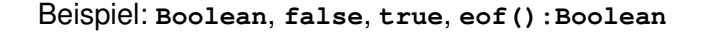

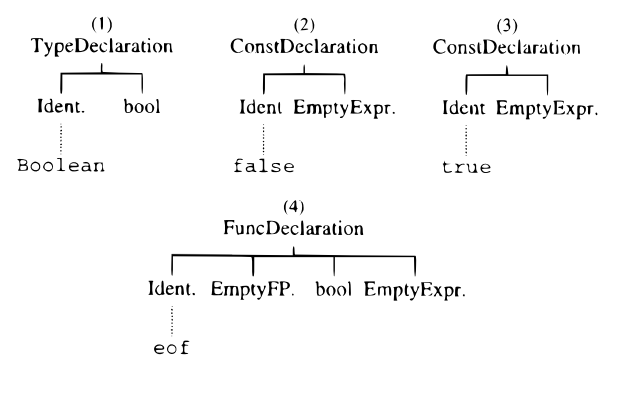

 $A \cup B \rightarrow A \oplus B \rightarrow A \oplus B \rightarrow A$ 

 $\Rightarrow$ 

 $200$ 

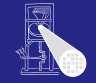

**[Triangle](#page-280-0)** 

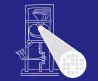

## Beispiel: **put(c)**, **get(var c)**, \ **b**, **e1** < **e2**

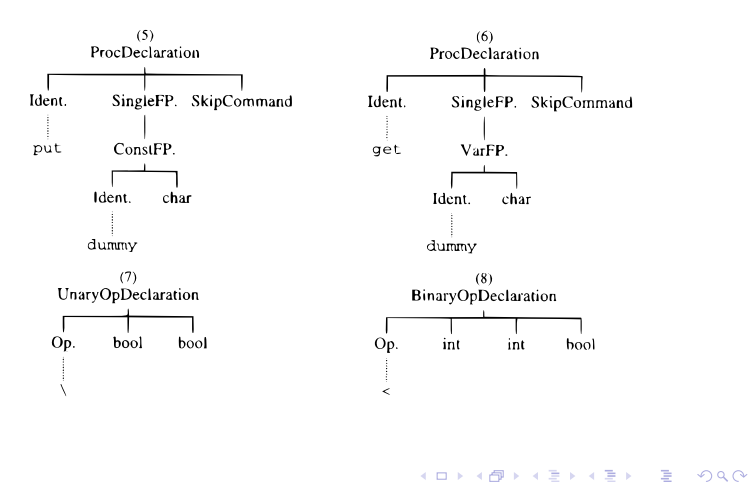

**[Triangle](#page-280-0)** 

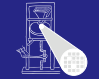

## Eintragen der Umgebung am Anfang der syntaktischen Analyse

private void establishStdEnvironment () {

// idTable.startIdentification(); StdEnvironment.booleanType = new BoolTypeDenoter(dummyPos); StdEnvironment.integerType = new IntTypeDenoter( $d$ ummyPos): StdEnvironment.charTvpe = new CharTvpeDenoter( $d$ ummvPos): StdEnvironment.anyType =  $new$  AnyTypeDenoter( $d$ ummyPos); StdEnvironment.errorType = new ErrorTypeDenoter(dummyPos);

StdEnvironment.booleanDecl = declareStdType("Boolean", StdEnvironment.booleanType); StdEnvironment.falseDecl = declareStdConst("false". StdEnvironment.booleanType); StdEnvironment.trueDec1 = declareStdConst("true", StdEnvironment.booleanType); StdEnvironment.notDec1 = declareStdUnaryOp("\\", StdEnvironment.booleanType, StdEnvironment.booleanType);

 $\mathbf{A} \equiv \mathbf{B} + \mathbf{A} \mathbf{B} + \mathbf{A} \equiv \mathbf{B} + \mathbf{A} \equiv \mathbf{B}$ 

**[Triangle](#page-280-0)**
### Anlegen einer vorbelegten Konstante

// Creates a small AST to represent the "declaration" of a standard // type, and enters it in the identification table.

private ConstDeclaration declareStdConst (String id, TypeDenoter constType) {

```
IntegerExpression constExpr;
ConstDeclaration binding:
```

```
// constExpr used only as a placeholder for constType
constExpr = new IntegerExpression(null, dummyPos);
constExpr type = constType:
binding = new ConstDeclaration(new Identifier(id, dummyPos), constExpr, dummyPos);
idTable.enter(id. binding);
return binding;
```
**[Triangle](#page-280-0)** 

 $\Omega$ 

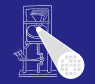

- Einfach:
- Beispiel: **if** *E1* **=** *E2* **then** . . .  $\bullet$
- **•** Typen von *E1* und *E2* müssen identisch sein

メロトメ 倒 トメ 君 トメ 君 ト

 $\Rightarrow$ 

 $2040$ 

**e1.type == e2.type**

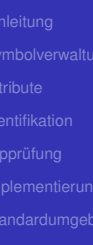

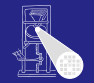

- Einfach:
- $\bullet$  Beispiel: if  $E1 = E2$  then ...
- **•** Typen von *E1* und *E2* müssen identisch sein

イロト 不優 トイモト 不正下

舌

 $2040$ 

**e1.type == e2.type**

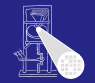

- Einfach:
- $\bullet$  Beispiel: if  $E1 = E2$  then ...
- **•** Typen von *E1* und *E2* müssen identisch sein

メロトメ 倒 トメ 君 トメ 君 ト

舌

 $2040$ 

**e1.type == e2.type**

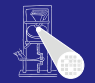

- Einfach:
- $\bullet$  Beispiel: if  $E1 = E2$  then ...
- **•** Typen von *E1* und *E2* müssen identisch sein

メロトメ 伊 トメ ミトメ ミト

**e1.type == e2.type**

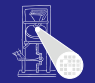

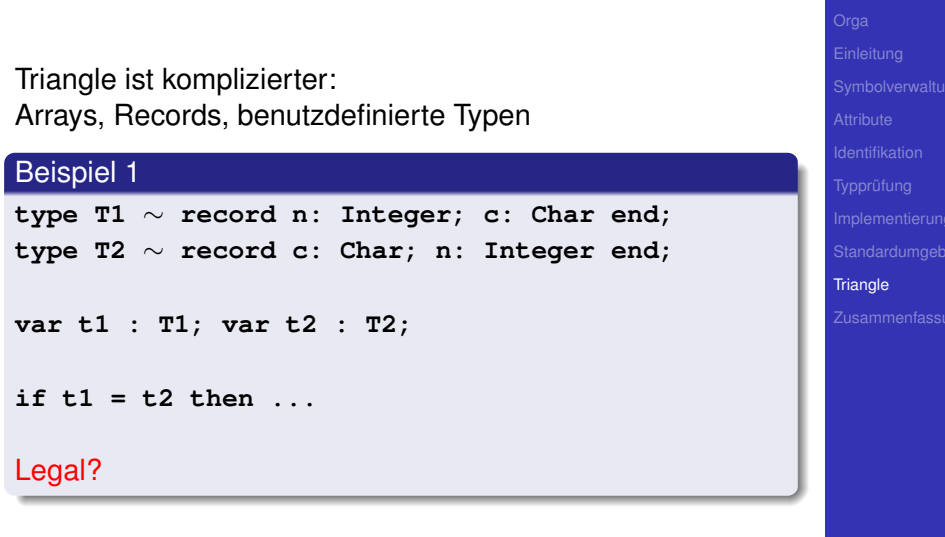

# Typäquivalenz 3

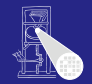

**[Triangle](#page-280-0)** 

### Beispiel 2

**type Word** ∼ **array 8 of Char;**

```
var w1 : Word;
var w2 : array 8 of Char;
```
**if w1 = w2 then ...**

Legal?

**►Wann sind zwei Typen äquivalent?** 

K ロ ▶ K 個 ▶ K ミ ▶ K ミ ▶ - ' 큰' - 9 Q Q

# 1. Möglichkeit: Strukturelle Typäquivalenz

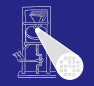

**[Triangle](#page-280-0)** 

Typen sind genau dann äquivalent, wenn ihre Struktur äquivalent ist.

 $(0 \times 40) \times 40$ 

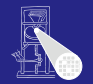

Typen sind genau dann äquivalent, wenn ihre Struktur äquivalent ist.

- **Primitive Typen: Müssen identisch sein**
- Arrays: Äquivalenter Typ für Elemente, gleiche Anzahl
- Records: Gleiche Namen für Elemente, äquivalenter Typ für Elemente, gleiche Reihenfolge der Elemente

メロトメ 倒 トメ ミトメ ミト

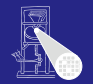

**[Triangle](#page-280-0)** Typen sind genau dann äquivalent, wenn ihre Struktur äquivalent ist. **• Primitive Typen: Müssen identisch sein** • Arrays: Äquivalenter Typ für Elemente, gleiche Anzahl • Records: Gleiche Namen für Elemente, äquivalenter Typ für Elemente, gleiche Reihenfolge der Elemente

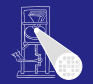

**[Triangle](#page-280-0)** 

Typen sind genau dann äquivalent, wenn ihre Struktur äquivalent ist.

- **Primitive Typen: Müssen identisch sein**
- Arrays: Äquivalenter Typ für Elemente, gleiche Anzahl
- Records: Gleiche Namen für Elemente, äquivalenter Typ für Elemente, gleiche Reihenfolge der Elemente

# 2. Möglichkeit: Typäquivalenz über Namen

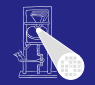

**[Triangle](#page-280-0)** 

Jedes Vorkommen eines nicht-primitiven Typs (selbstdefiniert, Array, Record) beschreibt einen neuen und einzigartigen Typ, der nur zu sich selbst äquivalent ist.

イロメ 不優 トメ 差 トメ 差 ト

In Triangle: strukturelle Typäquivalenz

Beispiel 1 **type T1** ∼ **record n: Integer; c: Char end; type T2** ∼ **record c: Char; n: Integer end; var t1 : T1; var t2 : T2; if t1 = t2 then ...**

Struktur nicht äquivalent, Namen nicht äquivalent

**K ロ ▶ K @ ▶ K 글 ▶ K 글 ▶ | 글 | + 9 Q Q ·** 

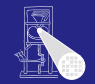

In Triangle: strukturelle Typäquivalenz

Beispiel 1 **type T1** ∼ **record n: Integer; c: Char end; type T2** ∼ **record c: Char; n: Integer end; var t1 : T1; var t2 : T2; if t1 = t2 then ...**

Struktur nicht äquivalent, Namen nicht äquivalent

**K ロ ▶ K @ ▶ K 글 ▶ K 글 ▶ | 글 | + 9 Q Q ·** 

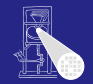

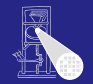

## Beispiel 2

**type Word** ∼ **array 8 of Char;**

**var w1 : Word; var w2 : array 8 of Char;**

**if w1 = w2 then ...**

Struktur äquivalent, Namen nicht äquivalent

**[Triangle](#page-280-0)** 

 $QQ$ 

メロトメ 御 トメ 重 トメ 重 トー 重

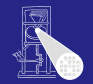

## Beispiel 2

**type Word** ∼ **array 8 of Char;**

**var w1 : Word; var w2 : array 8 of Char;**

**if w1 = w2 then ...**

### Struktur äquivalent, Namen nicht äquivalent

**[Triangle](#page-280-0)** 

 $QQ$ 

メロトメ 御 トメ 重 トメ 重 トー 重

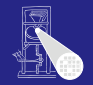

# **[Triangle](#page-280-0)**

### Beispiel 3

**type Word** ∼ **array 8 of Char;**

**var w1 : Word;**

**var w2 : Word;**

**if w1 = w2 then ...**

Struktur äquivalent, Namen äquivalent

 $QQ$ 

メロメメ 御きメモ おくぼう 一番

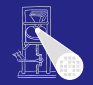

# **[Triangle](#page-280-0)**

### Beispiel 3

**type Word** ∼ **array 8 of Char;**

**var w1 : Word;**

**var w2 : Word;**

**if w1 = w2 then ...**

Struktur äquivalent, Namen äquivalent

 $QQ$ 

メロトメ 御 トメ 重 トメ 重 トー 重

# Handhabung komplexer Typen 1

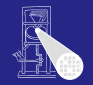

# **[Triangle](#page-280-0)**

### Einfache Klasse **Type** reicht nicht mehr aus

- Kann beliebig kompliziert werden  $\bullet$
- Idee: Verweis auf Typbeschreibung im AST
- Abstrakte Klasse **TypeDenoter**, Unterklassen

**K ロ > K 個 > K ミ > K ミ >** 

- 
- 
- 
- 

# Handhabung komplexer Typen 1

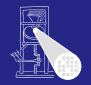

**[Triangle](#page-280-0)** 

Einfache Klasse **Type** reicht nicht mehr aus

- Kann beliebig kompliziert werden
- Idee: Verweis auf Typbeschreibung im AST
- Abstrakte Klasse **TypeDenoter**, Unterklassen

**K ロ > K 個 > K ミ > K ミ >** 

- 
- 
- 
- 

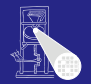

**[Triangle](#page-280-0)** 

- Einfache Klasse **Type** reicht nicht mehr aus
- Kann beliebig kompliziert werden
- **Idee: Verweis auf Typbeschreibung im AST**
- Abstrakte Klasse **TypeDenoter**, Unterklassen

**K ロ > K 個 > K ミ > K ミ >** 

- 
- 
- 
- 

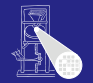

**[Triangle](#page-280-0)** 

- Einfache Klasse **Type** reicht nicht mehr aus
- Kann beliebig kompliziert werden
- Idee: Verweis auf Typbeschreibung im AST
- Abstrakte Klasse **TypeDenoter**, Unterklassen

- $\bullet$ **IntegerTypeDenoter**
- **ArrayTypeDenoter**  $\bullet$
- **RecordTypeDenoter**
- $0.111$

 $\Omega$ 

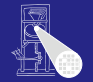

- **[Triangle](#page-280-0)**
- Einfache Klasse **Type** reicht nicht mehr aus
- Kann beliebig kompliziert werden
- Idee: Verweis auf Typbeschreibung im AST
- Abstrakte Klasse **TypeDenoter**, Unterklassen

- **IntegerTypeDenoter**
- **ArrayTypeDenoter**  $\bullet$
- **RecordTypeDenoter**
- $0.111$

 $\Omega$ 

• Kann beliebig kompliziert werden

**IntegerTypeDenoter ArrayTypeDenoter RecordTypeDenoter**

 $0.111$ 

Einfache Klasse **Type** reicht nicht mehr aus

• Idee: Verweis auf Typbeschreibung im AST Abstrakte Klasse **TypeDenoter**, Unterklassen

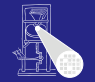

- **[Triangle](#page-280-0)** 
	-

つへへ

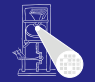

- **[Triangle](#page-280-0)**
- Einfache Klasse **Type** reicht nicht mehr aus
- Kann beliebig kompliziert werden
- Idee: Verweis auf Typbeschreibung im AST
- Abstrakte Klasse **TypeDenoter**, Unterklassen

- **IntegerTypeDenoter**
- **ArrayTypeDenoter**
- **RecordTypeDenoter**
- $0.111$

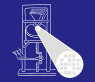

**[Triangle](#page-280-0)** 

- Einfache Klasse **Type** reicht nicht mehr aus
- Kann beliebig kompliziert werden
- Idee: Verweis auf Typbeschreibung im AST
- Abstrakte Klasse **TypeDenoter**, Unterklassen

- **IntegerTypeDenoter**
- **ArrayTypeDenoter**
- **RecordTypeDenoter**
- . . .

# Handhabung komplexer Typen 2

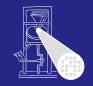

Vorgehen

**1** Ersetze in Kontextanalyse alle Typenbezeichner durch Verweise auf Sub-ASTs der Typdeklaration

2 Führe Typprüfung durch strukturellen Vergleich der Sub-ASTs der Deklarationen durch

**[Triangle](#page-280-0)** 

 $\Omega$ 

# Handhabung komplexer Typen 2

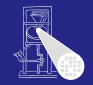

**[Triangle](#page-280-0)** 

Vorgehen

**1** Ersetze in Kontextanalyse alle Typenbezeichner durch Verweise auf Sub-ASTs der Typdeklaration

2 Führe Typprüfung durch strukturellen Vergleich der Sub-ASTs der Deklarationen durch

 $\Omega$ 

# Beispiel komplexe Typäquivalenz

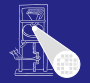

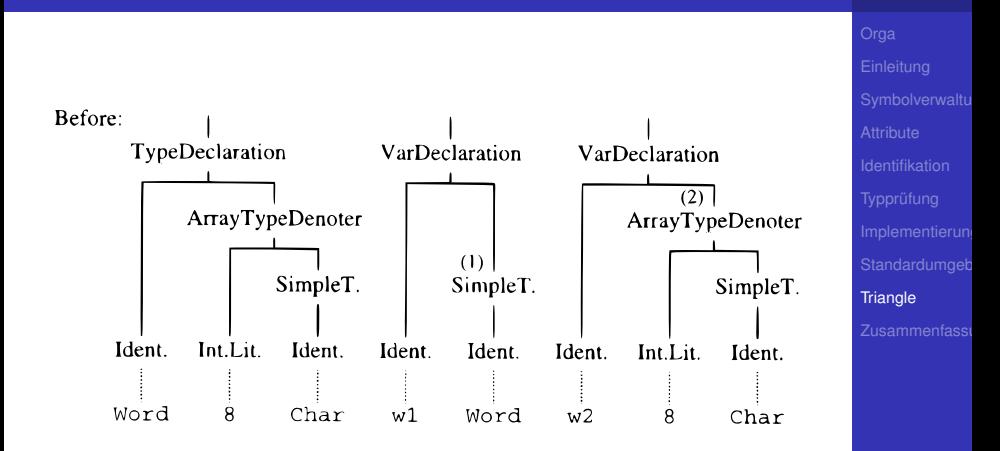

 $\left\{ \begin{array}{ccc} 1 & 0 & 0 \\ 0 & 1 & 0 \end{array} \right.$ 

Þ

 $2040$ 

Nun durch Vergleich während Graphdurchlauf überprüfbar.

# Beispiel komplexe Typäquivalenz

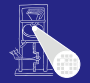

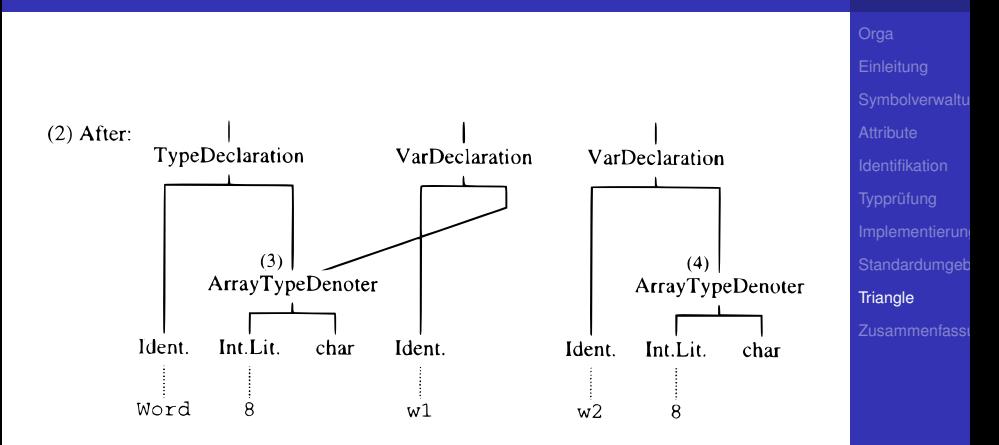

Þ

 $2040$ 

Nun durch Vergleich während Graphdurchlauf überprüfbar.

# Beispiel komplexe Typäquivalenz

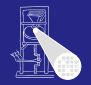

**[Triangle](#page-280-0)** 

Nun durch Vergleich während Graphdurchlauf überprüfbar.

 $(1 - 1)$   $(1 - 1)$   $(1 - 1)$   $(1 - 1)$   $(1 - 1)$   $(1 - 1)$   $(1 - 1)$   $(1 - 1)$ 

 $\Rightarrow$ 

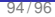

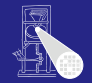

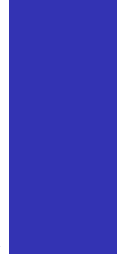

<span id="page-319-0"></span>Zusammenfass

KOKK@KKEKKEK E 1990

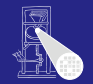

Zusammenfass

### • Kontextanalyse

- $\blacksquare$ Identifikation
- Typüberprüfung  $\bullet$
- Organisation von Symboltabellen  $\bullet$
- Implementierung von AST-Durchläufen

96 / 96

**K ロ > K 個 > K ミ > K ミ >** 

B

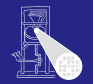

Zusammenfass

- Kontextanalyse
- $\bullet$  Identifikation
- Typüberprüfung  $\bullet$
- Organisation von Symboltabellen  $\bullet$
- Implementierung von AST-Durchläufen

**K ロ > K 個 > K ミ > K ミ >** 

舌

 $QQ$ 

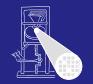

Zusammenfass

96 / 96

**K ロ > K 個 > K ミ > K ミ >** 

舌

 $QQ$ 

- Kontextanalyse
- **•** Identifikation
- Typüberprüfung
- Organisation von Symboltabellen
- Implementierung von AST-Durchläufen

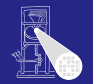

- Kontextanalyse
	- $\bullet$  Identifikation
	- Typüberprüfung
	- Organisation von Symboltabellen
	- Implementierung von AST-Durchläufen

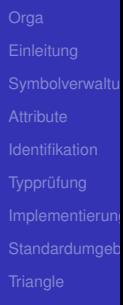

 $QQ$ 

**K ロ > K 個 > K ミ > K ミ >**
## Zusammenfassung

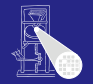

- Kontextanalyse
- Identifikation
- Typüberprüfung
- Organisation von Symboltabellen
- · Implementierung von AST-Durchläufen

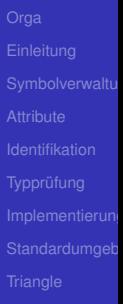

 $\Omega$